# **Theoretische Physik II (Hebecker)**

# Robin Heinemann

# 6. Mai 2018

# **Inhaltsverzeichnis**

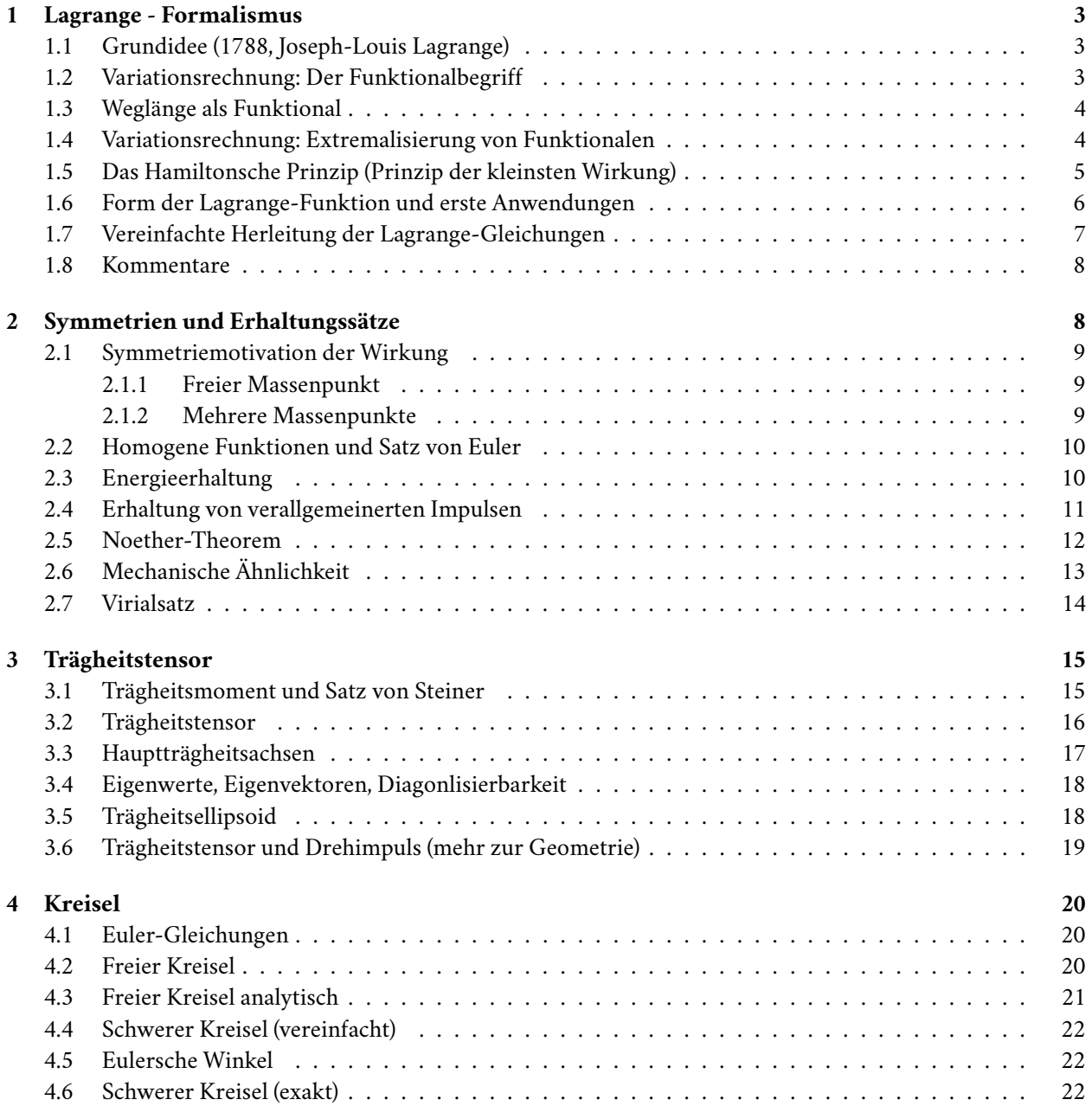

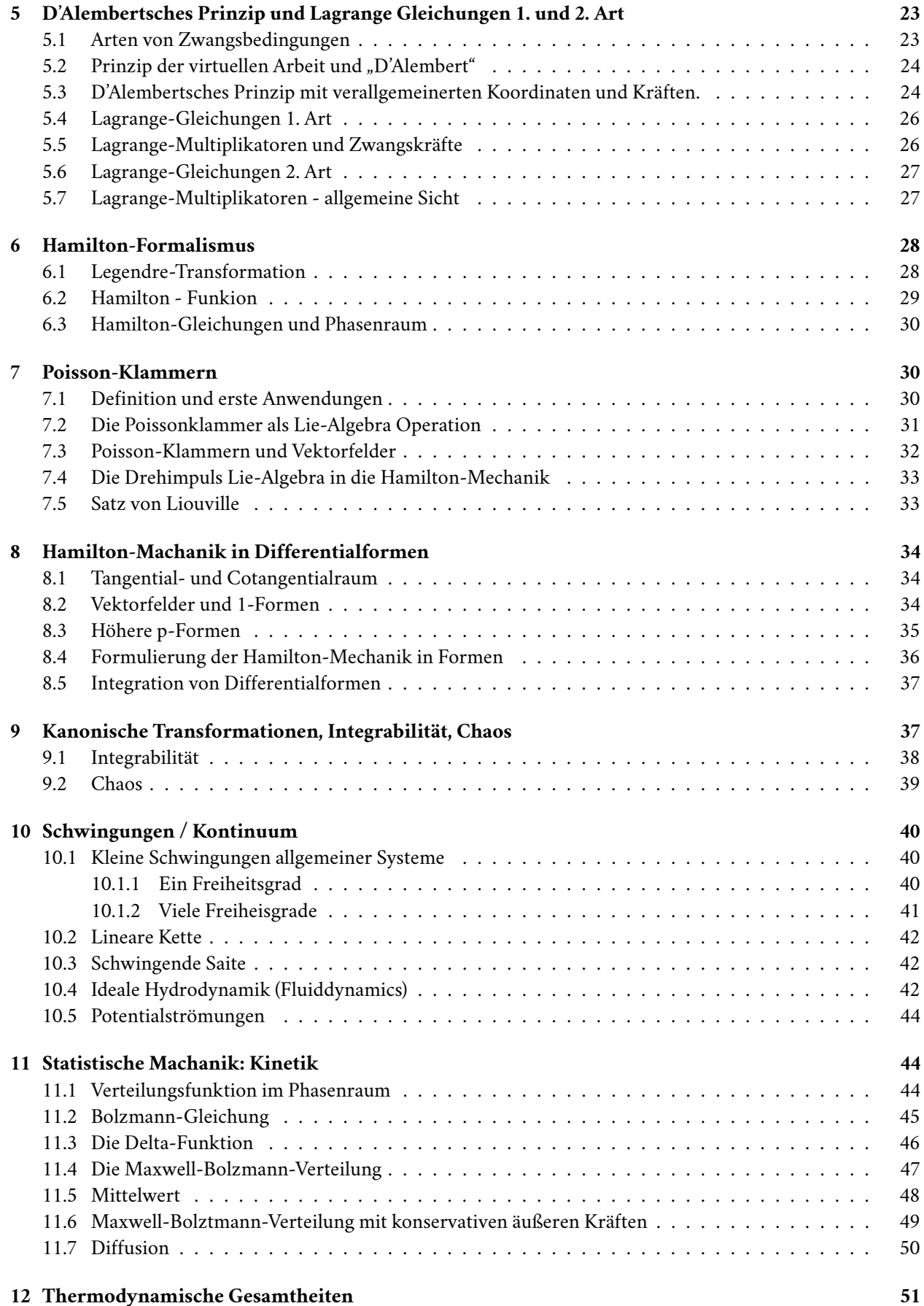

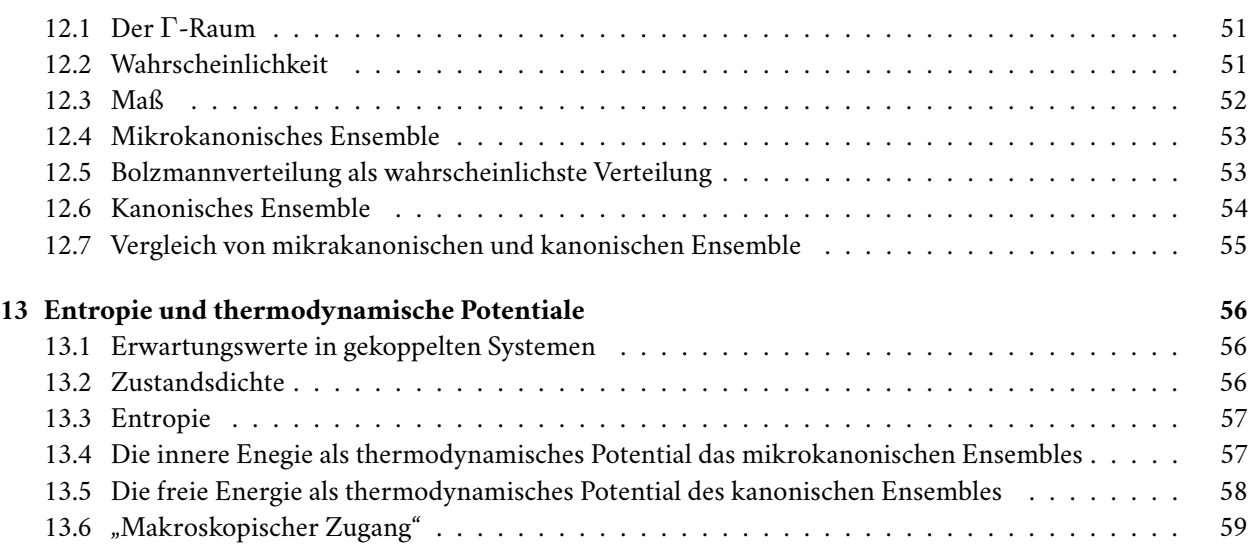

# **1 [Lagrange - Formalismus](#page-57-0)**

### **1.1 [Grundidee \(1788, Joseph-Lo](#page-58-0)uis Lagrange)**

<span id="page-2-0"></span>Vorteile gegenüber Newton:

- <span id="page-2-1"></span>• Flexibilität
- Zwangskräfte
- Zusammenhang zwischen Symmetrie und Erhaltungsgrößen

Zentrales Objekt: Wirkungsfunktional *S*.

Abbildung *S* : Trajektorie *7→* reelle Zahl

(*S* definiert mittels Lagrange-Funktion *L*)

Zentrale physikalische Aussage des Formalismus: "Wirkungsprinzip" ("Hamilton-Prinzip")

Letztes besagt: Eine physikalische Bewegung verläuft so, dass das Wirkungsfunktional minimal wird.

*→* DGL ("Euler-Lagrange-Gleichung"), im einfachen Fall *≡* Newton Gleichung

### **1.2 Variationsrechnung: Der Funktionalbegriff**

Funktion (mehrerer Variablen) *y*;

$$
y: \mathbb{R}^n \to \mathbb{R}, y: \vec{x} \mapsto y(\vec{x})
$$

<span id="page-2-2"></span>Funktional: analog, mit  $\mathbb{R}^n$  ersetzt durch eine Menge von Funktionen (Vektorraum  $\mathbb{V}$ )

$$
F: \mathbb{V} \to \mathbb{R}, F: y \mapsto F[y]
$$

**Beispiel 1.1** V seinen differenzierbare Funktionen auf [0, 1] mit  $y(0) = y(1) = 0$ Diskretisierung:

$$
x_1, \dots, x_n \to \{y(x_1), \dots, y(x_n)\}\
$$
  
\n
$$
\downarrow
$$
  
\n
$$
Vektor \equiv \text{Funktion}
$$

=*⇒* im diskreten Fall ist unser Funktional schlicht eine Funktion mit Vektor-Argument. (Eigentlicher Funktionalbegriff folgt im Limes  $n \to \infty$ ).

Beispielfunktionale zu obigem V.

- $F_1[y] = y(0.5)$
- $F_2[y] = y'(0.3)$
- $F_3[y] = y(0.1) + y(0.5) + y'(0.9)$
- $F_4[y] = \int_0^1 dx \left( x \cdot y(x)^2 + y'(x)^2 \right)$
- $F_5[y] = \int_0^1 dx f(y(x), y'(x), x)$

 $F_5$  hängt von Funktion  $f$  (von  $3$  Variablen) ab. Falls wir  $f(a, b, c) = ca^2 + b^2$  wählen, folgt  $F_4$  wählen. Noch konkreter: wähle Beispielfunktion (ignoriere zur Einfachheit Randbedingung *y*(1) = 0)

$$
y_0: x \mapsto x^2; y_0(x) = x^2; y'_0(x) = 2x;
$$
  
\n
$$
\implies F_1[y_0] = 0.25; F_2[y_0] = 0.6, F_3[y_0] = 0.01 + 0.25 + 1.8 = 2.06
$$
  
\n
$$
F_4[y_0] = \int_0^1 dx(x^5 + 4x^2) = \frac{1}{6} + \frac{4}{3} = \frac{3}{2}
$$

### <span id="page-3-0"></span>**1.3 Weglänge als Funktional**

Weg von  $\vec{y}_a$  nach  $\vec{y}_b$ :  $\vec{y}$  :  $\tau \mapsto \vec{y}(\tau)$ ,  $\tau \in [0, 1]$ ;  $\vec{y}(0) = \vec{y}_a$ ,  $\vec{y}(1) = \vec{y}_b$ Weglänge:

$$
F[\vec{y}] = \int_{\vec{y}_a}^{\vec{y}_b} |\mathrm{d}\vec{y}| = \int_0^1 \mathrm{d}\tau \sqrt{\left(\frac{\mathrm{d}\vec{y}(\tau)}{\mathrm{d}\tau}\right)^2}
$$

(Eigentlich haben wir sogar ein Funktional einer vektorwertigen Funktion beziehungsweise ein Funktional mit  $3$  Argumenten:  $F[y] = F[y^1, y^2, y^3]$ 

Etwas interessanter: Weglänge im Gebirge:

Sei  $\vec{x}(\tau)=\{x^1(\tau),x^2(\tau)\}$  die Projektion des Weges auf Horizontale. Zu jedem solchen Weg gehört die "echte" Weglänge im Gebirge. Beachte: Höhenfunktion  $z : \vec{x} \mapsto z(\vec{x})$ =*⇒* 3-d Weg:

$$
\vec{y}(\tau) = \{y^1(\tau), y^2(\tau), y^3(\tau)\}\
$$
\n
$$
\equiv \{x^1(\tau), x^2(\tau), z(\vec{x}(\tau))\}\
$$
\n
$$
F_{Geb.}[x] = F[\vec{y}[\vec{x}]] = \int dt \sqrt{\left(\frac{dx^1(\tau)}{d\tau}\right)^2 + \left(\frac{dx^2(\tau)}{d\tau}\right)^2 + \left(\frac{dz(x^1(\tau), x^2(\tau))}{d\tau}\right)}
$$

### <span id="page-3-1"></span>**1.4 Variationsrechnung: Extremalisierung von Funktionalen**

Funktionen:  $y: x \mapsto y(x)$ ; wir wissen  $y$  hat Extremum bei  $x_0 \implies y'(x_0) = 0$ Funktionale der Form:  $F[y] = \int_0^1 dx f(y, y', x); y : [0, 1] \rightarrow \mathbb{R}; y(0) = y_a; y(1) = y_b$ Annahme:  $y_0$  extremalisiert *F*. Sei weiterhin  $\delta y$  eine beliebige 2-fach differenzierbare Funktion mit  $\delta y(0)$  =  $\delta y(1) = 0$ 

> $\implies$   $y_{\alpha} \equiv y_0 + \alpha \cdot \delta y$ | {z } Ist eine Funktion aus unserem Wertevorrat von *F* (*α ∈* (*−ε, ε*))

### =*⇒* Betrachte Abbildung (*−ε, ε*) *→* R*, α 7→ F*[*yα*]. Per unserer Annahme hat diese Abbildung Extremum bei  $\alpha = 0$ . Also gilt

$$
\frac{\mathrm{d}}{\mathrm{d}\alpha}F[y_{\alpha}] = 0\big|_{\alpha=0}
$$

Taylor-Entwicklung um  $\alpha = 0$ :

$$
F[y_{\alpha}] = \int_0^1 dx f(y_0 + \alpha \delta y, y'_0 + \alpha \delta y', x)
$$
  
=  $F[y_0] + \int_0^1 dx \left(\frac{\partial f}{\partial y}(y_0, y'_0, x) \cdot \alpha \delta y + \frac{\partial f}{\partial y'}(y_0, y'_0, x) \cdot \alpha \delta y'\right) + \mathcal{O}(\alpha^2)$   
in  $\alpha$  muss verschwinden:

Term linear in  $\alpha$  muss verschwinden:

$$
0 = \int_0^1 dx \left( \frac{\partial f}{\partial y} \delta y + \frac{\partial f}{\partial y'} \frac{d}{dx} (\delta y) \right)
$$

*∂f ∂y′ δy* = 0 bei 0*,* 1

$$
= \int_0^1 dx \left(\frac{\partial f}{\partial y} - \frac{d}{dx}\left(\frac{\partial f}{\partial y'}\right)\right) \delta y = 0
$$

für beliebige *δy* =*⇒* der Koeffizient von *δy* im Integral muss verschwinden

$$
0 = \frac{\partial f}{\partial y} - \frac{\mathrm{d}}{\mathrm{d}x} \left( \frac{\partial t}{\partial y'} \right)
$$
 (Eulersche Differentialgleichung)

Falls *y*<sup>0</sup> das Funktional *F* extremalisiert, so gilt die obige Gleichung für *y*0*∀x ∈* [0*,* 1]

**Beispiel 1.2**  $f(y, y', x) = y^2 + y'^2$ 

$$
\frac{\partial f}{\partial y} = 2y
$$

$$
\frac{d}{dx} \left(\frac{\partial f}{\partial y'}\right) = \frac{d}{dx} 2y' = 2y''
$$

$$
\implies y''_0 - y_0 = 0
$$

Beachte: *y* und *y ′* sind hier unabhängig, das heißt es spielt für die Herleitung der Eulerschen Differentialgleichung keine Rolle, dass *y ′* die Ableitung von *y* ist.

### <span id="page-4-0"></span>**1.5 Das Hamiltonsche Prinzip (Prinzip der kleinsten Wirkung)**

Die Lage einer sehr großen Klasse von Systemen beschreiben durch verallgemeinerte Koordinaten (*q*1*, . . . , qs*)*, s* : Zahl der Freiheitsgrade.

**Beispiel 1.3** • *N* Massenpunkte:  $s = 3N$ ,  $(q_1, \ldots, q_{3N}) = (x_1^1, x_1^2, x_1^3, \ldots, x_N^1, x_N^2, x_N^3)$ 

- 1 Massenpunkt in Kugelkoordinaten:  $s = 3$ ,  $(q_1, q_2, q_3) = (r, \theta, \varphi)$
- eine dünne Stange:  $s=5$ . Schwerpunktskoordinaten  $x_s^1, x_s^2, x_s^3$ . 2 Winkel zur Ausrichtung  $\theta, \varphi$
- Rad auf einer Welle:  $s = 1, q_1 = \varphi$
- Perle auf einem Draht:  $s = 1, q_1 = s$  (Bogenlänge)

#### **Hamiltonsches Prinzip**:

Für jedes (in einer sehr großen Klasse) mechanische System *s* Freiheitsgraden existiert die Lagrange-Funktion  $L(q_1, \ldots, q_s, \dot{q}_1, \ldots, \dot{q}_s, t)$  (kurz  $L(q, \dot{q}, t)$ ), für die gilt:

Die physikalische Bewegung aus einer Lage  $q(t_1)~=~q^{(1)}$  in eine Lage  $q(t_2)~=~q^{(2)}$  verläuft so, dass das Wirkungsfunktional

$$
S[q] = \int_{t_1}^{t_2} dt L(q, \dot{q}, t)
$$

extremal wird.

**Anmerkung 1.4** • für kleine Bahnabschnitte: Minimalität

- DGL. aus Stationalität
- Wirkung: Dimensionsgründe [*S*] = Zeit *·* Wirkung
- Bedeutung desWirkungsprinzip kann man kaum überschätzen. [spezielle + allgemeine Relativitätstheorie, Feldtheorie (Elektro-Dynamik), Quantenfeldtheorie (Teilchenphysik, kondensierte Materie), Quantengravitation]

für *s* = 1 folgt aus dem Hamiltonschen Prinzip:

$$
\frac{\mathrm{d}}{\mathrm{d}t}\frac{\partial L}{\dot{q}} - \frac{\partial L}{\partial q} = 0
$$

(Euler-Lagrange-Gleichung, oder Lagrange-Gleichung der 2. Art) für  $s \geq 1$ :

$$
\frac{\mathrm{d}}{\mathrm{d}t}\frac{\partial L}{\dot{q}_i} - \frac{\partial L}{\partial q_i} = 0, i = 1, \dots, s
$$

### <span id="page-5-0"></span>**1.6 Form der Lagrange-Funktion und erste Anwendungen**

Fundamentaler Fakt:

$$
L = T - V
$$

- *T*: kinetische Energie
- *V* : potentielle Energie

### **Beispiel 1.5 (Massenpunkt im Potenzial)**

$$
L(\vec{x}, \dot{\vec{x}}, t) = \frac{m}{2}\dot{\vec{x}}^2 - V(\vec{x})
$$

$$
\frac{d}{dt}\frac{\partial L}{\partial \dot{x}^i} - \frac{\partial}{\partial x^i}L = 0
$$

$$
\frac{d}{dt}(m\dot{x}^i) - \left(-\frac{\partial V}{\partial x_i}\right) = 0
$$

$$
m\ddot{x}^i - F^i = 0
$$

$$
m\ddot{\vec{x}} - \vec{F} = 0
$$

### **Beispiel 1.6 (System wechselwirkender Massenpunkte)**

$$
T = \sum_{a} T_a = \sum_{a} \frac{m_a}{2} \dot{\vec{x}}_a^2
$$

$$
V = \sum_{\substack{a,b \ a < b}} V_{ab} (|x_a - x_b|)
$$

Lagrange Gleichung für $x_a^i$ :

$$
m_a \ddot{x}_a^i - \frac{\partial}{\partial x_a^i} \left( \sum_b V_{ab} (|\vec{x}_a - \vec{x}_b|) \right) = 0
$$
  

$$
m_a \ddot{\vec{x}}_a - \vec{\nabla}_a \sum_b V_{ab} (|\vec{x}_a - \vec{x}_b|) = 0
$$

**Beispiel 1.7 (Perle auf Draht)** Draht: beschrieben durch  $\vec{x}(s)$  (*s*: Bogenlänge)

$$
L = \frac{m}{2}v^2 - V(\vec{x}(s))
$$

$$
v = \left|\frac{d\vec{x}}{ds}\right| \frac{ds}{dt}
$$

$$
L = \frac{m}{2}\dot{s}^2 - V(\vec{x}(s))
$$

$$
\frac{d}{dt}\frac{\partial L}{\partial \dot{s}} - \frac{\partial L}{\partial s} = 0
$$

$$
m\ddot{s} - \sum_{i} \underbrace{\frac{\partial L}{\partial x^i}}_{-\frac{\partial V}{\partial x^i}} \frac{\partial x^i}{\partial s} = 0
$$

$$
m\ddot{s} - \vec{F} \cdot \frac{\vec{x}}{s} = 0
$$

**Beispiel 1.8 (Mathematisches Pendel im Fahrstuhl)** Beschleunigung des Fahrstuhls:  $v_y = a \cdot t$ 

$$
L = \frac{m}{2} \vec{v}^2 - V
$$
  

$$
\vec{v} = \left(\frac{d}{dt} (l \sin \varphi), at - \frac{d}{dt} (l \cos \varphi)\right)
$$
  

$$
= (l \cos(\varphi)\dot{\varphi}, at + l \sin \varphi \dot{\varphi})
$$
  

$$
V = mg \left(\frac{a}{2}t^2 - l \cos \varphi\right)
$$
  

$$
0 = \frac{d}{dt} \frac{\partial L}{\partial \dot{\varphi}} - \frac{\partial L}{\partial \varphi}
$$

$$
= \frac{\mathrm{d}}{\mathrm{d}t} \left( \frac{m}{2} \left( l^2 \cos^2 \varphi 2\dot{\varphi} + 2at \sin \varphi + l^2 \sin^2 \varphi 2\dot{\varphi} \right) \right) -
$$

$$
\left( \frac{m}{2} \left( l^2 \dot{\varphi}^2 2 \cos \varphi (-\sin \varphi) + 2at \dot{\varphi} \cos \varphi + l^2 \dot{\varphi}^2 2 \sin \varphi \cos \varphi \right) - mgl \sin \varphi \right)
$$

 $0 = (2l^2 \cos \varphi(-\sin \varphi)\dot{\varphi}^2 + l^2 \cos^2 \varphi \ddot{\varphi} + al \sin \varphi + atl \cos \varphi \dot{\varphi} + l^2 2 \sin \varphi \cos \varphi \dot{\varphi}^2 + l^2 \sin^2 \varphi \ddot{\varphi})$  $-tal\dot{\varphi}\cos\varphi+ql\sin\varphi$ 

$$
0 = l^2 \ddot{\varphi} + l \sin \varphi (a + g)
$$

### <span id="page-6-0"></span>**1.7 Vereinfachte Herleitung der Lagrange-Gleichungen**

*q*(*t*) Trajektorie, Variation der Trajektorie: *δq*(*t*)

- neue Trajektorie:  $q(t) + \delta q(t).$
- neue Wirkung *S* + *δS* Anders gesagt: *δS ≡ S*[*q* + *δq*] *− S*[*q*].

Extremalität:

$$
0 = \delta S = \int_{t_1}^{t_2} dt \delta L(q, \dot{q}, t)
$$
  
= 
$$
\int_{t_1}^{t_2} dt \left[ \frac{\partial L(q, \dot{q}, t)}{\partial q} \delta q + \frac{\partial L(q, \dot{q}, t)}{\partial \dot{q}} \delta \dot{q} \right]
$$
  
= 
$$
\int_{t_1}^{t_2} dt \left[ \frac{\partial L}{\partial q} \delta q + \frac{\partial L}{\partial \dot{q}} \frac{d}{dt} (\delta q) \right]
$$

Partielle Integration, nutze  $\delta q(t_1) = \delta q(t_2) = 0$ 

$$
0 = \int_{t_1}^{t_2} dt \left( \frac{\partial L}{\partial q} \delta q - \frac{d}{dt} \left( \frac{\partial L}{\partial \dot{q}} \right) \delta q \right)
$$
  

$$
0 = \int_{t_1}^{t_2} dt \left( \frac{\partial L}{\partial q} - \frac{d}{dt} \frac{\partial L}{\partial \dot{q}} \right) \delta q
$$

*δq* beliebig =*⇒* Term muss verschwinden

$$
0 = \frac{\partial L}{\partial q} - \frac{\mathrm{d}}{\mathrm{d}t} \frac{\partial L}{\partial \dot{q}} = 0 \checkmark
$$

#### <span id="page-7-0"></span>**1.8 Kommentare**

 ${\bf Argumente von}\ L{:}\ \ddot{q},\ \dddot{q},$  etc. dürfen nicht in  $L$  vorkommen, weil sonst  $\dddot{q},\ \dddot{q},$  etc. in den Bewegungsgleichungen vorkommen würden. Dann reichen  $\vec{x}(t_0) \wedge \vec{v}(t_0)$  nicht mehr zur Lösung des Anfangswertproblems. **Totale Zeitableitungen**:

Seinen *L, L′* zwei Lagrangefunktionen mit

$$
L' = L + \frac{d}{dt} f(q, t)
$$
  
\n
$$
\implies S' = S + \int_{t_1}^{t_2} dt \frac{d}{dt} f(q, t) = S + \underbrace{(f(q(t_2), t_2) - f(q(t_1), t_1))}_{\text{variiert nicht}}
$$
  
\n
$$
\implies \delta S' = \delta S
$$

=*⇒ L ′* physikalisch äquivalent zu *L* (*L* ist nur bis auf totale Zeitableitungen definiert.)

### **Bedeutung von** *S* **in der QM**:

In der Quantenmechanik ist die Wahrscheinlichkeit  $w$  für den Übergang von  $\left(q^{(1)},t_1\right)$  zu  $\left(q^{(2)},t_2\right)$  gegeben durch

$$
w \sim |A|^2
$$

,  $A \in \mathbb{C}$  ist "Amplitude", mit

$$
A \sim \int Dq e^{\frac{iS[q]}{\hbar}}
$$

∫ *Dq*- Summe über alle mögliche Trajektorien ("Wege"), ("Pfade"). Im Limes  $\hbar \to 0$  dominiert klassischer Weg. Grund: *S* ist an dieser Stelle stationär. Beiträge von "ganz anderen" Wegen heben sich wegen schneller Oszillation von exp[*iS/*ℏ] weg.

### <span id="page-7-1"></span>**2 Symmetrien und Erhaltungssätze**

Zentrales Ziel: **Noether Theorem** (Emmy Noether - 1918)

"Zu jeder Kontinuierlichen Symmetrie eines physikalischen Systems gehört eine Erhaltungsgröße." Idealfall: Symmetrien =*⇒* Form der Wirkung. Wirkung hat Symmetrie =*⇒* Erhaltungsgrößen.

### <span id="page-8-0"></span>**2.1 Symmetriemotivation der Wirkung**

### <span id="page-8-1"></span>**2.1.1 Freier Massenpunkt**

Homogenität von Raum und Zeit  $\implies L(\vec{x}, \vec{v}, t) = L(\vec{v}).$ Isotropie des Raumes  $\implies L = L(\vec{v}^2)$ . Betrachte (kleine) Galilei-Boosts:  $\vec{v} \rightarrow \vec{v}' = \vec{v} + \vec{\varepsilon}$ .

$$
L(\vec{v}^2) \to L(\vec{v}^{2\prime}) = L(\vec{v}^2 + 2\vec{v} \cdot \vec{\varepsilon} + \vec{\varepsilon}^2)
$$

Taylorentwicklung:

$$
=L\big(\vec{v}^2\big)+\frac{\partial L\big(\vec{v}^2\big)}{\partial(\vec{v}^2)}(2\,\vec{v}\,\vec{\varepsilon})+\mathcal{O}\big(\vec{\varepsilon}^2\big)
$$

Falls nun  $\left(\partial L/\partial\,\vec{v}^2\right) = \text{const.}$ , so gilt

$$
\frac{\partial L}{\partial \vec{v}^2} (2 \vec{v} \vec{\varepsilon}) = \frac{\mathrm{d}}{\mathrm{d}t} \left( \frac{\partial L}{\partial \vec{v}^2} (2 \vec{x} \vec{\varepsilon}) \right)
$$

 $\implies$  wir fordern, dass  $\partial L / \partial \vec{v}^2$  eine Konstante ist und nennen diese  $m/2. \implies L = \frac{m}{2}$  $\frac{m}{2} \vec{v}^2$ 

### <span id="page-8-2"></span>**2.1.2 Mehrere Massenpunkte**

Für unabhängige Systeme können wir die Lagrangefunktionen schlicht addieren:

$$
L(q_1, q_2, \dot{q}_1, \dot{q}_2, t) = L_1(q_1, \dot{q}_2, t) + L_2(q_2, \dot{q}_2, t)
$$

Dazu rechnen wir nach, dass die Anwendung der Differentialoperatoren

$$
\frac{\mathrm{d}}{\mathrm{d}t}\frac{\partial}{\partial \dot{q}_i} - \frac{\partial}{\partial q_i} \quad (i = 1, 2)
$$

auf *L* und Nullsetzen äquivalent ist zur Anwendung des Operators "1" auf  $L_1$  und "2" auf  $L_2$ . Dies gibt aber gerade die Lagrangefunktionen und es ist somit egal ob ich *L*<sup>1</sup> + *L*<sup>2</sup> oder *L*<sup>1</sup> und *L*<sup>2</sup> getrennt als Lagrange-Funktionen betrachte

$$
\left(\frac{\mathrm{d}}{\mathrm{d}t}\frac{\partial}{\partial \dot{q}_1} - \frac{\partial}{\partial q_1}\right)L = \left(\frac{\mathrm{d}}{\mathrm{d}t}\frac{\partial}{\partial \dot{q}_1} - \frac{\partial}{\partial q_1}\right)L_1 = \frac{\mathrm{d}}{\mathrm{d}t}\frac{\partial L_1}{\partial \dot{q}_1} - \frac{\partial L_1}{\partial q_1} = 0
$$

Also Mehrere Massenpunkte:

$$
L = \sum_{a} \frac{m_a}{2} \,\vec{v}_a^2
$$

=*⇒ L* = *T* mit *T* = kinetische Energie. Hinzunahme von Wechselwirkungen der Form

$$
V = \sum_{a
$$

respektiert Galilei-Invarianz. Also Vorschlag: *L* = *T −V* wie oben eingeführt. Aber: *T, V* sind im Moment nur Namen.

### <span id="page-9-0"></span>**2.2 Homogene Funktionen und Satz von Euler**

Eine Funktion  $f$  von  $n$  Variablen heißt homogen von Grad  $k$  falls  $f(\alpha x_1,\dots,\alpha x_n)=\alpha^kf(x_1,\dots,x_n).$ **Beispiel 2.1**  $f(x) = x^p$  ist homogen von Grad *p*.

**Beispiel 2.2**  $f(x, y, z) = \frac{x}{yf} + \frac{1}{z}$  $\frac{1}{z}$  cos( $\frac{x}{z}$ *z* ) ist homogen von Grad *−*1.

**Beispiel 2.3 ("Unser Bespiel")**

$$
T(q_1,\ldots,q_n,\dot{q}_1,\ldots,\dot{q}_n)=\frac{1}{2}f_{ij}(q)\dot{q}_i\dot{q}_j
$$
 Summe!

homogen **in den** *q*˙*<sup>i</sup>* vom Grad 2.

**Satz 2.4 (Satz von Euler)**  $f(x_1, \ldots, x_n)$  homogen von Grad  $k$ 

$$
\implies \sum_{i} \frac{\partial f}{\partial x_i} x_i = k f
$$

Begründung:

$$
\frac{\partial}{\partial \alpha} f(\alpha x_1, \dots, \alpha x_n) = \frac{\partial}{\partial \alpha} \Big( \alpha^k f(x_1, \dots, x_n) \Big)
$$

$$
\implies \sum_i \frac{\partial f(\alpha x_1, \dots, \alpha x_n)}{\partial (\alpha x_i)} \frac{\partial \alpha x_i}{\partial \alpha} = k \alpha^{k-1} f(x_1, \dots, x_n)
$$

Setze  $\alpha = 1$ 

$$
\implies \sum_{i} \frac{\partial f(x_1, \dots, x_n)}{\partial x_i} x_i = k f(x_1, \dots, x_n)
$$

### <span id="page-9-1"></span>**2.3 Energieerhaltung**

Homogenität von  $t$  "  $\Longrightarrow$  "  $L(q, \dot{q}, t) = L(q, \dot{q})$ Wir betrachten:

$$
\frac{\mathrm{d}}{\mathrm{d}t}L = \frac{\partial L}{\partial q_i}\dot{q}_i + \frac{\partial L}{\partial \dot{q}_i}\ddot{q}_i
$$
 (Kettenregel)

Euler-Lagrange-Gleichung ( $\frac{\partial L}{\partial q_i} = \frac{d}{dt}$ d*t ∂L*  $\frac{\partial L}{\partial \dot{q}_i}$ 

$$
= \frac{\mathrm{d}}{\mathrm{d}t} \left( \frac{\partial L}{\partial \dot{q}_i} \right) \dot{q}_i + \frac{\partial L}{\partial \dot{q}_i} \frac{\mathrm{d}}{\mathrm{d}t} \dot{q}_i
$$

Produktregel

$$
= \frac{d}{dt} \left( \frac{\partial L}{\partial \dot{q}_i} \cdot \dot{q}_i \right)
$$

$$
\implies \frac{d}{dt} \underbrace{\left( \sum_i \frac{\partial L}{\partial \dot{q}_i} \dot{q}_i - L \right)}_{=:E} = 0
$$

$$
\implies \frac{d}{dt} E = 0
$$

**Beispiel 2.5**

$$
L = \frac{m}{2}\dot{x}^2 - V(x)
$$

$$
\frac{\partial L}{\partial \dot{x}} - L = m\dot{x}^2 - \left(\frac{m}{2}\dot{x}^2 - V\right)
$$

$$
= \frac{m}{2}\dot{x}^2 + V
$$

Um dies allgemeiner zu zeigen: Satz von Euler. Wir nehmen an, dass *L* folgende Form hat:

$$
L = T - V = \frac{1}{2}f_{ij}(q)\dot{q}_i\dot{q}_j - V(q)
$$

Begründung: Diese Form ergibt sich typischerweise, wenn man

$$
\sum_a \frac{m_a}{2} \dot{\vec{x}}_a^2 - V(\vec{x})
$$

in verallgemeinerte Koordinaten umschreibt. Mit dieser Annahme folgt:

$$
\frac{\partial L}{\partial \dot{q}_i} \dot{q}_i = \frac{\partial T}{\partial \dot{q}_i} \dot{q}_i = \frac{\partial}{\partial \dot{q}_i} \left( \frac{1}{2} f_{jk} \dot{q}_j \dot{q}_k \right) \dot{q}_i
$$
  

$$
= \frac{1}{2} f_{jk} \delta_{ij} \dot{q}_k \dot{q}_i + \frac{1}{2} f_{jk} \dot{q}_j \delta_{ik} \dot{q}_i
$$
  

$$
= f_{ik} \dot{q}_i \dot{q}_k = 2T
$$

Leichter mit Satz von Euler

$$
E \equiv \frac{\partial L}{\partial \dot{q}_i} - L = 2T - (T - V) = T + V \checkmark
$$

### <span id="page-10-0"></span>**2.4 Erhaltung von verallgemeinerten Impulsen**

In einen durch *q*1*, . . . , q<sup>s</sup>* parametrisierten System heißen

$$
p_i := \frac{\partial L}{\partial \dot{q}_i}
$$

"verallgemeinerte Impulse" Bekannter Fall:

$$
L=\sum_{i=1}^3 \frac{m}{2}\dot{x}_i^2
$$

mit

$$
p_i = m\dot{x}_i = \frac{\partial L}{\partial \dot{x}_i}
$$

Eine Koordinate heißt "zyklisch", falls die nicht explizit in *L* vorkommt (Ableitung darf vorkommen).

**Beispiel 2.6**

$$
L = L(q_2, \ldots, q_s, \dot{q}_1, \ldots, \dot{q}_s)
$$

In dieser Situation ist die Transformation  $q_1 \rightarrow q'_1 = q_1 + \varepsilon$  eine Symmetrie.

Sei *q*<sup>1</sup> zyklisch. Es gilt

$$
\frac{\mathrm{d}}{\mathrm{d}t}\frac{\partial L}{\partial \dot{q}_1} - \frac{\partial L}{\partial q_1} = 0
$$
 (Euler-Lagrange-Gleichung)

*∂L/∂q*<sup>1</sup> = 0 per Annahme

$$
\Rightarrow \frac{\mathrm{d}}{\mathrm{d}t} \frac{\partial L}{\partial \dot{q}_1} = 0
$$

$$
\frac{\mathrm{d}}{\mathrm{d}t} (p_1) = 0
$$

=*⇒* "Die verallgemeinerten Impulse zyklischer Koordinaten sind erhalten."

=*⇒*

**Beispiel 2.7** Massenpunkt in Potential, dass nicht von *x*<sup>1</sup> abhängt. Noch konkreter: schräger Wurf:

$$
V(x_1, x_2, x_3) = mgx_3
$$

 $\implies x_1, x_2$  zyklisch.

### **Beispiel 2.8 (Massenpunkt in Ebene mit Zentralpotential)**

$$
L = \frac{m}{2} (r^2 \dot{\varphi}^2 + \dot{r}^2) - V(q)
$$

*φ* zyklisch

=*⇒ ∂L ∂φ*˙ <sup>=</sup> *mr*2*φ*˙: Betrag des Drehimpulses. (Dieses Beispiel erklärt den Namen "zyklisch" im Sinne von periodisch)

### <span id="page-11-0"></span>**2.5 Noether-Theorem**

#### **Definition 2.9 (kontinuierliche Transformation)**

$$
q(t) \rightarrow q'(t) = q(t) + \delta q(t)
$$

$$
= q(t) + \varepsilon \chi(t)
$$

*ε ∈* R, sodass *ε →* 0 möglich ist.

**Definition 2.10 (kontinuierliche Transformation)** Damit diese Transformation eine Symmetrie ist, fordern wir **Invarianz der Bewegungsgleichungen**, also

$$
\delta L \equiv L(q + \delta q, \dot{q} + \delta, t) - L(q, \dot{q}, t) = \varepsilon \frac{d}{dt} f
$$

Wir betrachten

$$
\varepsilon \frac{\mathrm{d}}{\mathrm{d}t} f = \delta L = \frac{\partial L}{\partial q} \delta q + \frac{\partial L}{\partial \dot{q}} \delta \dot{q}
$$

mit Euler-Lagrange:

$$
= \frac{d}{dt} \left( \frac{\partial L}{\partial \dot{q}} \right) \delta q + \frac{\partial L}{\partial \dot{q}} \frac{d}{dt} (\delta) = \frac{d}{dt} \left( \frac{\partial L}{\partial \dot{q}} \delta q \right)
$$
  
\n
$$
\implies 0 = \frac{d}{dt} \left( \frac{\partial L}{\partial \dot{q}} \delta q - \varepsilon f \right)
$$
  
\n
$$
= \varepsilon \frac{d}{dt} \underbrace{\left( \frac{\partial L}{\partial \dot{q}} \chi - f \right)}_{\text{Erhaltungsgröße}}
$$

(Erhaltungsgröße)

**Satz 2.11 (Noether-Theorem) Noether-Theorem** (nach analoger Rechnung mit *q*1*, . . . , qn*): Falls *δq<sup>i</sup>* = *εχ<sup>i</sup>* Symmetrie (also *δL* = *ε* d  $\frac{d}{dt}$ *f*) gilt

$$
\frac{\mathrm{d}}{\mathrm{d}t} \left( \frac{\partial L}{\partial \dot{q}_i} \chi_i - f \right) = 0
$$

**Beispiel 2.12 (Zeittranslation)**  $q(t) \rightarrow q'(t) = q(t + \varepsilon) = q(t) + \dot{q}(t)\varepsilon + \mathcal{O}(\varepsilon^2)$  $\delta q = \dot{q}\varepsilon = \varepsilon \chi \implies \chi = \dot{q}$  Berechne  $\delta L$ :

$$
\delta L = \frac{\partial L}{\partial q} \delta q + \frac{\partial L}{\partial \dot{q}} \delta \dot{q} = \varepsilon \frac{\partial L}{\partial q} \dot{q} + \frac{\partial L}{\partial \dot{q}} \varepsilon \ddot{q}
$$

$$
= \varepsilon \left( \frac{\partial L}{\partial q} \frac{dq}{dt} + \frac{\partial L}{\partial \dot{q}} \frac{dq}{dt} \right) = \varepsilon \frac{d}{dt} L
$$

$$
\implies \frac{\partial L}{\partial \dot{q}} \chi - f = \frac{\partial L}{\partial \dot{q}} \dot{q} - L = E \checkmark
$$

#### **Beispiel 2.13 (Verschiebung zyklischer Koordinate)**

$$
q' = q + \varepsilon \implies \chi = 1, \delta L = 0 \implies f = 0
$$

Erhaltungsgröße:

$$
\frac{\partial L}{\partial \dot{q}} \chi - f = \frac{\partial L}{\partial \dot{q}} = p \qquad \qquad \text{(verallgemeinerter Impuls)}
$$

Zusammenstellung zu Galilei Transformationen

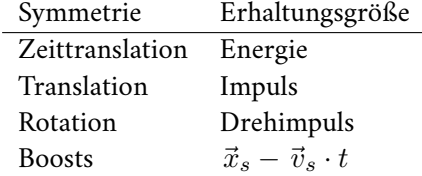

zum Boost:

 $\vec{x}_s - \vec{v}_s \cdot t = \text{const.}$  Schwerpunkt bewegt sich geradlinig und gleichförmig.

### <span id="page-12-0"></span>**2.6 Mechanische Ähnlichkeit**

Lagrangefunktion:

$$
L = \sum_{a} \frac{m_a}{2} \dot{\vec{x}}_a^2 - V(\vec{x}_1, \dots, \vec{x}_n)
$$

Sei *V* homogen in den  $x_a^i$  von Grad *k*.

Sei  $\{\vec{x}_a(t)\}\$  beziehungsweise  $[t \mapsto \{\vec{x}_a(t)\}]$  eine physikalische Bewegung. Kurz:  $t \mapsto x(t)$ . Betrachte Transformation:  $x \to \alpha x, t \to \beta t \forall t, x$ .

Alte Bewegung:  $\{t \to x(t)\}$ , Neue Bewegung  $\{\beta t \mapsto \alpha x(t)\}$ . Variablenweschsel:  $t' = \beta t$  und anschließend  $t' \to t$ . Neue Bewegung:  $\{t \mapsto \alpha x(t/\beta)\}$ Betrachte nun Transformationen von *T, V*

$$
T,V\to \Big((\alpha/\beta)^2T,\alpha^kV\Big)
$$

Fordere nun  $\alpha^k = (\alpha/\beta)^2 \implies L \to \alpha^k L$ Beachte:

$$
\frac{\mathrm{d}}{\mathrm{d}t} \left( \frac{\partial L}{\partial \dot{x}} \right) - \frac{\partial L}{\partial x} = 0
$$

ist homogen in  $L, x, t$  jeweils vom Grad  $\{1, -1, 0\}$ 

=*⇒* Falls alte Bewegung Lösung =*⇒* neue Bewegung auch Lösung.(entscheidend: *L → αkL*)

### =*⇒* **"Mechanische Ähnlichkeit"**.

 $\beta = \beta(\alpha)$  so wählbar, dass  $x \to \alpha x, t \to \beta t \implies L \to \alpha^k L$ .

Anwendung:

Sei *X* typische Länge einer Bewegung (Bahnradius, Entfernung von Umkehrpunkten, etc.). Sei *T* typische Zeit (Periode, Zeit zwischen Umkehrpunkten, etc.). Seien *X′* = *αX, T′* = *βT* die entsprechenden Größen ähnlischer Bewegungen. Dann gilt:

$$
\frac{T'}{T} = \beta = \alpha^{1-k/2} = \left(\frac{X'}{X}\right)^{1-k/2}
$$

### **Beispiel 2.15 (Harmonischer Oszillator)**

$$
V \sim x^2 \implies k = 2 \implies \frac{T'}{T} = 1
$$

**Beispiel 2.16 (Freier Fall)**

$$
V \sim x \implies k = 1 \implies \frac{T'}{T} = \sqrt{\frac{X'}{X}}
$$

**Beispiel 2.17 (Gravitation)**

$$
V \sim \frac{1}{x} \implies k = -1 \implies \frac{T'}{T} = \frac{X'}{X}
$$

#### <span id="page-13-0"></span>**2.7 Virialsatz**

Betrachte Zeitmittel:  $\langle A \rangle := \lim_{t \to \infty} \frac{1}{t}$  $\frac{1}{t}\int_0^t \mathrm{d}t' A t'$  (besonders leicht zu berechnen für totale Zeitableitungen). Ziel: *⟨T⟩* (kinetische Energie)

Also: Versuche *T* als totale Zeitableitung zu schreiben. (zur Vereinfachung in 1D, ein Teilchen)

$$
2T = mv^{2}2 = p\dot{x} = \frac{d}{dt}(px) - \dot{p}x
$$

$$
= \frac{d}{dt}(px) + x\frac{\partial V}{\partial x}
$$

$$
\implies 2T - x\frac{\partial V}{\partial x} = \frac{d}{dt}(px)
$$

$$
\implies \langle 2T - x\frac{\partial V}{\partial x} \rangle = \langle \frac{d}{dt}(px) \rangle
$$

$$
= \lim_{t \to \infty} \frac{1}{t} (px|_{t} - px|_{0}) = 0 \qquad \text{(falls } p, x \text{ beschriankt)}
$$

**Definition 2.18 (Virialsatz)** Für Bewegungen in beschränkten Gebieten mit beschränket Geschwindigkeiten gilt:  $\overline{2}$ 

$$
2\langle T\rangle = \langle \sum_{a} \vec{x}_{a} \frac{\partial V}{\partial \vec{x}_{a}} \rangle = \langle \sum_{a} \sum_{i=1}^{3} x_{a}^{i} \frac{\partial V}{\partial x_{a}^{i}} \rangle
$$

**Beispiel 2.19 (homogenes Potential)** Falls *V* homogen von Grad  $k: 2\langle T \rangle = k\langle V \rangle$ 

**Beispiel 2.20 (harmonischer Oszillator)**  $\langle T \rangle = \langle V \rangle$ 

**Beispiel 2.21 (Gravitation)**  $k = -1, 2\langle T \rangle = -\langle V \rangle$ 

# <span id="page-14-0"></span>**3 Trägheitstensor**

### <span id="page-14-1"></span>**3.1 Trägheitsmoment und Satz von Steiner**

Rotation von Körper um feste Achse*A*. Körper besteht aus Elementen*m<sup>a</sup>* mit Radius *ra,⊥*. Kontinuierlich:*m<sup>a</sup>* = *ρ*∆*V* . Einzige erlaubte Bewegung sei Drehung um Achse *A*:

$$
T \simeq \sum_{a} \frac{m_a}{2} v_a^2 = \sum_{a} \frac{m_a}{2} \omega_2 r_{a,\perp}^2
$$

$$
= \frac{1}{2} I_A \omega^2
$$

$$
\implies I_A \equiv \sum_{a} m_a r_{a,\perp}^2
$$

Trägheitsmoment im Kontinuum:

$$
I_A = \int \mathrm{d}^2 \vec{r} \rho(\vec{r}) r_\perp^2
$$

Einziger Freiheitsgrad: Drehwinkel *φ* (wobei *ω* = ˙*φ*)

$$
L(\varphi, \dots \varphi) = \frac{1}{2} I_A \dot{\varphi}^2 - V(\varphi)
$$

$$
\implies I_A \ddot{\varphi} = -\frac{\partial V}{\partial \varphi}
$$

Annahme: *V* ergibt sich als Summe der Potentiale aller Teilmassen:

$$
V(\varphi) = \sum_{a} V_a(\vec{r}_a(\varphi))
$$

Betrachte

$$
V(\varphi + \delta \varphi) = \sum_{a} V_a(\vec{r}_a(\varphi) + \delta \vec{v}_a)
$$
  
= 
$$
\sum_{a} V_a(\vec{r}_a(\varphi) + \delta \vec{\varphi} \times \vec{r}_a(\varphi))
$$
  
= 
$$
\sum_{a} V_a + \sum_{a} (\delta \vec{\varphi} \times \vec{r}_a) \cdot \vec{\nabla} V_a(\vec{r}_a(\varphi))
$$
  

$$
V(\varphi + \delta \varphi) - V(\varphi) = \sum_{a} (\delta \vec{\varphi} \times \vec{r}_a) \vec{\nabla} V_a(\vec{r}_a(\varphi))
$$

Limes  $\delta\varphi \to 0$ ,  $\delta\vec{\varphi} = \vec{e}_A \delta\varphi$ ,  $\vec{e}_A$  Einheitsvektor der Achse

$$
-\frac{\mathrm{d}V(\varphi)}{\mathrm{d}\varphi} = -\sum_{a} \frac{\delta \vec{\varphi} \times \vec{r}_{a}}{\delta \varphi} \vec{\nabla}V
$$
  

$$
= \sum_{a} \varepsilon_{ijk} (\vec{e}_{A})_{j} (\vec{r}_{a})_{k} \cdot (F_{a})_{i}
$$
  

$$
= \sum_{a} (\vec{e}_{A})_{j} (\vec{r}_{a} \times \vec{F}_{a})_{j} = \sum_{a} \vec{e}_{A} \cdot \vec{M}_{a}
$$

 ${\vec M}_a$ : Drehmoment auf Punkt " $a$ ". Zuletzt:  $I_A \ddot{\varphi} = -\frac{dV}{d\varphi}$ d*φ*

$$
\implies \frac{\mathrm{d}}{\mathrm{d}t}(I_A\dot{\varphi}) = \vec{e}_A \vec{M}
$$

 $\vec{M}$ : Gesamtdrehmoment.

Erinnerung: Drehimpuls für Punktmasse:  $\vec{L}=m\,\vec{r}\times\vec{v}$ 

$$
\implies \vec{e}_A \cdot \vec{L} = m \vec{e}_A [(\vec{r}_{\parallel} + \vec{r}_{\perp}) \times \vec{r}]
$$

$$
|\vec{r}_{\perp} \times \vec{v}| = |\vec{r}_{\perp}||\vec{v}| = |\vec{r}_{\perp}||\vec{r}_{\perp}|\dot{\varphi}
$$

$$
\implies \vec{e}_A \vec{L} = mr_{\perp}^2 \dot{\varphi} \implies \vec{e}_A \vec{L} = I_A \dot{\varphi}
$$

$$
\implies \vec{e}_A \cdot \dot{\vec{L}} = \vec{e}_A \vec{M}
$$

Bemerkung:  $I_A$  ist besonders einfach zu berechnen falls  $A \parallel S$  (Schwerpunktsachse) und  $I_S$  bekannt,  $\vec{R}_{\perp}$  ist der (senkrechte) Abstand der beiden Achsen.

$$
I_A = \sum_a m_a v_{0,\perp}^2 = \sum_a m_a \left( \vec{R}_{\perp} + \vec{r}_{\perp,a}' \right)^2
$$

Summe der Mischterme fällt weg

$$
I_A = \sum_a m_a \left( \vec{R}_{\perp}^2 + \vec{r}_{a,\perp}^{\prime 2} \right)
$$

Satz von Steiner:

$$
\implies I_A = M \vec{R}_{\perp}^2 + I_s
$$

### <span id="page-15-0"></span>**3.2 Trägheitstensor**

Berechne kinetische Energie einen Körpers der sich mit  $\vec{v}$  und mit  $\vec{\omega}$  um Achse durch Schwerpunkt dreht.

$$
T = \sum_{a} \frac{m_a}{2} \vec{v}_a^2 = \sum_{a} \frac{m_a}{2} (\vec{v} + \vec{\omega} \times \vec{r}_a)^2
$$

$$
= \sum_{a} \frac{m_a}{2} (\vec{v}^2 + 2\vec{v}(\vec{\omega} \times \vec{r}_a) + (\vec{\omega} \times \vec{r}_a)^2)
$$

Mischtermfällt weg, da $\sum_a m_a \vec{r}_a = 0$ , wegen Schwerpunktbedingung

$$
= \frac{M}{2}\vec{v}^2 + \sum_a \frac{m_a}{2}(\vec{\omega} + \vec{r}_a)^2
$$

$$
= \frac{M}{2}\vec{v}^2 + \frac{1}{2}I_{ij}\omega_i\omega_j
$$

$$
I_{ij} \equiv \sum_a m_a \Big(\delta_{ij}\vec{r}_a^2 - (\vec{r}_a)_j(\vec{r}_a)_j\Big)
$$

Integralform:

$$
I_{ij} = \int d^3 \vec{r} \rho(\vec{r}) (\delta_{ij} \vec{r}^2 - r_i r_j)
$$

Speziell für  $\vec{r} = (x, y, z)$  findet man:

$$
I = \int dx dy dz \rho(\vec{r}) \begin{pmatrix} y^2 + z^2 & -xy & -xz \\ -xy & x^2 + z^2 & -yz \\ -xz & -yz & x^2 + y^2 \end{pmatrix}
$$

Beispiel 3.1 (homogener Würfel)  $\int\mathrm{d}x\to\int_{-a/2}^{a/2}\mathrm{d}x$ 

$$
\int_{-a/2}^{a/2} dx \int_{-a/2}^{a/2} dy y^2 \int_{-a/2}^{a/2} dz = a \cdot \frac{a^3}{12} \cdot a
$$

Insgesamt:

$$
I = a^2 \rho \begin{pmatrix} \frac{1}{6}a^3 \\ b & \frac{1}{6}a^3 \\ \frac{1}{6}a^3 \end{pmatrix} = \frac{1}{6} Ma^2 \mathbb{1}
$$

#### <span id="page-16-0"></span>**3.3 Hauptträgheitsachsen**

Tensor ist (wie) Vektor ein geometrisches Objekt. Er beschreibt Dichte/ Form des Körpers. Bei Drehungen des Körpers: Dreht sich mit:  $I'_{ij} = R_{ik}R_{jl}I_{kl} \iff I' = RIR^T = RIR^{-1}$  (aktive Sicht). Passive Sicht: Für die Komponenten von *I* im gedrehten Koordinatensystem gilt:

$$
I'_{ij} = R_{ik} R_{jl} I_{kl}
$$

Zentraler Satz: Jede symmetrische, reelle Matrix kann durch eine orthogonale Transformation auf Diagonalform gebracht werden. =*⇒* Wir können als stets den Körper so drehen beziehungsweise das Koordinatensystem so wählen, dass

$$
I = \begin{pmatrix} I_1 & 0 & 0 \\ 0 & I_2 & 0 \\ 0 & 0 & I_3 \end{pmatrix}
$$

*I*1*, I*2*, I*<sup>3</sup> heißen Hauptträgheitsmonente. Die Koordinaten *e*ˆ1*, e*ˆ2*, e*ˆ<sup>3</sup> des Systems in dem *I* diagonal ist heißen Hauptträgheitsachsen. (im Allgemeinen sind dies die Symmetrieachsen des Körpers, soweit vorhanden). Sei  $\vec{v} = 0$ , sei  $\vec{\omega} = \omega \hat{e}$  ( $\hat{e}$  beliebiger Einheitsvektor).

$$
\implies T = \frac{1}{2} I_{ij} \omega_i \omega_j = \frac{1}{2} I_{ij} \hat{e}_i \hat{e}_j \omega^2 \equiv \frac{1}{2} I_e \omega^2
$$

(Daher ist 
$$
I_e \equiv I_{ij} \hat{e}_i \hat{e}_j
$$
) das Träghettsmoment bezüglich  $\hat{e}$ .  
Sei speziell *I* diagonal und  $\hat{e} = \hat{e}_1 = (1, 0, 0)$ . Es folgt  $I_e = I_{11} = I_1$ , sprich: Die Hauptträgheitsmomente sind  
also gerade die Trägheitsmomente bezüglich die Hauptträgheitsachsen.  
Außerdem gilt:

$$
I_{ij}(\hat{e}_1)_j = I_{ij}\delta_{j1} = I_{i1} = I_1\delta_{i1} = I_1(\hat{e}_1)_i
$$

Matrixschreibweise:

 $I\hat{e}_1 = I_1\hat{e}_1$ 

Demnach ist *e*ˆ<sup>1</sup> ein **Eigenvektor** von *I* mit **Eigenwert** *I*1. Die Existenz eines gewissen Eigenvektors und dessen Eigenwert sind **koordinatenunabhängig**! In der Tat:

$$
R \cdot I\hat{e}_1 = I_1 R\hat{e}_1
$$
  
\n
$$
(RIR^{-1})R = I_1 R\hat{e}_1
$$
  
\n
$$
I'\hat{e}'_1 = I_1 \hat{e}'_1 \qquad \hat{e}'_1 = R\hat{e}_1
$$

Wir sehen: Die Matrix *I* hat 3 Eigenvektoren  $\hat{e}_{(a)}$ . Diese Eigenvektoren definieren die Hauptträgheitsachsen. Die Eigenwerte *I<sup>a</sup>* sind die entsprechenden Hauptträgheitsmomente.

### <span id="page-17-0"></span>**3.4 Eigenwerte, Eigenvektoren, Diagonlisierbarkeit**

Sei  $\mathbb{V} = \mathbb{C}^n$  ein Vektorraum über  $\mathbb{C}$ . Definiere das Skalarprodukt  $(\forall x, y \in \mathbb{V})$ 

$$
x, y \mapsto \langle x, y \rangle \equiv x^{\dagger} y \in \mathbb{C}
$$

 ${\rm Notation:} M^\dagger \equiv \bar{M}^T$  für alle komplexenen Matrizen. Sei  $H$  eine hermitesche Matrix ( $n \times n$ ), das heißt  $H^\dagger = H.$ Wir können *H* wie folgt diagonalisieren:

- Löse det(*H − λ*1) = 0. (Fundamentalsatz der Algebra) Nenne diese Lösung*λ*1. Da nun det(*H − λ*11) = 0 hat die Gleichung (*H − λ*11)*·x* = 0 eine nichttriviale Lösung *x*<sup>1</sup> *∈* V. (Wegen Nicht-Invertierbarkeit  $(H - \lambda_1)$ ). Notation:  $x_1$  heißt Eigenvektor von *H* zum Eigenwert  $\lambda_1$ . Es gilt  $Hx_1 = \lambda_1 x_1$
- Behauptung: *H* bildet  $\{x_1\}$ <sub>⊥</sub> auf  $\{x_1\}$ <sub>⊥</sub> ab.
- Begründung: Sei  $\langle y, x_1 \rangle = 0$ . Dann gilt

$$
\langle Hy, x_1 \rangle = (Hy)^{\dagger} x_1 = y^{\dagger} H^{\dagger} x_1 = y^{\dagger} H x_1 = \lambda_1 y^{\dagger} x_1 = \lambda_1 \langle y, x_1 \rangle = 0 \checkmark
$$

Betrachte jetzt die (*n −* 1) *×* (*n −* 1)-Matrix *H*<sup>1</sup> welce die Wirkung von *H* auf *{x*1*}<sup>⊥</sup>* beschreibt. Wiedehohle obiges Argument. Finde  $\lambda_2$ ,  $x_2$  und so weiter.

- Wähle normierte Basis *e*1*, . . . , e<sup>n</sup> ∼ x*1*, . . . , xn*. Diese Basis ist nach obigem auch orthogonal.
- Wir nennen Matrizen welche eine Orthonormalbasis in eine Orthonormalbasis überführen unitär. Ohne Beweis: Für solche Matrizen gilt  $U^{\dagger} = U^{-1}$
- Damit haben wir Diagonalisierbarkeit vod hermitesche Matrizen durch unitäre Transformationen!
- Behauptung:  $\lambda_i$  sind reell.
- Begründung:  $\langle Hx_1, x_1 \rangle = \langle \lambda x_1, x_1 \rangle = \overline{\lambda} \langle x_1, x_1 \rangle = \langle x_1, Hx_1 \rangle = \lambda \langle x_1, x_1 \rangle$

Korollar: Reelle, symmetrische Matrizen  $\left(H=H^\dagger,H_{ij}\in\mathbb{R}\right)$  können durch orthogonale Transformationen diagonalisiert werden.

Dazu: Finde wie oben  $\lambda_1 \in \mathbb{C}$ . Wir wissen aber, dass auch  $\lambda_1 \in \mathbb{R}$ . Dann existiert ein reelles  $x_1$  mit  $(H - \lambda_1 1)x_1 =$ 0. Fortsetzung wie oben, nur "unitär" → "orthogonal".

### <span id="page-17-1"></span>**3.5 Trägheitsellipsoid**

Bisher:  $I_{\text{würfel}} = \frac{1}{6} Ma^2 \mathbb{1}$ 

Nächstes Beispiel: homogene Kugel, ohne Rechnung: *I ∼* 1, Warum?

Es muss gelten: *I* = *RIR−*1*∀R ∈ SO*(3). Fakt: *δij* ist der einzige invariante Tensor von *SO*(3) mit zwei Indizes (vom Rang 2).

Betrachte nun ein weniger symmetrisches Beispiel:

**Beispiel 3.2 (Hantel)** Hantel mit masseloser Stange,  $m_1 = m_2 = m$ 

$$
I_{ij} = \sum_{m} m \cdot (\delta_{ij} \vec{r}^2 - r_i r_j)
$$
  
=  $2m(\delta_{ij} \vec{r}^2 - r_i r_j)$   $\vec{r} = (0, 0, a)$   
=  $2ma^2 \begin{pmatrix} 1 & 0 & 0 \\ 0 & 1 & 0 \\ 0 & 0 & 0 \end{pmatrix}_{ij}$ 

realistische Hantel (keine Punktmassen)

$$
=2ma^2\begin{pmatrix}1&0&0\\0&1&0\\0&0&\varepsilon\end{pmatrix}_{ij}
$$

Vermutung: "einfache" Beziehung zwischen Form des Körpers und Trägheitstensors. So wie ein Vektor einen Pfeil in  $\mathbb{R}^3$  entspricht, so entspricht ein symmetrischer Tensor vom Rang 2 einer **Fläche 2. Grades**:

$$
t_{ij}x_ix_j=1
$$

Wir setzen nun  $t \equiv I$  und gehen ins Hauptträgheitsachsensystem.

$$
I_{ij}x_ix_j = 1 \implies I_1x_1^2 + I_2x_2^2 + I_3x_3^2 = 1
$$

Dies beschreibt einen Ellipsoid. Betrachte beliebige Achse  $\hat{e}$  ( $\hat{e}^2=1$ ). Diese schniede Ellipsoid bei  $\vec{x}_e$ .

$$
\vec{x}_e = \hat{e} \cdot |\vec{x}_e|
$$
  
\n
$$
1 = I_{ij}(x_e)_i(x_e)_j
$$
  
\n
$$
1 = |\vec{x}_e|^2 I_{ij} \hat{e}_i \hat{e}_j = I_e |\vec{x}_e|^2
$$
  
\n
$$
\implies |\vec{x}_e| = \frac{1}{\sqrt{I_e}}
$$

*|⃗xe|* groß *⇐⇒ I<sup>e</sup>* klein *⇐⇒* Körer hat in den "anderen" Richtungen eine kleine Ausdehnung. =*⇒* Trägheitsellipsoid folgt ungefähr Form des Körpers:

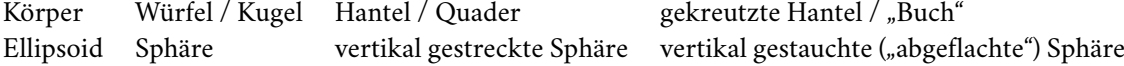

#### <span id="page-18-0"></span>**3.6 Trägheitstensor und Drehimpuls (mehr zur Geometrie)**

Erinnerung: Tensor *t* vom Rang 2 ist bilineare Abbildung

$$
t: \mathbb{V} \times \mathbb{V} \to \mathbb{R}, (x, y) \mapsto t_{ij} x_i y_j
$$

Unser Fall:

 $I : (\vec{\omega}, \vec{\omega}) \mapsto I_{ij} \omega_i \omega_j = 2T$ 

=*⇒* Die formale mathematische Definition vom *I* hat unmittelbare physikalische Bedeutung. Sie ordnet *⃗ω* die kinetische Energie zu. Im euklidischen Raum definiert ein Tensor außerdem eine Abbildung

$$
t: \mathbb{V} \to \mathbb{V}, \{x_i\} \mapsto \{t_{ij}x_j\} \text{ beziehungsweise } x \to tx
$$

Auch dies hat bei uns physikalische Bedeutung:

$$
I: {\{\omega_i\}} \mapsto \{I_{ij}\omega_j\} = \{L_i\} \text{ also } \vec{\omega} \mapsto \vec{L}
$$

Wir behaupten hier, dass  $L_i = I_{ij}\omega_j$  gilt. Das ist leicht zu prüfen: Betrachte Massenpunkt bei der Position  $\vec{r}$ . Drehe jetzt um Achse *⃗ω* mit Winkelgeschwindigkeit *⃗ω*:

$$
\vec{L} = \vec{r} \times \vec{p} = m\vec{r} \times \dot{\vec{r}} = m\vec{r} \times (\vec{w} \times \vec{r})
$$

$$
L_i = m\varepsilon_{ijk}r_j(\varepsilon_{klm}\omega_l r_m) = \dots
$$

$$
= m(\delta_{ij}\vec{r}^2 - r_1r_j)\omega_j
$$

Nach Summation über viele Massenpunkte:

$$
L_i = \sum_a m_a \left( \delta_{ij} \vec{r}_a^2 - (r_a)_i (r_a)_j \right) \omega_j = I_{ij} \omega_j, L = I \omega
$$

## <span id="page-19-0"></span>**4 Kreisel**

### <span id="page-19-1"></span>**4.1 Euler-Gleichungen**

Körperfestes System vs. Raumfestes System. Drehmatrix *R*(*t*) *∈ SO*(3)

$$
L' = RL, v' = Rv
$$

Bewegungsgleichungen:

$$
\dot{\vec{L}}' = \vec{M}' \qquad \frac{\text{d}}{\text{d}t}(R \cdot L) = RM
$$

$$
\dot{R}L + R \rightarrow L = RM
$$

Erinnerung:  $\dot{R}r = R(\omega \times r)$ 

$$
R(\omega \times L) + R\dot{L} = RM
$$
  

$$
\dot{R} = M + L \times \omega
$$
  

$$
L = I\omega
$$
  

$$
I\dot{\omega} = M + (I\omega) \times \omega
$$

Wähle als körperfestes System speziell das Hauptachsensystem =*⇒ I* =

$$
\Bigg) . \implies \text{Euler-}
$$

 $\sqrt{ }$  $\overline{1}$ 

*I*1

*I*2

Gleichungen

$$
I_1\dot{\omega}_1 = M_1 + \omega_2\omega_3(I_2 - I_3)
$$
  
\n
$$
I_2\dot{\omega}_2 = M_2 + \omega_3\omega_1(I_3 - I_1)
$$
  
\n
$$
I_3\dot{\omega}_3 = M_3 + \omega_1\omega_3(I_1 - I_2)
$$

#### <span id="page-19-2"></span>**4.2 Freier Kreisel**

Energieerhaltung:

$$
E = T = \frac{1}{2}\omega^T I \omega = \frac{1}{2} \sum_{i=1}^3 I_i \omega_i^2
$$

$$
L_i = I_i \omega_i \implies E = \frac{1}{2} \sum_{i=1}^3 \frac{L_i^2}{I_i}
$$

oder

$$
\frac{L_1^2}{2EI_1} + \frac{L_2^2}{2EI_2} + \frac{L_3^2}{2EI_3} = 1
$$

 $\implies$  *L* ist auf ein Ellipsoid ("Binet-Ellipsoid" (Ellipsoid im "L-Raum")) eingeschränkt. Drehimpulserhaltung:

$$
L' = \text{const.}, L' = RL, R \in SO(3) \implies |L| = \text{const.}
$$

=*⇒ L* bewegt sich im körperfesten System auf Schnittkurven von Binet-Ellipsoid und Sphäre mit Radius  $\begin{array}{c} \begin{array}{c} \begin{array}{c} \end{array}\\ \begin{array}{c} \end{array} \end{array} \end{array}$  $\left| \vec{L} \right| = \left| \vec{L} \right|$  $\left| \vec{L}' \right|$  Ohne Beschränkung der Allgemeinheit:  $I_1 > I_2 > I_3$ Fall 1:  $\begin{bmatrix} 1 \\ 1 \end{bmatrix}$  $\left| \vec{L} \right|$   $<$ *√* 2*EI*<sup>3</sup> =*⇒* Sphäre und Ellipsoid haben keine gemeinsamen Punkte =*⇒* physikalische unmöglich *√ √*

Fall 2:  $\Big|$  $\vec{L}$   $\Big|$  =  $\overline{2EE_{3}}$  ("einbeschriebene Kugel")  $\implies L=\pm\big(0,0,\big)$  $\overline{2EI_3)}^T, \omega_2 \parallel e_3$  fest. Fall 3:  $\sqrt{2EI_3} <$  $\left| \vec{L} \right| <$ *√* 2*EI*<sup>2</sup> =*⇒* Sphäre stößt aus Ellipsoid heraus =*⇒ L* bewegt sich im körperfesten System auf einer geschlossenen Kurve =*⇒* kräftefreie Präzession des Kreisels im Laborsystem. Fall 4:  $\left| \vec{L} \right| = sqrt(2EI_2)$  Zwei kreuzende Kurven *L* sitzt am Kreuzungspunkt (instabil) oder bewegt sich  entlang Kurve Fall 5:  $\sqrt{2EI_2} < |\vec{L}| <$  System auf einer geschlossenen Kurve =*⇒* kräftefreie Präzessions des Kreisels im Laborsystem *√*  $\overline{2EI_1}$  "Gurke", nur Enden sind abgeschnitten  $\implies L$  bewegt sich im körperfesten

Fall 6:  $\Big|$  $\vec{L}$  = *√*  $\overline{2EI_1}$  ("einbeschriebene Kugel"), wie Fall 2

 $\mathbb{E}$ all 7:  $\sqrt{2EI_1} < |\vec{L}|$  unmöglich

 Auch möglich: Geometrische Diskussion im raumfesten System =*⇒* Poinsot-Konstruktion: Ellipse rollt rutschfrei auf Ebene ab.

### <span id="page-20-0"></span>**4.3 Freier Kreisel analytisch**

Euler-Gleichungen

$$
I_1\dot{\omega}_1 = \omega_2\omega_3(I_2 - I_3)
$$
  
\n
$$
I_2\dot{\omega}_2 = \omega_3\omega_1(I_3 - I_1)
$$
  
\n
$$
I_3\dot{\omega}_3 = \omega_1\omega_3(I_1 - I_2)
$$

=*⇒* Falls 2 der 3 Komponenten von *⃗ω* Null sind =*⇒ ⃗ω* = const.. Jetzt zur Vereinfachung sei *I*<sup>1</sup> = *I*<sup>2</sup> *< I*3. Definiere  $I_0\equiv I_1=I_2$  (Beispiel: abgeflachte Kugel, wie etwa Erde).

$$
I_0\dot{\omega}_1 = \omega_2\omega_3(I_0 - I_3)
$$
  
\n
$$
I_0\dot{\omega}_2 = -\omega_3\omega_1(I_0 - I_3)
$$
  
\n
$$
I_3\dot{\omega}_3 = 0
$$

 $\omega_3 = \text{const.}$ . Definiere  $\alpha \equiv -\omega_3 \Big( 1 - \frac{I_3}{I_0}$  $\left(\frac{I_3}{I_0}\right) = \text{const.}$ . Man erhält:

$$
\dot{\omega}_1 = -\alpha \omega_2 \n\dot{\omega}_2 = -a\omega_1 \n\implies \ddot{\omega}_1 = -\alpha^2 \omega_1 \n\implies \omega_1 = A \cos(\alpha t + \varphi)
$$

(ohne Beschränkung der Allgemeinheit  $\varphi = 0$ ).  $\implies$  freie Präzession:

$$
\omega_1 = A \cos \alpha t
$$
  

$$
\omega_2 = A \sin \alpha t
$$
  

$$
\omega_3 = \text{const.}
$$

 $\vec{\omega}$  bewegt sich auf Kreis in der  $\omega_3$  = const. Ebene. Konkreter Fall: Erde

$$
-\left(1 - \frac{I_3}{I_0}\right) \approx 0.003 \equiv \varepsilon
$$

 $\implies \alpha = \omega_3 \cdot \varepsilon \implies T_{\text{Präz}} = \frac{T_{\text{Erde}}}{\varepsilon} \sim 300 \text{Tage}$  $\implies$  Realität ist leider komplizierter, "Chandler-Wobble"

### **4.4 Schwerer Kreisel (vereinfacht)**

Raumfestes System!

- $\vec{S}'$ : Schwerpunktsachse des Kreisels
- *φ*: Winkel der Schräglage des Kreisels

entscheidende Näherung:  $\vec{L}' \parallel \vec{S}'$ 

$$
\vec{M}' = \vec{r}' \times \vec{F}' \sim \vec{S}' \times \vec{F}'
$$

Also in unserer Näherung: *⃗L ′ ⊥ M⃗ ′* . Betrachte:

$$
\left(\vec{L}'^2\right)^{\cdot} = 2\vec{L}'\dot{\vec{L}}' \qquad \dot{\vec{L}}' = \vec{M}'
$$

 $\Rightarrow$   $(\vec{L}'^2)$  = 0 beziehungsweise  $\vec{L}'$  = const. Weiterhin:  $\vec{F}' \parallel \hat{e}'_z \implies \vec{M}'$  liegt in x-y-Ebene.  $\implies$ Spitze von  $\vec{L}'$  bewegt sich auf Kreis in horizontaler Ebene. Kreisradius =     $\vec{L}'$  $\sin \varphi$ , Geschwindigkeit =  $\vert$  $\vec{M}'$ . Periodendauer:

$$
T = \frac{2\pi R}{v} = \frac{2\pi \left| \vec{L}' \right| \sin \varphi}{\left| \vec{M}' \right|} = \frac{2\pi \left| \vec{L}' \right|}{mgl}
$$

Anwendung auf Erde: kein fester Punk, stattdessen Drehmoment durch Sonne/Mond und Abflachung der Erde. =*⇒* Präzession der Äquinoktialpunkte (precession of the equinoxes). *T ∼* 26 000 a

### **4.5 Eulersche Winkel**

**Ziel**: exakte Analyse der symmetrischen schweren Kreiseln.

**Brauchen**: Parametrisierung der relativen Lage zweier Koordinatensysteme.

 $\implies$  Drehe um  $\hat{e}'_3 = \hat{e}_3$  um  $\varphi$ , dann Drehe um  $\hat{e}_1$  um  $\theta$  und dann drehe um  $\hat{e}_3$  um  $\dot{\psi}$  Wichtig: kleine Winkel (als Vektoren) sind bezüglich Drehungen additiv. (folgt aus R = 1 + *′*(*δ⃗φ*)). =*⇒* Winkelgeschwindigkeiten addieren sich vektoriell.

$$
\implies \vec{\omega}' = \dot{\varphi} \hat{e}_3' + \dot{\psi} \hat{e}_3 + \dot{\theta} \hat{e}_N
$$

### **4.6 Schwerer Kreisel (exakt)**

Ungestrichenes System - fest verbunden mit Kreisel. ( $I_1 = I_2 \equiv I_0$ )

$$
\mathcal{L} = \frac{1}{2}[I_0(\omega_1^2 + \omega_2^2) + I_3\omega_3^2] - mgl\cos\theta
$$

Wegen Rotationssymmetrie von Schwerefeld und Kreisel sind *φ, ψ* zyklisch =*⇒* können die Umschreibung  $\forall$  von  $\{\omega_1, \omega_2, \omega_3\} \rightarrow \{\varphi, \psi, \theta, \dot{\varphi}, \dot{\psi}, \dot{\theta}\}$  bei  $\varphi = \psi = 0$  durchführen: Wir haben (bei  $\varphi = \psi = 0$ ):

$$
\hat{e}_N = \hat{e}_1, \hat{e}_3 = \hat{e}_3 \cos \theta + \hat{e}_2 \sin \theta
$$
  
\n
$$
\vec{\omega}' = \dot{\varphi} (\hat{e}_3 \cos \theta + \hat{e}_2 \sin \theta) + \dot{\psi} \hat{e}_3 + \dot{\theta} \hat{e}_1
$$
  
\n
$$
= \hat{e}_1 \underbrace{\dot{\theta}}_{\omega_1} + \hat{e}_2 \underbrace{(\dot{\varphi} \sin \theta)}_{\omega_2} + \hat{e}_3 \underbrace{(\dot{\psi} + \dot{\varphi} \cos \theta)}_{\omega_3}
$$
  
\n
$$
\mathcal{L} = \frac{1}{2} \left( I_0 \left( \dot{\theta}^2 + \dot{\varphi}^2 \sin^2 \theta \right) + I_3 \left( \dot{\psi} + \dot{\varphi} \cos \theta \right)^2 \right) - mgl \cos \theta
$$

Energie:  $E = T + V = \text{const.}_1$ 

$$
\frac{\partial \mathcal{L}}{\partial \dot{\varphi}} = L_3' = \text{const.}_2
$$

$$
\frac{\partial \mathcal{L}}{\partial \dot{\psi}} = L_3 = \text{const.}_3
$$

Auflösen nach  $\dot{\varphi}$ ,  $\dot{\psi}$  und einsetzen in  $T + V = E$  gibt:

$$
E = \frac{1}{2}I_0 \frac{U^2}{1 - U^2} + V_{eff}(u), \quad u \equiv \cos \theta
$$

$$
V_{eff}(u) = mglu + \frac{L_3^2}{2I_3^2} + \frac{(L_3' - L_3u)^2}{2I_0(1 - u^2)}
$$

$$
-\dot{U}^2 = \frac{2}{I_0} \left\{ \left( mglu + \frac{L_3^2}{2I_3} - E \right) \left( 1 - U^2 \right) + \frac{(L_3' - L_3U)^2}{2I_0} \right\}
$$

↓ 2

 $\implies$  Kurvendiskussion  $\implies u$  oszilliert zwischen  $u_{min}$ ,  $u_{max} \implies \theta$  oszilliert zwischen  $\theta_{min}$ ,  $\theta_{max}$ . Währenddessen schreitet *φ* unregelmäßig voran:

$$
\dot{\varphi} = \frac{L'_3 - L_3 \cos \theta}{I_0 \sin^2 \theta}
$$

### <span id="page-22-0"></span>**5 D'Alembertsches Prinzip und Lagrange Gleichungen 1. und 2. Art**

Unter anderem "Herleitung" (historisch) der Euler-Lagrange-Gleichungen, immer noch Anwendungsrelevant: Lagrange-Gleichungen 1. Art / nichtholonome Zwänge

### <span id="page-22-1"></span>**5.1 Arten von Zwangsbedingungen**

- 1. Gasmoleküle in einem Kasten
- 2. a) Perle auf Draht, Draht unbewegt
	- b) Perle auf Draht, Draht bewegt
- 3. Senkrecht stehendes Rad, ohne Rutschen
- 4. Durch massenlose Stangen verbundene Punktmassen

Zwänge heißen **holonom** falls sie durch nicht-differentielle Gleichungen ausdrückbar sind, zum Beispiel

$$
\phi_{\alpha}(\vec{x}_1,\ldots,\vec{x}_N,t)=0,\alpha\in\{0,\ldots,d\}
$$

Genauer:

 $t$  kommt vor: "rheonom"

t kommt nicht vor: "skleronom"

Besonders interessant: Zwänge in differentieller, nicht-integriebarer Form (**nicht-holonom**). (Fall 3). ImMoment nicht klassifiziert 1. Also betrachte Fall 3.: 4 Parameter:  $(\vec{x},\theta,\varphi),\,\vec{x}\in\mathbb{R}^2$ . Zwänge:  $\mathrm{d}x^1=R\mathrm{d}\varphi\cos\theta,\mathrm{d}x^2=R$ *R*d*φ* sin *θ*. Hoffnung: (wenigstens eine) dieser Bedingungen **ausdrückbar** als

$$
\phi\big(x^1,x^2,\varphi,\theta\big)=0
$$

Das heißt Differenzieren dieser Gleichung gibt eine der obigen Zwänge:

$$
0 = d\phi = \frac{\partial \phi}{\partial x^1} dx^1 + \frac{\partial \phi}{\partial x^2} dx^2 + \frac{\partial \phi}{\partial \varphi} d\varphi + \frac{\partial \phi}{\partial \theta} d\theta
$$

Falls dies für beide differentiellen Zwänge ginge, wäre unser System doch **holonom**. (beziehungsweise "integrierbar"). Aber im konkreten Fall geht das **nicht**.

**Beweis** per Widerspruch: Wenn es ginge, könnten wir nach  $\varphi$  auflösen  $\implies \varphi = / (x^1, x^2, \theta)$ . Dies ist unmöglich, weil man durch "Rollen im Kreis" beliebiges  $\varphi$  zu vorgegebenen  $x^1,x^2,\theta$  erreichen kann.  $\Box$ 

### <span id="page-23-0"></span>5.2 Prinzip der virtuellen Arbeit und "D'Alembert"

Betrachte eine masselose starre Stange, die zweiMassen*m*1*, m*<sup>2</sup> verbindet. Auf*m*1*, m*<sup>2</sup> wirken die Zwangskräfte  $\vec{F}^c_{12},\vec{F}^c_{21}$  "constraint". Wir wissen schon: Energie erhalten  $\implies$  Zwangskräfte verrichten keine Arbeit.  $\implies$  $\delta A = \vec{F}_{12}^c \mathrm{d}\,\vec{x}_1 + \vec{F}_{21}^{\parallel} \mathrm{d}\,\vec{x}_2 = 0.$  Ebenso für Perle auf Draht (Draht fest):  $\vec{F}_c \perp$  Draht  $\parallel \mathrm{d}\,\vec{x}_2$ 

$$
\implies \delta A = \vec{F}^c \mathrm{d}\vec{x} = 0
$$

Wir wollen die Aussage "Zwangskräfte verrichten keine Arbeit" allgemein formulieren.

Problem: bei einem bewegtem Draht gilt die Aussage d*⃗x ∥* Draht nicht und damit gilt dann auch =*⇒ δA* = 0 im Allgemeinen nicht mehr.

Lösung: Definiere **virtuelle Verrückung** *δx* bei *t* = const.. Dies ist eine **gedachte** Verschiebung des Systems in eine andere Lage - keine echte Bewegung. Fakt: in einfachen Beispielen (bewegter Draht, etc.) gilt jetzt wieder  $\delta A = 0. \implies$  Formulieren: "**Prinzip der virtuellen Arbeit**"

$$
\sum_a \vec{F}^c_a \delta \vec{x}_a = 0
$$

für jede virtuelle Verrückung  $\{\delta\vec{x}_a, a = 1, \ldots, N\} \implies$  Definition eines "glatt geführten Systems". Für jede der Punktmassen gilt:  $\vec{F}^{tot}_a = \vec{F}_A + \vec{F}^c_a$ 

$$
\implies \sum_{a} \left( \vec{F}_a - \vec{F}_a^{tot} \right) \delta \vec{x}_a = 0
$$
\n
$$
\implies \sum_{a} \left( \vec{F}_a - m_a \ddot{\vec{x}}_a \right) \delta \vec{x}_a = 0
$$
\n(d'Alembertsches Prinzip)

Das D'Alembertsche Prinzip ist äquivalent zum Prinzip der virtuellen Arbeit. Vorteil: ohne Zwangkräft. Nützliches Korollar: Im Gleichgewicht gilt:

$$
\sum_a \vec{F}_a \delta \vec{x}_a = 0
$$

Elementare Anwendung: Wippe: *m*1*, m*<sup>2</sup> im Abstand *l*1*, l*<sup>2</sup> von dem Auflagepunkt. Offensichtlich gilt:

$$
\delta x_2 = -\frac{l_2}{l_1} \delta x_1
$$

(für jede virtuelle Verrückung *{δx*1*, δx*2*}*). Wir setzen in d'Alembert (im Gleichgewicht) ein:*F*1*δxi*+*F*2*δx*<sup>2</sup> = 0

$$
\implies F_1 \delta x_i + F_2 \left(-\frac{l_2}{l_1}\right) \delta x_1 = 0 \implies \frac{F_1}{F_2} = \frac{l_2}{l_1}
$$

(Hebelgesetz).

### <span id="page-23-1"></span>**5.3 D'Alembertsches Prinzip mit verallgemeinerten Koordinaten und Kräften.**

Betrachte *N* Massenpunkte, *d* holonome Zwänge.

$$
\phi_\alpha(\vec{x}_1,\ldots,\vec{x}_N,t)=0,\alpha=1,\ldots,d
$$

mit verallgemeinerten Koordinaten *qm*, sodass

$$
\vec{x}_a = \vec{x}_a(q_1,\ldots,q_{3N-d},t)
$$

Laut D'Alembert:

$$
\sum_a \Bigl( \vec{F}_a - m_a \ddot{\vec{x}}_a \Bigr) \delta \vec{x}_a = 0
$$

für alle virtuellen Verrückungen  $\delta\vec{x}_a$ . In verallgemeinerten Koordinaten kann man schreiben

$$
\delta \vec{x}_a = \sum_m \frac{\partial \vec{x}_a}{\partial q_m} \delta q_m
$$

Für den ersten Term findet man

$$
\sum_a \vec{F}_a \delta \vec{x}_a = \sum_m Q_m \delta q_m
$$

mit den verallgemeinerten Kräften.

$$
Q_m := \sum_a \vec{F}_a \frac{\partial \vec{x}_a}{\partial q_m}
$$

Für den zweiten Term erhält man:

$$
\ddot{\vec{x}}_a \delta \vec{x}_a = \sum_m \ddot{\vec{x}}_a \frac{\partial \vec{x}_a}{\partial q_m} \delta q_m = \sum_m \left( \frac{\mathrm{d}}{\mathrm{d}t} \left( \dot{\vec{x}}_a \frac{\partial \vec{x}_a}{\partial q_m} \right) - \dot{\vec{x}}_a \frac{\mathrm{d}}{\mathrm{d}t} \left( \frac{\partial \vec{x}_a}{\partial q_m} \right) \right) \delta q_m
$$

Nebenrechnung: Gegeben  $x = x(q, t)$ . Totale Zeitableitung:

=*⇒*

$$
\dot{x} = \frac{\partial x}{\partial q}\dot{q} + \frac{\partial x}{\partial t} := \dot{x}(q, \dot{q}, t)
$$

Offensichtlich gilt:

$$
\frac{\partial \dot{x}}{\partial \dot{q}} = \frac{\partial x}{\partial q}
$$

Wir berechnen:

$$
\frac{\mathrm{d}}{\mathrm{d}t} \left( \frac{\partial x}{\partial q} \right) = \frac{\partial^2 x}{\partial q^2} \dot{q} + \frac{\partial^2 x}{\partial q \partial t}
$$
\n(A)\n
$$
\frac{\partial \dot{x}}{\partial q} = \frac{\partial^2 x}{\partial q^2} \dot{q} + \frac{\partial^2 x}{\partial q \partial t}
$$
\n(B)\n
$$
\frac{\mathrm{d}}{\mathrm{d}t} \left( \frac{\partial x}{\partial q} \right) = \frac{\partial \dot{x}}{\partial q}
$$

Weiterführung vom zweitem Term:

$$
\ddot{\vec{x}}_a \delta \vec{x}_a = \sum_m \left( \frac{d}{dt} \left( \dot{\vec{x}}_a \frac{\partial \dot{\vec{x}}_a}{\partial \dot{q}_m} \right) - \dot{\vec{x}}_a \frac{\partial \dot{\vec{x}}_a}{\partial q_m} \right) \delta q_m
$$
\n
$$
\implies \sum_a m_a \ddot{\vec{x}}_a \delta \vec{x}_a = \sum_{m,a} m_a \left( \frac{d}{dt} \left( \dot{\vec{x}}_a \frac{\partial \dot{\vec{x}}_a}{\partial \dot{q}_m} \right) - \dot{\vec{x}}_a \frac{\partial \dot{\vec{x}}_a}{\partial q_m} \right) \delta q_m
$$
\n
$$
= \sum_{m,a} m_a \left( \frac{d}{dt} \frac{\partial}{\partial \dot{q}_m} \left( \frac{1}{2} \dot{\vec{x}}_a^2 \right) - \frac{\partial}{\partial q_m} \left( \frac{1}{2} \dot{\vec{x}}_a^2 \right) \right) \delta q_m
$$
\n
$$
= \sum_m \left( \frac{d}{dt} \frac{\partial}{\partial \dot{q}_m} - \frac{\partial}{\partial q_m} \right) T \delta q_m, \quad T = \sum_a \frac{1}{2} m_a \dot{\vec{x}}_a^2
$$

Zusammen mit 1. Term folgt:

$$
0 = \sum_{m} \left( Q_m - \left( \frac{d}{dt} \frac{\partial}{\partial \dot{q}_m} - \frac{\partial}{\partial q_m} \right) T \right) \delta q_m
$$

*δq<sup>m</sup>* unabhängig! =*⇒* jeder der Klammer-Ausdrücke verschwindet getrennt. =*⇒* 3*d−d*Differentialgleichungen 2. Ordnung =*⇒* Problem prinzipiell gelöst.

### <span id="page-25-0"></span>**5.4 Lagrange-Gleichungen 1. Art**

Jetzt **zusätzlich** *p* nichtholomome (differentielle) Zwänge.

$$
\alpha = 1, \dots, p : \sum_{m} f_m^{\alpha} dq_m + f_t^{\alpha} dt = 0
$$

 $f_m^\alpha$  sind Funktionen der  $q_m,t$ . Wir wollen mit Vektoren in  $\mathbb{R}^{3N-d}$  arbeiten:

$$
\delta \vec{q} := \{\delta_m\}, \vec{f}^\alpha := \{f_m^\alpha\}, \vec{p} := \{Q_M - \left(\frac{\mathrm{d}}{\mathrm{d}t}\frac{\partial}{\partial \dot{q}_m} - \frac{\partial}{\partial q_m}\right)T\}
$$

Bedingung für virtuelle Verrückung:

$$
\sum_{m} f_{m}^{\alpha} \delta q_{m} = 0 \iff \vec{f}^{\alpha} \delta \vec{q} = 0
$$

Sei span*{ ⃗f <sup>α</sup>}* der von dem *⃗f <sup>α</sup>* aufgespannte lineare Unterraum von R3*N−<sup>d</sup>* . Sei span*{ ⃗f <sup>α</sup>}<sup>⊥</sup>* das orthogonale  $\mathbb{R}$  *K*omplement.  $\implies$  Zwänge  $\delta \vec{q} \in \text{span}\{\vec{f}^{\alpha}\}_\perp$ . D'Alembert besagt nun:  $\vec{p}\delta \vec{q} = 0$ . Äquivalent:  $\vec{p} \in {\delta \vec{q}}_\perp$ 

$$
\implies \vec{p} \{ \text{span} \{ \vec{f}_\alpha \}_{\perp} \}_{\perp} = \text{span} \{ \vec{f}_\alpha \}
$$

 $\implies$  ∃ $\lambda^{\alpha}(t)$ , sodass

$$
Q_m - \left(\frac{\mathrm{d}}{\mathrm{d}t}\frac{\partial}{\partial \dot{q}_m} - \frac{\partial}{\partial q_m}\right)T + \sum_{\alpha} \lambda^{\alpha} f_m^{\alpha} = 0
$$

$$
\sum_m f_m^{\alpha} \dot{q}_m + f_t^{\alpha} = 0
$$

Sie haben:  $(3N - d) + p$  Differentialgleichungen für die  $(3N - d) + p$  Funktionen  $q_m$  und  $\lambda^{\alpha} \implies$  Problem prinzipiell gelöst.

### <span id="page-25-1"></span>**5.5 Lagrange-Multiplikatoren und Zwangskräfte**

Aus unserer Herleitung von D'Alembert folgt als technisches Zwischenergebnis:

$$
\left(\frac{\mathrm{d}}{\mathrm{d}t}\frac{\partial}{\partial \dot{q}_m} - \frac{\partial}{\partial q_m}\right)T = \sum_a m_a \ddot{\vec{x}}_a \frac{\partial \vec{x}_a}{\partial q_m}
$$

Ersetze:  $m_a \ddot{\vec{x}}_a = \vec{F}_a^{tot} = \vec{F}_a + \vec{F}_a^c$ . Definiere

$$
Q_m:=\sum_a\,\vec{F}_a\frac{\partial\vec{x}_a}{\partial q_m}, Q^c_m:=\sum_a\,\vec{F}^c_a\frac{\partial\vec{x}_a}{\partial q_m}
$$

Schreibe rechte Seite von der Gleichung in Q's um. Setze in "Lagrange-1" ein. Finde:

$$
Q_m^C=\sum_{\alpha}\lambda^{\alpha}f_m^{\alpha}
$$

=*⇒* Lagrange-Multiplikatoren bestimmen Zwangskräfte.

**Schlusskommentar**: Einfacherer Spezialfall: keine holonomen Zwänge. =*⇒* Lagrange-1 direkt in kartesischen Koordinaten formulierbar.

$$
F_m - m_m \ddot{x}_m + \sum_{\alpha} \lambda^{\alpha} f_m^{\alpha} = 0
$$

$$
\sum_{m=1}^{3N} f_m^{\alpha} \dot{x}_m + f_t^{\alpha} = 0
$$

 $m = 1, \ldots, 3N, m_1 = m_2 = m_3, etc$ 

### <span id="page-26-0"></span>**5.6 Lagrange-Gleichungen 2. Art**

Betrachte System wie in 5.4 mit verallgemeinerten Koordinaten *q<sup>m</sup>* und **ohne** nichtholonome Zwänge. Seien die äußeren Kräfte konservativ:  $\vec{F}_a=-\vec{\nabla}_a V(\vec{x}_1,\ldots,\vec{x}_N) \; \vec{\nabla}_a$ : Gradient bezüglich  $\vec{x}_a$ 

$$
\implies Q_m = \sum_a \vec{F}_a \frac{\partial \vec{x}_a}{\partial q_m} = -\sum_a \left(\vec{\nabla}_a V\right) \frac{\partial \vec{x}_a}{\partial q_m} = -\frac{\partial V}{\partial q_m}
$$

$$
= \left(\frac{d}{dt} \frac{\partial}{\partial \dot{q}_m} - \frac{\partial}{\partial q_m}\right) V
$$

D'Alembert sagt:

$$
Q_m - \left(\frac{\mathrm{d}}{\mathrm{d}t}\frac{\partial}{\partial \dot{q}_m} - \frac{\partial q_m}{\partial}\right)T = 0
$$

$$
\implies \left(\frac{\mathrm{d}}{\mathrm{d}t}\frac{\partial}{\partial \dot{q}_m} - \frac{\partial}{\partial q_m}\right)V - \left(\frac{\mathrm{d}}{\mathrm{d}t}\frac{\partial}{\partial \dot{q}_m} - \frac{\partial}{\partial q_m}\right)T = 0
$$

$$
\left(\frac{\mathrm{d}}{\mathrm{d}t}\frac{\partial}{\partial \dot{q}_m} - \frac{\partial}{\partial q_m}\right)(V - T) = 0
$$

$$
\left(\frac{\mathrm{d}}{\mathrm{d}t}\frac{\partial}{\partial \dot{q}_m} - \frac{\partial}{\partial q_m}\right)(L) = 0
$$

 $\implies$  "Herleitung" von "Lagrange-2" aus Newton, "glatt geführte Systeme", konservative Kräfte.

### <span id="page-26-1"></span>**5.7 Lagrange-Multiplikatoren - allgemeine Sicht**

Höhenfunktion *f*(*x, y*) im Gebirge. Gipfel:

$$
\frac{\partial f}{\partial x} = 0
$$

$$
\frac{\partial f}{\partial y} = 0
$$

Andere Frage: Höchster Punkt auf einem Weg. Weg: gegeben durch *g*(*x, y*) = 0. Können (im Allgemeinen) nicht Gipfel und Weg Bedingung gleichzeitig lösen! Allgemeine Methode:

$$
\frac{\partial}{\partial x}(f + \lambda g) = 0
$$
  

$$
\frac{\partial}{\partial y}(f + \lambda g) = 0
$$
  

$$
g(x, y) = 0 \left(\iff \frac{\partial}{\partial \lambda}(f + \lambda g) = 0\right)
$$

=*⇒ {x*0*, y*0*, λ*0*}*. Diese Lösung liefert die Funktion (*f* + *λ*0*g*), deren auf dem Weg Extremum liegt. Auf dem Weg ist aber *g* = 0. Damit liegt aber auch das Extremum von *f* (auf dem Weg) bei *x*0*, y*0. Zunächst zu Lagrange 1: Betrachte **eine** nichtholonome Zwangsbedingung:  $\vec{f}d\vec{q} = 0$ . ( $f_t = 0$ ). Naiv:

$$
\vec{p} \equiv \{Q_m - \left(\frac{\mathrm{d}}{\mathrm{d}t}\frac{\partial}{\partial \dot{q}_m} - \frac{\partial}{\partial q_m}\right)T\} = 0
$$

zusammen mit  $\vec{f}\cdot\dot{\vec{q}}=0$ . Das ist aber unmöglich, weil zu viele Differentialgleichungen. In der Tat wir wollen nur  $\vec{p}\delta\vec{y} = 0$ . Lösung: Fordere  $\vec{p} + \lambda\vec{f}s = 0$  und  $\vec{f}\dot{\vec{q}} = 0$ .

Noch allgemeiner Anwendung der Lagrange-Multiplikatoren: Seien *F*[*f*]*, G*[*f*] Funktionale. Wir wollen *F* extremalisieren mit der Nebenbedingung  $G = 0$ . Lösung: Extremalisieren  $F[f] + \lambda G[f]$  bezüglich f und *λ*. Konkrete Anwendung: Sei *L* Lagrange Funktion und *f* = 0 sei zusätzlich holomoner Zwang. =*⇒* Wir müssen jetzt nur Extremalisierungs (Variationsproblem)

$$
\delta \int dt [L(\vec{x}, \dot{\vec{x}}, t) + \lambda(t) f(\vec{x})] = 0
$$

bezüglich  $\vec{x}(t)$ ,  $\lambda(t)$  lösen.

### <span id="page-27-0"></span>**6 Hamilton-Formalismus**

Motivation:

- nur 1. Ordnung Differentialgleichungen
- *∃* Umkehrung von Noether
- Grundlegend für Quantenmachanik (für kanonische Quantisierung)

### <span id="page-27-1"></span>**6.1 Legendre-Transformation**

Gegeben:  $f : \mathbb{R} \to \mathbb{R}, x \mapsto f(x)$ . Wollen "Information" in f anders darstellen, zum Beispiel durch Funktion von *u ≡ f ′* (*x*). Man könnte zum Beispiel *x* = *x*(*u*) definieren durch Auflösen von *u* = *f ′* (*x*). Dann könnte man  $f = f(x(u))$  als transformierte Funktion auffassen. Das ist nur "fast" richtig. Mathematisch natürlicher ist

$$
g(u) = x(u) \cdot u - f(x(u))
$$

**Definition 6.1 (Legendre-Transformation)** Die Legendre-Transformation zu einer Funktion  $x \mapsto f(x)$  ist die Funktion  $u \mapsto g(u)$  mit

$$
g(u) = xu - f(x)
$$

wobei  $x$  durch  $u = f'(x)$  definiert ist. Wir wollen fordern, dass  $f''(x) \neq 0$  damit  $u = f'(x)$  auflösbar in  $x$ .

Fakten:

•  $g'(u) = x(u)$ , denn:

$$
g'(u) = \frac{d}{du}x(u)u - f(x(u)) = \dots = x(u) + u\frac{dx(u)}{du} - f'(x(u))\frac{dx(u)}{du} = x(u)
$$

• Wenn *g* die Legendre-Transformation zu *f* ist, dann sind *f ′ , g′* zueinander inverse Funktionen, denn:

$$
f'(g'(u)) = f'(x(u)) = u
$$

• Leg(Leg(*f*)) = *f* (Legendre-Transformation ist eine Involution), denn:  $f \xrightarrow{Leg.} g \xrightarrow{Leg.} h, h(z) =$ *uz* −  $g(u)$ ,  $z = g'(u)$ . Wegen  $g'(u) = x$  gilt  $z = x$ . Weiterhin:

$$
h(z) = ux - (xu - f(x)) = f(x) = f(z)
$$

Verallgemeinerung auf mehrere Variablen:  $f : \mathbb{R}^n \to \mathbb{R}, \vec{x} \mapsto f(\vec{x})$  Legendre-Transformation:  $q : \mathbb{R}^n \to$  $\mathbb{R}, \vec{u} \mapsto q(\vec{u})$ 

### **Definition 6.2 (Legendre-Transformation mehrerer Variablen)**

$$
g(\vec{u}) = \vec{x}(\vec{u})\vec{u} - f(\vec{x}), \vec{u} = \vec{\nabla}f(\vec{x})
$$

Nebenbedingung:

$$
f'' \neq 0 \implies \det\left(\frac{\partial^2 f}{\partial x^i \partial x^j}\right) \neq 0
$$

**Beispiel 6.3**

$$
f(x) = x2
$$
  
\n
$$
f'(x) = 2x = u
$$
  
\n
$$
x = \frac{u}{2}
$$
  
\n
$$
g(u) = xu - f = \frac{u2}{2} - \left(\frac{u}{2}\right)2 = \frac{u2}{4}
$$

**Beispiel 6.4**

$$
f(x) = ex
$$
  
\n
$$
f'(x) = ex = x
$$
  
\n
$$
x = \ln u
$$
  
\n
$$
g(u) = xu - f = u \ln u - e^{\ln u} = u(\ln u - 1)
$$

### <span id="page-28-0"></span>**6.2 Hamilton - Funkion**

Gegeben  $L = L(q, \dot{q}, t)$ . Die Hamilton - Funktion  $H(q, p, t)$  ist die Legendre-Transformation zu L in der Variablen *q*˙. Also:

$$
H(q, p, t) \equiv p\dot{q} - L(q, \dot{q}, t)
$$

mit  $\dot{q} = \dot{q}(q, p, t)$  gegeben durch:

$$
p \equiv \frac{\partial L(q, \dot{q}, t)}{\partial \dot{q}}
$$

"Der zu *q* kanonische Impuls"

### **Beispiel 6.5 (Eindimensional)**

$$
L = \frac{1}{2}f(q)\dot{q}^2 - V(q), p = f(q)\dot{q}
$$
  
\n
$$
H = p\dot{q} = p\frac{p}{f(q)} - \frac{1}{2}f(q)\left(\frac{p}{f(q)}\right)^2 + V(q) = \frac{1}{2}\frac{p^2}{f(q)} + V(q) = T + V
$$

### **Beispiel 6.6 (Mehrdimensional)**

$$
L = L(q_1, \ldots, q_n, \dot{q}_1, \ldots, \dot{q}_n, t)
$$

Völlig analog folgt

$$
H = H(q_1, \dots, q_n, p_1, \dots, p_n) = \sum_{i=1}^n p_i \dot{q}_i - L
$$
  
\n
$$
\dot{q}_i = \dot{q}_i(q_1, \dots, q_n, p_1, \dots, p_n, t)
$$
  
\n
$$
p_i = \frac{\partial L(q_1, \dots, q_n, \dot{q}_1, \dots, \dot{q}_n, t)}{\partial \dot{q}_i}
$$
  
\n
$$
L = T - V
$$
  
\n
$$
H = T + V
$$

### <span id="page-29-0"></span>**6.3 Hamilton-Gleichungen und Phasenraum**

Eigenschaften der Legendre-Transformation:  $\partial H/\partial p = \dot{q}$ . Außerdem:

$$
\frac{\partial H}{\partial q} = \frac{\partial}{\partial q} \{ p \dot{q}(q, p, t) - L(q, \dot{q}(q, p, t), t) \}
$$

$$
= p \frac{\partial \dot{q}}{\partial q} - \frac{\partial L}{\partial q} - \frac{\partial L}{\partial \dot{q}} \frac{\partial \dot{q}}{\partial q} = -\frac{\partial L}{\partial q} = -\frac{\mathrm{d}}{\mathrm{d}t} \frac{\partial L}{\partial \dot{q}} = -\dot{p}
$$

Völlig analoge Rechnung:

=*⇒* Hamilton-Gleichung

$$
\dot{q}_i = \frac{\partial H}{\partial p_i}
$$

$$
\dot{p}_i = -\frac{\partial H}{\partial q_i}
$$

Vergleich:

- 1. Lagrange  $\{q_i\}$  Lage im Konfigurationsraum,  $\{\dot{q}_i\}$  momentane Geschwindigkeiten  $\implies$  Zustand des Systems Bewegung: Differentialgleichungen 2. Ordnung
- 2. Hamilton  $\{\xi_a\}\equiv\{q_i,p_i\}$  Lage im Phasenraum  $\implies$  Zustand des Systems Bewegung: Differentialgleichungen 1. Ordnung (2n Stück):  $\dot{\xi}_a = f_a(\xi_1, \dots, \xi_{2n})$

Zur Intuition:

$$
H = \frac{p^2}{2m} + V(q)
$$

Hamilton-Gleichungen:

$$
\dot{q} = \frac{\partial H}{\partial p} = \frac{p}{m}, \dot{p} = -\frac{\partial H}{\partial q} = -\frac{\partial V}{\partial q}
$$

Check: Leite 1. Gleichung ab:

$$
\ddot{q} = \frac{\dot{p}}{m}
$$

Setze in 2. Gleichung ein:

$$
m\ddot{q} = -\frac{\partial V}{\partial q}
$$

Veranschaulichung im Phasenraum: Betrachte Energieerhaltung:

$$
\frac{p^2}{2m} + V(q) = E = \text{const.}
$$
  

$$
\implies p = \pm \sqrt{2m(E - V(q))} \equiv p(q)
$$

=*⇒* Trajektiorie im Phasenraum. Allgemein: *− ∂H ∂q* und *∂H ∂p* definieren an jedem Punkt des Phasenraumes einen Vektor (*→* TP1, 2.2/2.3)

# <span id="page-29-1"></span>**7 Poisson-Klammern**

### <span id="page-29-2"></span>**7.1 Definition und erste Anwendungen**

Sei der Phasenraum eines Hamiltonschen Systems durch  $\{q_i\}$ ,  $\{p_i\}$ ,  $i=1,\ldots,n$  parametrisiert. Seien  $F(q,p,t)$ und *G*(*q, p, t*) zwei beliebige **Observable** (Funktionen auf dem Phasenraum). Dann heißt

$$
\{F, G\} \equiv \sum_{i} \left( \frac{\partial F}{\partial q_i} \frac{\partial G}{\partial p_i} - \frac{\partial F}{\partial p_i} \frac{\partial G}{\partial q_i} \right)
$$

heißt **Poisson-Klammer** von *F* und *G* (wieder Observable). Erste Anwendung:

$$
\dot{F} = \frac{d}{dt}F = \frac{\partial F}{\partial t} + \sum_{i} \frac{\partial F}{\partial q_i} \dot{q}_i + \sum_{i} \frac{\partial P}{\partial p_i} \dot{p}_i
$$

$$
= \frac{\partial F}{\partial t} + \sum_{i} \left( \frac{\partial F}{\partial q_i} \frac{\partial H}{\partial p_i} - \frac{\partial F}{\partial p_i} \frac{\partial H}{\partial q_i} \right)
$$

$$
= \frac{\partial F}{\partial t} + \{F, H\}
$$

=*⇒* Zeitliche Entwicklung einer Observablen ist durch Poisson-Klammer mit *H* bestimmet. Insbesondere

$$
\dot{H} = \frac{\partial H}{\partial t} + \{H, H\} = \{H, H\} = 0
$$

Allgemeiner: Falls eine Observable *F* nicht explizit von *t* abhängt: *F* bleibt erhalten  $\iff$  {*F, H*} = 0 Betrachte speziell die Observablen  ${q_i}$  und  ${p_i}$ 

$$
\dot{p}_i = \{p_i, H\} = \sum_j \left(\frac{\partial p_i}{\partial q_j} \frac{\partial H}{\partial p_j} - \frac{\partial p_i}{\partial p_j} \frac{\partial H}{\partial q_j}\right) = -\frac{\partial H}{\partial q_i}
$$

$$
\dot{q}_i = \{q_i, H\} = \dots = \frac{\partial H}{\partial p_i}
$$

Man nennt *{qi}, {pi}* **zueinander kanonisch konjugiert**

$$
\iff \{q_i, q_j\} = 0, \{p_i, p_j\} = 0, \{q_i, p_j\} = \delta_{ij}
$$

Nachrechnen:

$$
\{q_i, p_j\} = \sum_k \left( \frac{\partial q_i}{\partial q_k} \frac{\partial p_j}{\partial p_k} - \frac{\partial q_i}{\partial p_k} \frac{\partial p_j}{\partial q_k} \right)
$$

$$
= \sum_k \delta_{ik} \delta_{jk} = \delta_{ij}
$$

### <span id="page-30-0"></span>**7.2 Die Poissonklammer als Lie-Algebra Operation**

*V* Vektroraum,  $[\cdot, \cdot]$  eine binäre Operation (also Abbildung  $V \times V \to V$ ,  $(v, w) \mapsto [v, w]$ ). Der Tupel  $(V, [\cdot, \cdot])$ ist eine Lie-Algebra falls:

1. 
$$
[v, w] = -[w, v]
$$
 (Antisymmetric)

2. 
$$
[\alpha v + \beta w, u] = \alpha[v, u] + \beta[w, u]
$$
 (Linearität)

$$
3. [u, [v, w]] + [v, [w, u]] + [w, [u, v]] = 0
$$
\n(Jacobi-Identität)

### **Beispiel 7.1** 1. kleine Drehungen

2. Raum der *n × n* Matrizen wird mit

$$
[\cdot, \cdot] : A, B \mapsto [A, B] \equiv AB - BA
$$

zur Lie-Algebra

Für uns entscheidend: Die Poisson-Klammer macht den Raum der Observablen zur Lie-Algebra.

### <span id="page-31-0"></span>**7.3 Poisson-Klammern und Vektorfelder**

$$
\dot{q}=\frac{\partial H}{\partial p}, \dot{p}=-\frac{\partial H}{\partial q}
$$

Man kann die Bewegung auf Phasenraum mit Änderung von Observablen verbinden: *F* = *F*(*ξ*)*, ξ* = *{q, p}*

$$
\frac{\mathrm{d}F}{\mathrm{d}t} = \frac{\partial F}{\partial \xi^i} \frac{\mathrm{d}\xi^i}{\mathrm{d}t} = \frac{\mathrm{d}\xi^i}{\mathrm{d}t} \frac{\partial F}{\partial \xi^i} \equiv V^i(\xi) \frac{\partial F}{\partial \xi_i}
$$

Mit solcher Bewegung ist immer auf natürliche Weise ein Differentialoperator verbunden:

$$
\frac{\mathrm{d}F}{\mathrm{d}t} = \left(V^i \xi \frac{\partial}{\partial \xi_i} F \equiv DF\right)
$$

Zurück zum speziellen Fall der Hamilton Dynamik:

$$
\frac{\mathrm{d}F}{\mathrm{d}t} = -\{H, F\} = -\left(\frac{\partial H}{\partial q_i}\frac{\partial}{\partial p_i} - \frac{\partial H}{\partial p_i}\frac{\partial}{\partial q_i}\right)F \equiv -D_H F
$$

*H* induziert Bewegung auf Phasenraum*→*Vektorfeld*→*Differentialoperator. *H* ist nur **eine** der vielen Observablen. Wir könne auch jede andere Observalbe nehmen und analog Vektorfeld / Bewegung / Differentialoperator definieren. *H* induziert

$$
\frac{\mathrm{d}F}{\mathrm{d}t} = -D_H F = \{F, H\}
$$

 $G = G(q, p)$  induziert:

$$
\frac{\mathrm{d}F}{\mathrm{d}t} = -D_G F = \{F, G\}
$$

Entscheidende Beobachtung (ohne Beweis): Das obige induziert einen Isomorphismus von Lie-Algebren

Observeable 
$$
\longleftrightarrow
$$
 Differentialoperator  
 $\{\cdot,\cdot\} \longleftrightarrow [D_F, D_G] = \underbrace{D_F D_G - D_G D_F}_{\text{Kommutator}}$ 

Beachte  $[D_F, D_G] \neq 0$  weil Ableitung in  $D_F$  auf Koeffizientenfunktionen von  $D_G$  wirken (und umgekehrt). Beachte: Es entsteht nur Differentialoperator 1. Ordnung weil: [*∂/∂x, ∂/∂y*] = 0, etc.

**Beispiel 7.2** (unphysikalisch):

$$
D_1 \equiv \frac{\partial}{\partial x}, D_2 \equiv x - \frac{\partial}{\partial x}
$$

$$
D_1 D_2 f = D_1 (xf') = f' + xf''
$$
  
\n
$$
D_2 D_1 f = D_2 (f') = xf''
$$
  
\n
$$
(D_1 D_2 - D_2 D_1)f = f' + xf'' - xf'' = f' = D_1 f
$$
  
\n
$$
\implies [D_1, D_2] = D_1
$$

**Erhaltungsgrößen** sind Observablen, welche unter der durch *H* induzierten Bewegung invariant sind: das heißt  $D_H F = 0$ ,  $\{H, F\} = 0$ . Die zugehörge **Symmetrie** ist die durch  $D_F$  induzierte Bewegung ("Umkehrung von Noether")

### <span id="page-32-0"></span>**7.4 Die Drehimpuls Lie-Algebra in die Hamilton-Mechanik**

Aus TP1:

$$
R(\xi) = 1 + \varepsilon_i T_i; \quad (T_i)_{jk} = \varepsilon_{ijk}
$$

Schon erwähint: *Ti*- Basis von *SO*(3) = Lie(*SO*(3)) Kommutator macht *SO*(3) zur Lie-Algebra:

$$
[\frac{1}{2}T_I, \frac{1}{2}T_j] = \varepsilon_{ijk} \left(\frac{1}{2}T_k\right)
$$

Noether-Theorem ordnet den durch die  $T_i$  generierten Symmetrien Erhaltungsgröhen zu, und zwar die Drehimpulskomponent

$$
L_i = \varepsilon_{ijk} x_j p_k \qquad (q_i \equiv x_i)
$$

Man prüft mit der Definiton der Poisson-Klammer leicht nach, dass

$$
\{L_i, L_j\} = \varepsilon_{ijk} L_k
$$

Die *L<sup>i</sup>* generieren auf Phasenraum die Bewegung die den zu *T<sup>i</sup>* gehörenden Symmetrien entspricht.

### <span id="page-32-1"></span>**7.5 Satz von Liouville**

Schreibe:

$$
\vec{\xi}(t) = \{q_1(t), \dots, q_n(t), p_1(t), \dots, p_n(t)\}\
$$

Die sei Trajektorie im Phasenraum. Die entsprechenden Geschwindigkeiten seien:

$$
\vec{\omega}(t) \equiv \frac{\mathrm{d}\vec{\xi}(t)}{\mathrm{d}t} = \{\frac{\partial H}{\partial p_i}, \dots, \frac{\partial H}{\partial p_n}, -\frac{\partial H}{\partial q_i}, \dots, -\frac{\partial H}{\partial q_n}\}
$$

Berechne:

$$
\begin{aligned}\n\text{div } \vec{\omega} &= \vec{\nabla}_{\xi} \vec{\omega} = \vec{\nabla}_{q,p} \vec{\omega} = \dots \\
&= \sum_{i=1}^{n} \left( \frac{\partial \omega_i}{\partial q_i} + \frac{\partial \omega_{n+i}}{\partial p_i} \right) = \sum_{i=1}^{n} \left( \frac{\partial^2 H}{\partial q_i p_i} - \frac{\partial^2 H}{\partial q_i p_i} \right) \\
&= 0\n\end{aligned}
$$

Wenn div *⃗ω* = 0 für Geschwindigkeitsfeld dann spricht man von **inkompressibler Strömung**. In der Tat: Gauß =*⇒*

$$
\int_0 \vec{\omega} \mathrm{d}\,\vec{f} = 0
$$

=*⇒* pro Zeiteinheit strömnt aus dem Volumen, das von O umgeben ist, gleichviel hinein wie hinaus. Anschaulich folgt damit:

**Satz 7.3 (Satz von Liouville)** Die Größe von Teilvolumina des Phasenraums ändert sich bei der durch *H* definierten Strömung nicht.

Genauere Begründung: Wähle zwei Volumina *V, V ′* :

$$
\Delta V = V' - V = \int_{O} d\vec{F} \cdot \Delta \vec{\xi} = \int_{O} d\vec{f} \cdot \vec{\omega} \Delta t
$$

$$
\frac{dV}{dt} = \int_{O} d\vec{F} \cdot \vec{\omega} = \int_{V} d^{2n} \xi (\vec{\nabla} \vec{\omega}) = 0
$$
Gauß

### <span id="page-33-0"></span>**8 Hamilton-Machanik in Differentialformen**

#### <span id="page-33-1"></span>**8.1 Tangential- und Cotangentialraum**

Sei *M* ein *d*-dimensionaler Raum, zum Beispiel für  $d = 2$  ein Sphäre. Solch ein Raum ist "real" unabhängig von den Koordianten.

**Beispiel 8.1 (Ebene)** Koordiantenwechsel wird durch wohlbekannte Ausdrücke für  $x^1=x^1(r,\varphi), x^2=x^2(r,\varphi)$ beschrieben. Auch Vektorfeld auf*M* ist real unabhänigig von den Koordianten: Zum Beispiel sieht man dies, weil  $Vektorfeld \longleftrightarrow Differentialoperator, aber$  $D: f \mapsto Df$ 

$$
kood in a ten unabhngig\\
$$

Vektorfelder sind ebenso real ("koordinatenunabängig"). In gewissen Koordinaten $x^i: H = v^i(x) \frac{\partial}{\partial x^i}$ In andere Koordinaten  $x'^i$  :  $D = v'^i(x') \frac{\partial}{\partial x'^i}$ Umrechnung:

$$
d = v^j \frac{\partial}{\partial x^j} = v^j \left(\frac{\partial x'^i}{\partial x^j}\right) \frac{\partial}{\partial x'^i}
$$

Koeffizientenvergleich liefert:

$$
v^{\prime i} = \left(\frac{\partial x^{\prime i}}{\partial x^j}\right) v^j
$$

Diese Vektoren an *q* ∈ *M* bilden "Tangentialraum" (Vektorraum!)  $T_qM$ . In obiger Diskussion sei zum Beispiel  $D_V$  der absolite Vektor in  $T_qM$  und  $\{v^1,\ldots,v^n\}$  beziehungsweise  $\{v^{'1},\ldots,v^{'n}\}$  seien die **Komponenten** in  $x^i$  beziehungsweise  $x'^i$ . Basis (immer noch bei  $q \in M$ ):

$$
\partial_i \equiv \frac{1}{x^i}
$$

Zu *V* gibt es Dualraum *V ∗* . (Raum der linearen Funktionale. Hier heißt dieser Cotangentialraum (*TqM*) *∗* auf  $V$  ). Definiere duale Basis  $\mathrm{d} x^i$ 

$$
\mathrm{d}x^{i}\left(\frac{\partial}{\partial x^{i}}\right) = \delta_{j}^{i}
$$

Wegen Linearität ist allgemeines Element von  $T^*_q: \omega_i \mathrm{d} x^i \in T^*_q$ 

$$
\omega(v) = \omega_i \mathrm{d}x^i \left( v^j \frac{\partial}{\partial x^j} \right) = \omega_i v^j \delta_j^i = \omega_i v^i
$$

### <span id="page-33-2"></span>**8.2 Vektorfelder und 1-Formen**

All dies geht auch gleichzeitig an allen Punkten  $q \in M$ : Vektorfeld ist Abbildung  $q \mapsto v(q) \in T_qM$ . (eigentlich nur Satz von Funktionen  $v^i(x)$ ). Analog: 1-Form ist Abbildung:  $q\mapsto\omega(q)\in \left(T_qM\right)^*$  (Funktionen  $\omega_i(x)$ ).

**Beispiel 8.2** Zu jeder Funktion *f* gehört eine 1-Form  $\omega = df$ , definiert durch:

$$
df(v) = v^i \frac{\partial}{\partial x^i}(f) = v^i \frac{\partial f}{\partial x^i} = D_v f
$$

In Komponenten:

$$
df = \left(\frac{\partial f}{\partial x^i}\right) dx^i
$$
 beziehungsweise  $(df)_i = \frac{\partial f}{\partial x^i}$ 

### <span id="page-34-0"></span>**8.3 Höhere p-Formen**

Betrachte Tensorprodukte:  $T^*_q \otimes F^*_q$  mit Basis

$$
\{\mathrm{d}x^i\otimes\mathrm{d}x^j\}=\{\mathrm{d}x^1\otimes\mathrm{d}x^1,\mathrm{d}x^i\otimes\mathrm{d}x^2,\dots\}
$$

auffassbar als Raum der bilinearen Funktionale auf *Tq*:

$$
(\mathrm{d}x^i \otimes \mathrm{d}x^j) \left(\frac{\partial}{\partial x^k}, \frac{\partial}{\partial x^l}\right) \equiv \mathrm{d}x^i \left(\frac{\partial}{\partial x^k}\right) \mathrm{d}x^i \left(\frac{\partial}{\partial x^l}\right) = \delta^i_k \delta^j_l
$$

Allgemeineres Element:

$$
\omega^2() = \omega_{ij} \mathrm{d} x^i \otimes \mathrm{d} x^j, \quad \omega^2(q) \in (T_q^*)^2
$$

*ω* 2 ist eine Rang-2 Tensorfeld. Allgemeiner: Wi können ebeso das p-fache Tensorprodukt von (*TqM*) *<sup>∗</sup>* mit sich betrachten. =*⇒* Tensoren und Tensorfelder vom Rnag *p*:

$$
\omega * p(q) \in \left( T_q^* M \right)^{\otimes p}
$$

Besonders wichtig: total antisymmetrische Tensoren: Diese sind definiert dadurch, dass *ωij...kl* sei Vorzeichen wechselt, wann man zwei beliebige, benachbarte Indizes vertauscht. Antisymmetrisch  $\implies \omega^p(q) \in \left(T^*_q\right)^{\wedge p} \subset$  $(T_q^*)^{\otimes p}$ , ∧ symbolisiert Antisymmetrie  $\implies$  "antisymmetrische Unterraum von  $(T_q^*)^{\otimes p}$ ". Diese antisymmetrische Tensorfelder (Tensorfelder mit Werten in  $(T_q^*)^{\wedge p}$ ) heißen **p-Formen**. Wir wollen den Fall  $p = 2$  explizit machen: *j*

$$
\omega^2(x) = \omega_{ij}(x) dx^i \otimes dx^j
$$

 $\text{mit } \omega_{ij} = -\omega_{ji}.$  Die Basiselemente von  $\left( T^*_q \right)^{\wedge p}$  schreibt man mit "Wedge":

$$
\omega^{2}(x) = \frac{1}{2}\omega_{ij}(x)dx^{i} \wedge dx^{j} \equiv \omega_{ij}(x)\frac{1}{2} (dx^{i} \otimes dx^{j} - dx^{j} \otimes dx^{i})
$$

Noch konkreter:  $p = d = 2$ 

#### **Beispiel 8.3**

$$
\omega^2 = \frac{1}{2} \varepsilon_{ij} \mathrm{d} x^i \wedge \mathrm{d} x^j = \varepsilon_{ij} \frac{1}{2} \frac{1}{2} \big( \mathrm{d} x^i \otimes \mathrm{d} x^j - \mathrm{d} x^j \otimes \mathrm{d} x^j \big) = \mathrm{d} x^1 \otimes \mathrm{d} x^2 - \mathrm{d} x^2 \otimes \mathrm{d} x^1
$$

für  $p=d$  immer!, aber zum Beispiel  $p=2$  in  $d=1$  geht nicht! (weil  $\mathrm{d} x^1\wedge\mathrm{d} x^1=0$ ). Aber: *p < d* ist natürlich möglich. zum Beispiel:

$$
\omega^2 = \frac{1}{2}\omega_{ij}dx^i \wedge dx^j, i, j \in \{1, \dots, d\}
$$

Nebenbewerkung: Äußere Ableitung *d*:

$$
d: \omega^p \mapsto \omega^{p+1}
$$

$$
d(\omega_{i_1...i_p} dx^{i_1} \wedge ... \wedge dx^{i_p}) \equiv \left(\frac{\partial}{\partial x^i} \omega_{i_1...i_p}\right) dx^i dx^{i_1} \wedge ... \wedge dx^{i_p}
$$

Wichtiges Beispiel:

$$
d(f) = df \equiv \left(\frac{\partial f}{\partial x^i}\right) dx^i
$$

Funktion  $\equiv$  "0-Form". Fakt:  $d^2 = d \otimes d = 0$ 

#### <span id="page-35-0"></span>**8.4 Formulierung der Hamilton-Mechanik in Formen**

Ein Phasenraum ist ein 2*n* dimensionaler Raum *d* = 2*n* mit einer nicht-degenerierten, geschlossenen 2-Form

$$
\omega^2 \equiv \omega = \omega_{ij} \left(\vec{\xi}\right) \mathrm{d}\vec{\xi}^i \wedge \mathrm{d}\vec{\xi}^j \qquad \vec{\xi} \leftrightarrow \{q, p\}
$$

welche man symplektische Struktur nennt. **Nicht-degeneriert** heißt: *ωij* als Matrix invertierbar. **Geschlossen** heißt: d*ω* = 0. Eine Hamilton-Funktion ist eine Funktion auf dem Phasenraum

$$
H = H\left(\vec{\xi}\right) = H\left(\xi^1, \ldots, \xi^d\right)
$$

Hamilton-Gleichungen:

$$
\omega\left(\dot{\xi}\right) = \mathrm{d}H \quad \dot{\xi} \equiv \frac{\mathrm{d}\xi}{\mathrm{d}t}
$$

Erklärung:  $\dot{\xi}$  = Vektor =  $\{\dot{\xi}^1,\ldots,\dot{\xi}^d\}$   $\omega\Big(\dot{\xi}\Big) \, \equiv \, \omega\Big(\cdot,\dot{\xi}\Big)$  Dies ist eine 1-Form  $\implies \, \,\omega\Big(\dot{\xi}\Big) \, = \, \mathrm{d} H$  ist also Äquivalenz von 1-Formen-Gleichungen!

$$
\dot{\xi} = \dot{\vec{\xi}} \frac{\partial}{\partial \xi^i}
$$

Jetzt wählen wir auf *M* Koordianten *qα, pα*, sodass

$$
\omega = dp_{\alpha} \wedge dq^{\alpha} \quad (\alpha = 1, \dots, n)
$$

(Dass dies geht, ist ein <code>nichttrivialer Fakt</code>). Da  $\xi^i = \{q^1, \ldots, q^n, p_1, \ldots, p_n\}$  gilt

$$
\omega_{ij} = \begin{pmatrix} 0 & -1 \\ 1 & 0 \end{pmatrix}
$$

 $R1R^T = 1 \iff R \in SO(n), S \omega S^T = \omega \iff S \in Sp(2n)$ . Auswertung der abstrakten Hamilton-Gleichung in unseren speziellen Koordinaten:

$$
dp_{\beta} \wedge dq^{\beta} \left( \cdot, \dot{q}^{\alpha} \frac{\partial}{\partial q^{\alpha}} + \dot{p}_{\alpha} \frac{\partial}{\partial p_{\alpha}} \right) = \dot{q}^{\alpha} dp_{\alpha} - \dot{p}_{\alpha} dq^{\alpha}
$$

$$
= \frac{\partial H}{\partial q^{\alpha}} dq^{\alpha} + \frac{\partial H}{\partial p_{\alpha}} dp_{\alpha}
$$

Koeffizientenvergleich:

$$
\dot{q}^{\alpha} = \frac{\partial H}{\partial p^{\alpha}}, \dot{p}_{\alpha} = -\frac{\partial H}{\partial q_{\alpha}}
$$

Fortgeschrittener Kommentar: Betrachte die zu *ωij* inverse Matrix:

$$
\omega^{ij}\omega_{jk}=\delta^i_k
$$

*ω ij* definiert eine antisymmetrische Bilinearform *ω* auf *T ∗ q* . Damit gilt: *{F, G} ≡ ω*(d*F,* d*G*). Nachrechnen des Vergleichs mit alternativer Definition:

$$
\omega(\mathrm{d}F, \mathrm{d}G) = \omega_{ij}(\mathrm{d}F)^i(\mathrm{d}G)^j = \delta_\alpha^\beta \left( \frac{\partial F}{\partial q^\beta} \frac{\partial G}{\partial p_\alpha} - \frac{\partial G}{\partial q^\beta} \frac{\partial F}{\partial p_\alpha} \right) = \delta_\alpha^\beta \{F, G\}
$$

Abstrakte Hamilton-Gleichung in Koordinaten *ξ* ausschreiben:

$$
\omega_{ij}\xi^i=\frac{\partial H}{\partial \xi^i}\implies \dot{\xi}^i=\omega^{ij}\frac{\partial H}{\partial \xi^j}
$$

 $\implies$  Man sieht explizit, wie  $H$  das Vektorfeld  $\xi^i$  definiert. Das geht mit jeder Observablen und wir nennen den entsprechenden Vektor (Vektorfeld) *V* (*F*)*, V* (*G*), etc.

$$
\implies \{F, G\} = \omega(V(F), V(G))
$$

### <span id="page-36-0"></span>**8.5 Integration von Differentialformen**

Behauptung: *p*-Form kann über *p*-dimensionale Hyperfläche *C<sup>p</sup>* integriert werden:

$$
\int_{C_p} \omega P = \mathrm{Zahl}
$$

Man zerlege dazu die Fläche in kleine Parallelepipede. Definiere

$$
\int C_p \omega P = \lim \sum_{\text{Parallelepide}} \omega P(v_1, \dots, v_p)
$$

Wichtig: Obige Definition ist Koodinatenunabhängig. Trotzdem: Praktisch rechnen wir meist in Koordinaten:  $d = p = z$ : <sup>1</sup> *∂* <sup>2</sup> *∂*

$$
v_1 = \Delta x^1 \frac{\partial}{\partial x^1}, v_2 = \Delta x^2 \frac{\partial}{\partial x^2}
$$

$$
\implies \int \omega = \lim \sum \omega(v_1, v_2) = \lim \sum \omega_{12} \Delta x^1 \Delta x^2 = \int dx^1 dx^2 \omega_{12}
$$

In anderen Koordinaten:

$$
\int \omega = \int dx'^1 dx'^2 \omega'_{12}
$$

Zum Prüfen der Gleichheit: Fakt:

$$
\omega'_{i_1...i_p} = \left(\frac{\partial x^{j_1}}{\partial x'^{i_1}}\right) \dots \left(\frac{\partial x^{j_p}}{\partial x'^{i_p}}\right) \omega_{j_1...j_p}
$$

(wie beim Vektor, nur  $x \leftrightarrow x'$ ). Einschränkung:  $p = d$  ("Top-Form"). Dies ist stets

$$
\omega = \varepsilon f(x)
$$

$$
\int dx'^1 \dots dx' f'(x'^1, \dots, x'^n) = \int dx'^1 \dots dx'^n \det \left(\frac{\partial x'}{\partial x'^j}\right) f(x^1(x'), \dots, x^n(x'))
$$

Verallgemeinerter Satz von Stokes:

$$
\int_C \mathrm{d}\omega = \int_{\partial C} \omega
$$

# <span id="page-36-1"></span>**9 Kanonische Transformationen, Integrabilität, Chaos**

Lagrange-Mechanik ist invariant unter Punkttransformationen

$$
q \to Q(q), L(q, \dot{q}, t) \to L'\Big(Q, \dot{Q}, t\Big)
$$

(Reparametrisierung des Konfigurationsraums).  $L'$  ist definiert durch  $L'\big(Q(q),\dot{Q}(q),t\big)\ \stackrel{!}{=} \ L(q,\dot{q},t)$ . Man prüft leicht nach:

$$
\frac{\mathrm{d}}{\mathrm{d}t}\frac{\partial L}{\partial \dot{q}} - \frac{\partial L}{\partial q} = 0 \implies \frac{\mathrm{d}}{\mathrm{d}t}\frac{\partial L'}{\partial \dot{Q}} - \frac{\partial L'}{\partial Q} = 0
$$

(obiger ist aus so klar, seil sich *S* nicht ändert.).

Betrachte analoges Problem in Hamilton-Machanik:

$$
q, p \to Q(q, p), P(q, p)
$$

Dürfen wir bei so einem Koordinaten-Wechsel auf Phasenraum "Einteilung" in verallgemeinerte Koordinaten und Impulse verletzen? Einfache Antwort: *ξ → ξ ′* (*ξ*)stets OK, falls wir in*ω* und *H* denken. Etwas kompliziertere (und **interessantere**) Antwort: Wenn wir fordern, dass sich die **Form** der (gewöhnlichen) Hamilton-Gleichung nicht ändert, führt dies auf **kanonische Transformationen** Es wird reichen, zu fordern, dass

$$
\omega = dp_{\alpha} \wedge dq^{\alpha} \stackrel{!}{=} dP_{\alpha}(q, p) \wedge dQ^{\alpha}(q, p)
$$

Explizit benutzen wir eine erzeugende Funktion *Fz*(*q, P*). Wir definieren

$$
p = \frac{\partial F_Z(q, P)}{\partial q}, Q = \frac{\partial F_Z(q, P)}{\partial P}
$$

Auflösen  $\implies Q = Q(q, p), P = P(q, p)$ . Es gilt

$$
dF_Z = \frac{\partial F_Z}{\partial q} dq + \frac{\partial F_Z}{\partial P} dP
$$
  
=  $p dq + Q dP$   

$$
0 = dp \wedge dq + p d^2 q + dQ \wedge dP + Q d^2 P
$$
  

$$
0 = dp \wedge dq - dP \wedge dQ
$$
  

$$
dp_\alpha \wedge dq^\alpha = dP_\alpha \wedge \} Q^\alpha \checkmark
$$

In der Tat, die so definierte Transformation ist kanonisch. Analog: *F*1(*q, Q*)*, F*3(*p, Q*)*, F*4(*p, P*). Die Identität ("Triviale Transformation") wird durch  $F_Z(q, P) = q^{\alpha} P_{\alpha}$  generiert.  $\checkmark$ Demnach, **kleine** kanonische Transformationen generiert durch

$$
F_Z(q, P) = qP + \varepsilon G(q, P)
$$

$$
\implies p = P + \varepsilon \frac{\partial G}{\partial q}(q, P)
$$

$$
Q = q + \varepsilon \frac{\partial G}{\partial p}(q, P)
$$

In führender Ordnung in *ε*:

$$
P = P + \varepsilon \frac{\partial G}{\partial q}(q, p)
$$
  
\n
$$
Q = q + \varepsilon \frac{\partial G}{\partial p}(q, p)
$$
  
\n
$$
\implies \Delta p = P - p = -\varepsilon \frac{\partial G(q, p)}{\partial q} = \varepsilon \left(\frac{\partial p}{\partial q}\frac{\partial G}{\partial p} - \frac{\partial p}{\partial p}\frac{\partial G}{\partial q}\right) = \varepsilon \{p, G\}
$$
  
\n
$$
\Delta q = Q - q = \varepsilon \frac{\partial G}{\partial p} = \dots = \varepsilon \{q, G\}
$$

 $\implies F_Z = qP + \varepsilon G$  generiert die Transformation die der durch  $G(q,p)$  mittels Poisson-Klammer erzeugten Bewegung auf dem Phasenraum entspricht.

### <span id="page-37-0"></span>**9.1 Integrabilität**

**Definition 9.1 (Integrabilität)** Ein System mit *n* Freiheitsgraden heißt **integrabel**, wenn es *n* unabhängige Erhaltungsgröhen  $f_\alpha(\alpha = 1, \ldots, n)$  gibt, sodass  $\{f_\alpha, f_\beta\} = 0$  "unabhängig":  $df_\alpha$  an jedem Punkt  $\xi \in M$ linear unabhängig in *T ∗ <sup>ξ</sup> M*.

Bedeutung des Begriffs: Für solche Systeme kann man kanonische Transformationen finden, sodass *P<sup>α</sup>* =  $f_{\alpha}, \alpha = 1, \ldots, n$ . (Wir sehen, dass die Bedingung  $\{f_{\alpha}, f_{\beta}\} = 0$  in der Tat notwendig war, denn  $\{P_{\alpha}, P_{\beta}\} = 0$ und kanonische Transformationen respektiren Poisson-Klammer) Da nach der Transformation alle Impulse konstant sind, sind alle *Q*'s zyklisch: *∂H*

$$
\dot{P}_{\alpha} = -\frac{\partial H}{\partial Q^{\alpha}} = 0
$$

$$
\implies \dot{Q}_{\alpha} = \frac{\partial H(Q, P)}{\partial P_{\alpha}} = \frac{\partial H(P)}{\partial P_{\alpha}} = \text{const.}
$$

$$
\implies Q^{\alpha} = Q_0^{\alpha} + t \frac{\partial H(P)}{\partial P_{\alpha}}
$$

**Beispiel 9.2** 1. Die eindimensionale Bewegung: *n* = 1 1 Erhaltungsgröße: *H*

2. Das Zweikörper-Problem:  $n=6$ , 6 Erhaltungsgrößen:  $H, \vec{P}, L_Z, \vec{L}^2$ 

Zeige, dass  $\{f_\alpha, f_\beta\}_{p,q} = 0$  hinreichend ist. (Nur Idee). Definiere  $P_\alpha = f_\alpha(q, p)$ . Löse auf nach den  $p_\alpha$ 's  $\implies p_{\alpha} = p_{\alpha}(q, P)$ . Betrachte Phasenraum als "Schichtung": In jeder Schicht (und damit global) definiere:

$$
F_Z(q, P) = \int_{\{q_0^{\alpha}\}}^{\{q^{\alpha}\}} dq'^{\beta} p_{\beta}(q', P)
$$

- 1. Zeige Wegunabhängigkeit mit Stokes (nicht hier)
- 2. Wollen prüfen:

$$
p_{\alpha} = \frac{\partial F_Z}{\partial q^{\alpha}}!
$$

Dazu: wähle letztes Wegstück parallel zu *q <sup>α</sup>*-Achse

$$
\frac{\partial F_Z}{\partial q^{\alpha}} = \frac{\partial}{\partial q^{\alpha}} \int^{q^{\alpha}} \sum dq'^{\alpha} p_{\alpha}(q'^1, \dots, q'^{\alpha}, \dots, q'^n, P) = p_{\alpha}
$$

Definiere  $Q_{\alpha} \equiv \frac{\partial P_Z}{\partial P_{\alpha}}$ *∂Pα* . Damit ist klar, dass unsere *F<sup>Z</sup>* die Bedingungen erfüllt. *→* Theorem von Lioville / Arnold. (Auch: falls ∑'s kompakt sind und zusammenhängend, so sind sie Tori,  $\Sigma \sim T^n \sim \left(S^1\right)^n$ )

### <span id="page-38-0"></span>**9.2 Chaos**

Bewegung eines kleinen Bereichs im Phasenraum. Bei kleinen Radien: Volumen *∼ r* <sup>2</sup>*<sup>n</sup>* Halbachsen *a<sup>i</sup>* .

$$
V(0) = \frac{\pi^n}{n!} r^{2n} \to V(t) = \frac{\pi^2}{n!} \prod_{i=1}^{2n} a_i
$$

Schnellstes mögliches Wachtum einer Halbachse ist exponentiell: (weil 1. Ordnung Differentialgleichung)

$$
a_i = e^{\lambda_i t} r
$$

Die *λ<sup>i</sup>* heißn Lyapunov-Eponenten:

$$
\lambda_i = \lim_{t \to \infty} \lim_{r \to 0} \frac{1}{t} \ln \left( \frac{a_i(t)}{r} \right)
$$

Wegen Liouville:

$$
\prod_{i=1}^{2n} \left( e^{\lambda it} r \right) = r^{2n} \implies \sum_{i=1}^{2n} \lambda_i = 0
$$

Für integrable Systeme: *P*'s konstant, *Q*'s linear

$$
\implies Q_{\alpha} = t \text{const.}_{\alpha} + Q_{\alpha}^0
$$

*→* Für Lyapunov-Exponenten

$$
\frac{1}{t}\ln(t) \xrightarrow{t \to \infty} 0 \implies \lambda_I = 0 \forall i
$$

Chaotische Systeme:  $\lambda_i>0$  für wenigstens ein  $i$ 

Problim: Einfache Beispiele in  $n=1$  unmöglich! Stattdessen: "künstliches" Beispiel der Bäcker Transformation *→* Teig kneten ( =*⇒* Blätterteig …) Betrachte zwei Punkte im Teig. Sei *r* Abstand bei *t* = 0, Periode sei *τ* . Abstand nach *N* Perioden:

$$
a_1 = 2^N r = 2^{t/\tau} r
$$

Also

$$
\lambda_1 = \lim_{t \to \infty} \lim_{r \to 0} \frac{1}{t} \ln \left( \frac{2^{t/\tau} r}{r} \right) = \lim_{t \to \infty} \frac{1}{t} \ln 2^{t/\tau}
$$

$$
= \lim_{t \to \infty} \frac{1}{\tau} \ln 2 = \frac{1}{\tau} \ln 2 > 0 \checkmark
$$

=*⇒* chaotisch.

# <span id="page-39-0"></span>**10 Schwingungen / Kontinuum**

### <span id="page-39-1"></span>**10.1 Kleine Schwingungen allgemeiner Systeme**

### <span id="page-39-2"></span>**10.1.1 Ein Freiheitsgrad**

$$
L = \frac{1}{2}f(q)\dot{q}^2 - V(q)
$$

Sei  $q_0$  eine Ruhelage,  $V'(q_0) = 0$ . Definiere  $\tilde{q}: q = q_0 + \tilde{q}$ . Umbennung:  $\tilde{q} \to q$ .

$$
L = \frac{1}{2}f(q_0 + q)\dot{q}^2 - V(q_0 + q)
$$
  
=  $\frac{1}{2}f(q_0)\dot{q}^2 - V(q_0) - \frac{1}{2}V''(q_0)q^2 + \mathcal{O}(q^3) + \dot{q}^2\mathcal{O}(q)$   

$$
\implies L = \frac{1}{2}\dot{q}^2 - \frac{1}{2}V''(q_0)q^2
$$

=*⇒* harmonischer Oszillator mit

$$
\omega=\sqrt{\frac{V''}{f}}
$$

völlig unabhängig von Details des Systems!

### <span id="page-40-0"></span>**10.1.2 Viele Freiheisgrade**

$$
L=\frac{1}{2}f_{ij}(q)\dot{q}_i\dot{q}_j-V(q), q\equiv\{q_1,\ldots,q_n\}
$$

Ruhelage:

$$
q_0 \equiv \{q_1^{(0)}, \dots, q_n^{(0)}\}, \frac{\partial V}{\partial q_i}(q_0) = 0 \forall i
$$

Variablenwechsel:  $q \rightarrow q_0 + q$ 

$$
L = \frac{1}{2} f_{ij} (q_0 + q) \dot{q}_i \dot{q}_j - V(q_0 + q)
$$

Taylor:

$$
L = \frac{1}{2} f_{ij}(q_0) \dot{q}_i \dot{q}_j - \frac{1}{2} V_{ij}(q_0) q_i q_j
$$
  

$$
V_{ij} \equiv \frac{\partial^2 V}{\partial x^i x^j}
$$

(*f* und *V* sind konstante Matrizen). Ohne Beschränkung der Allgemeinheit ist *fij* symmetrisch (Weglassen der antisymmetrischen Teils)

$$
\exists R \in SO(n): RfR^{-1} \text{ diagonal}: RfR^{-1} \equiv \text{diag}(a_1, \ldots, a_n)
$$

 $(a_i > 0$ damit $T$ stets positiv.) Definiere "gestrichene Variablen":

$$
\dot{q}_i \equiv (R^T)_{ij} q'_j
$$

$$
L = \frac{1}{2} \dot{q}'_i R_{ij} f_{jk} (R^T)_{kl} \dot{q}'_l - \frac{1}{2} q'_i R_{ij} V_{jk} R^T_{kl} q'_l
$$
  
=  $\frac{1}{2} \sum_i a_i (\dot{q}'_i)^2 - \frac{1}{2} q'_i M_{ij} q'_j, M \equiv R V R^T$ 

Neue Variablen:

$$
q_i' \equiv q_i'' / \sqrt{a_i}
$$
  
1 —

$$
L = \frac{1}{2} \dot{q}_i'' \dot{q}_i'' - \frac{1}{2} \sum_{ij} q_i'' \underbrace{\frac{M_{ij}}{\sqrt{a_i a_j}} q_j''}_{\equiv K_{ij}}
$$

$$
L = \frac{1}{2} (\dot{q}'')^T \mathbb{1} \dot{q}'' - \frac{1}{2} (q'')^T K q''
$$

 $\exists \tilde{R} \in SO(n), \tilde{R}K\tilde{R}^T = \text{diag}(k_1, \ldots, k_n).$  Definiere

$$
q'' = \left(\tilde{R}^T\right)q'''
$$

$$
\implies L = \frac{1}{2} \dot{q}^{\prime\prime\prime T} \tilde{R} \tilde{R}^T \dot{q}^{\prime\prime\prime} - \frac{1}{2} q^{\prime\prime\prime T} \tilde{R} K \tilde{R}^T q^{\prime\prime\prime}
$$

$$
\implies L = \sum_i \left( \frac{1}{2} \dot{q}_i^2 - \frac{1}{2} k_i q_i^2 \right)
$$

fallen von den *k<sup>i</sup>* einige weg *→* instabile Ruhelage, sonst: *n* harmonische Oszillationen

1

### <span id="page-41-0"></span>**10.2 Lineare Kette**

Betrachte Kette von verbundenen Federn

$$
L = \sum_{i} \frac{m}{2} \dot{q}_i^2 - \sum_{i} \frac{k}{2} (q_{i+1} - q_i)^2
$$

Angenähert  $q(x)$  mit  $q_i = q(x_i)$ :

$$
q'(x_i) = \frac{q_{i+1} - q_i}{\Delta x}
$$
  
\n
$$
L = \sum_i \frac{m}{2} \dot{q}(x_i)^2 - \frac{k}{2} q'(x_i)^2 \Delta x^2
$$
  
\n
$$
= \sum_i \Delta x \left(\frac{m}{2\Delta x} \dot{q}(x_i)^2 - \frac{m\Delta x}{2} q'(x_i)^2\right)
$$

Limes:  $\Delta x$  → 0:  $m$  → 0,  $k$  → ∞ sodass

$$
\rho = \frac{m}{\Delta x} = \text{const.}, b = k\Delta x = \text{const.}
$$

$$
L = \int \mathrm{d}x \left(\frac{\rho}{2}\dot{q}^2 - \frac{b}{2}q'^2\right), \quad q = q(t, x)
$$

$$
\implies S = \int \mathrm{d}t L = \int \mathrm{d}t \mathrm{d}x \mathcal{L} = \int \mathrm{d}t \mathrm{d}x \left(\frac{\rho}{2}\dot{q}^2 - \frac{b}{2}q'^2\right)
$$

=*⇒* unsere erste (2-dimensionale) Feldtheorie, *L* heißt Lagrange-Dichte. Bewegungsgleichung:

$$
0 \stackrel{!}{=} \delta S = \int dt dx \left( \frac{\rho}{2} \delta(\dot{q}^2) - \frac{b}{2} \delta(q'^2) \right)
$$
  
= 
$$
\int dt dx (\rho \dot{q} \delta \dot{q} - bq' \delta q') = \int dt dx (\rho \ddot{q} - bq'') + \dots
$$
  
RandomExample

 $\delta q$  beliebig,  $\delta S\stackrel{!}{=}0$ 

$$
\implies \ddot{q} - c^2 q'' = 0
$$
 (Wellengleichnug, Partielle Differentialgleichung)  
\n
$$
c^2 \equiv b/\rho
$$
 (Geschwindigkeit)

### <span id="page-41-1"></span>**10.3 Schwingende Saite**

Nicht longitudinal, sondern transversal =*⇒* analoge Wellengleichnug

### <span id="page-41-2"></span>**10.4 Ideale Hydrodynamik (Fluiddynamics)**

Ausgangspunkt: Gedachte Flüssigkeitszellen. Wichtig: Arbeiten mit Feldern:  $(\vec{v}(\vec{x}, t), \rho(\vec{x}, t), p(\vec{x}, t), \ldots)$ Newton:

$$
m\frac{{\rm d}\,\vec{v}}{{\rm d} t}\,\vec{F}
$$

für jede Zelle.  $d/dt \equiv$  "Matrialableitung", also:

$$
\frac{\mathrm{d}}{\mathrm{d}t} = \frac{\partial}{\partial t} + \frac{\mathrm{d}x^i}{\mathrm{d}t} \frac{\partial}{\partial x^i} = \frac{\partial}{\partial t} + \vec{v} \cdot \vec{\nabla}
$$

Kraft auf Zelle:

$$
\vec{F} = \vec{F}_u + \vec{F}_p
$$

$$
\vec{F}_p = -\int_O p \mathrm{d}\,\vec{f}
$$

Berechnen zunächst  $F_{p_i 1} = \hat{e}_i \vec{P}_p$ 

$$
\hat{e}_i \vec{F}_p = \int_O (\hat{e}_1 p) \mathrm{d} \vec{f} = -\int_V \vec{\nabla} (\hat{e}_1 p) \mathrm{d} V = -\hat{e}_1 \int (\vec{\nabla} p) \mathrm{d} V
$$

Analog mit  $\hat{e}_2, \hat{e}_3$ :

$$
\implies \vec{F}_p = -\int_V (\vec{\nabla}p) \mathrm{d}V
$$

Zelle klein:

$$
\implies \rho \left( \frac{\partial \vec{v}}{\partial t} + \left( \vec{v} \cdot \vec{\nabla} \right) \vec{v} \right) = \frac{\vec{F}_{uh}}{V_{Zelle}} - \vec{\nabla} p
$$

 $\textbf{Definition 10.1} \ \ \vec{f}_u = \vec{P}_u / V_{Zelle}$ - "Äußere Kraftdichte".  $\implies$  Eulergleichung:

$$
\implies \frac{\partial \vec{v}}{\partial t} + (\vec{v} \cdot \vec{\nabla}) \vec{v} = -\frac{\vec{\nabla} p + \vec{f}_u}{\rho}
$$

Außerdem: Kontinuitätsgleichung. Dazu: Massenstrom ≡ ρ ·  $\vec{v}$  ≡  $\vec{j}$ . (Physikalische Intuition:  $\vec{j} \cdot d\vec{f}$  = Masse / Zeit (durch die Fläche d*⃗f*)) Betrachte festes gedachtes Volumen *O*.

$$
\int_O d\vec{f} \cdot \vec{j} = \int_V (\vec{\nabla} \cdot \vec{j}) dV
$$

Dies muss der Massenabnahme

$$
-\frac{\partial}{\partial t} \int_{V} \rho \mathrm{d}V = -\int_{V} \left(\frac{\partial \rho}{\partial t}\right) \cdot \mathrm{d}V
$$

entsprechen. Im Limes beliebig kleiner *V* folgt: Kontinuitätsgleichung

$$
\frac{\partial \rho}{\partial t} + \vec{\nabla}(\rho \vec{v}) = 0
$$

Außerdem: Zustansgleichnug *p* = *p*(*ρ*) (zum Beispiel *p ∼ ρ k* ). =*⇒* Eulergleichung + Kontinuitätsgleichng + Zustandsgleichung = 5 Partielle Differentialgleichungen. Da wir fünf Funktionen bestimmen ( $\vec{v}, p, \rho$ ) ist alles prinzipiell gelöst. Einfach Anwendung: Bernoulli-Gleichung. Inkompressibel (*ρ* = const.), stationär (*∂⃗v/∂t* = 0)

$$
\implies \left(\vec{v} \cdot \vec{\nabla}\right)\vec{v} = -\frac{\vec{\nabla}p}{\rho} + \vec{f}
$$

 $\vec{f} = -\vec{\nabla}V$  (konstante Kraft)

$$
(\vec{v} \cdot \vec{\nabla})\vec{v} + \vec{\nabla}\left(\frac{f}{\rho} + V\right) = 0
$$

$$
\vec{v}\frac{d}{dt}\vec{v} + \vec{v} \cdot \vec{\nabla}\left(\frac{p}{\rho} + V\right) = 0
$$

 $\vec{V} \cdot \vec{\nabla} = d/dt$  wegen stationär

$$
\implies \frac{\mathrm{d}}{\mathrm{d}t} \left( \frac{1}{2} \vec{v}^2 + \frac{p}{\rho} + V \right) = 0 \tag{Bernoulli}
$$

#### <span id="page-43-0"></span>**10.5 Potentialströmungen**

Wirbelfreiheit:  $\vec{\nabla} \times \vec{v} = 0$ . Falls Wirbelfrei  $\implies$  wirbelfrei für immer, folgt aus Kelvin's Theorem:

$$
\oint_C \vec{v} \, \mathrm{d}\vec{s} = \text{const.}
$$

(falls  $\vec{F}$  const.,  $p = p(\rho) \implies \exists$  Geschwindigkeitspotential  $\varphi$ , sodass

$$
\vec{v}=\vec{\nabla}\varphi
$$

(weiter mit Inkompressibilität)

$$
\frac{\partial \rho}{\partial t} + \vec{\nabla}(\rho \vec{v}) = 0 \implies \vec{\nabla} \vec{v} = 0 \implies \vec{\nabla} \vec{\nabla} \varphi = 0 \implies \Delta \varphi = 0
$$

Laplace-Gleichung. Noch besser:  $d=2$ . Definiere zur Geschwindigkeit duales Feld  $\vec{u}\equiv -\varepsilon_{ij}^{2d}v_j$  Rechne:

$$
(\vec{\nabla} \times \vec{u})_3 = \varepsilon_{3ij}^{(3d)} \partial_i u_j = \varepsilon_{ij}^{(2d)} \partial_i u_j = -\varepsilon_{ij}^{(2d)} \partial_i \varepsilon_{jk}^{2d} v_k
$$

$$
= \delta_{ij} \partial_i u_k = \vec{\nabla} \vec{v} = 0
$$

 $\implies$  *u* auch Wirbelfrei  $\implies \exists \psi$ , sodass  $\varepsilon_{ij}v_j = -\partial \psi$ 

$$
v_1 = \partial_1 \varphi
$$
  
\n
$$
v_2 = \partial_2 \varphi
$$
  
\n
$$
u_1 = \partial_2 \psi
$$
  
\n
$$
u_2 = -\partial_1 \psi
$$

Mit  $1, 2 \rightarrow xy$ 

$$
\partial_x \varphi = \partial_y \psi
$$

$$
\partial_y \varphi = -\partial_x \psi
$$

=*⇒* Cauchy-Riemannsche Differentialgleichungen *⇐⇒* Existenz einer holomorphen Funktion

$$
w = W(z)
$$

$$
z = x + iy
$$

$$
\implies \varphi = \Re w(z)
$$

$$
\psi = \Im w(z)
$$

### <span id="page-43-1"></span>**11 Statistische Machanik: Kinetik**

Wir stellen die peranente ungordnete Bewegung der Teilchen (eines Gases) in den Vordergrund unserer Betrachtungen.

### <span id="page-43-2"></span>**11.1 Verteilungsfunktion im Phasenraum**

Betrachte große Zahl (zunächst nicht wechselwirkender) Teilchen, eingesperrt im Volumen *V* . Größenordnung: Avogadro-Konstante: *N ∼* 1023. Betrachte nun Teilvolumen ∆*q* 3 *·* ∆*p* 3 im Phasenraum. Darin seinen ∆*N* Teilchen. Es gilt immernoch ∆*N ≫* 1. =*⇒* definiere **Verteilungsfunktion:**

$$
f(\vec{q}, \vec{p}, t) = \lim_{\Delta q, \Delta p \to 0} \frac{\Delta N}{\Delta q^3 \cdot \Delta p^3}
$$

Beachte: Der Limes ist nicht mathematisch,  $\Delta q^3, \Delta p^3$  müssen groß genug bleiben, sodass  $\Delta N \gg 1$ , beziehungweise wir betrachten nur Systeme für die *N* groß genug ist, sodass dieser Kompromiss möglich ist. Die Verteilungsfunktion ist anschaulich also die "Teilchen-Dichte" im Phasenraum. Offensichtlich

$$
N = \int_V d^3 \vec{q} \int_{\mathbb{R}^3} d^3 \vec{p} \cdot f(\vec{q}, \vec{p}, t)
$$

Außerdem ist

$$
n(\vec{q},t) = \int_{\mathbb{R}^3} d^3 \vec{p} \cdot f(\vec{q}, \vec{p}, t)
$$

die Teilchendichte am Ort *⃗q*.

Uns interessiert die zeitliche Entwicklung von *f*. Jedes Teilchen unterliegt der Hamilton-Dynamik =*⇒* Satz von Liouville. =*⇒* Größe der Teilvolumina ändert sich bei Strömen nicht. =*⇒ f* ändert sich also auch nicht (∆*N* konstant nach Definition von Strömen)

$$
0 = \frac{\mathrm{d}f}{\mathrm{d}t} = \frac{\partial f}{\partial t} + \left(\vec{\nabla}_q f\right) \cdot \dot{\vec{q}} + \left(\vec{\nabla}_p f\right) \cdot \dot{\vec{p}}
$$

Hier ist d*f /*d*t* die Ableitung entlang der Phasenraumtrajektorien, analog zurMatrialableitung der Hydrodynamik. Kurz: Die Dynamik ist eine inkompressible Stömung im Phasenraum.

Mit Hamilton folgt:

$$
0 = \frac{\partial f}{\partial t} + \left(\vec{\nabla}_q f\right) \cdot \frac{\vec{p}}{m} + \left(\vec{\nabla}_p f\right) \cdot \vec{P}
$$

wobei  $\vec{F}$  die äußere Kraft ist, zum Beispiel  $\vec{P} = -m\vec{g}$ .

Entscheidender Schritt: zulassen von **Stößen zwischen den Teilchen**. =*⇒* es kommt vor, das ein Teilchen auf dem Weg vom Phasenraumvolumen *P V*<sup>1</sup> nach *P V*<sup>2</sup> die (nicht wechselwirkende) Trajektroie verlässt, also nie in  $PV_2$  ankommt  $\implies df/dt \neq 0$  und somit

$$
\frac{\partial f}{\partial t} = -\left(\vec{\nabla}_q f\right) \cdot \frac{\vec{p}}{m} - \left(\vec{\nabla}_p f\right) \cdot \vec{P} + \frac{\mathrm{d}f}{\mathrm{d}t}
$$

Geben den drei TErmen auf der rechten Seite Namen, um physikalische Bedeutung widerzuspiegeln und schreiben die obige Gleichung als

$$
\frac{\partial f}{\partial t} = \left(\frac{\partial f}{\partial t}\right)_{\text{Diffusion}} + \left(\frac{\partial f}{\partial t}\right)_{\text{auser Kraft}} + \left(\frac{\partial f}{\partial t}\right)_{\text{Collision}}
$$

Die Ausdrücke sind entsprechend der vorigen Gleichung definiert. Dies ist in einer sehr allgemeinen Form die **Boltzmann-Gleichung**

### <span id="page-44-0"></span>**11.2 Bolzmann-Gleichung**

Bei der eigentlichen Boltzmann-Gleichung ist er **Kollisionsterm** spezifiziert. Dazu zwei wichtige Annahmen:

- **starke Verdünnung** ( =*⇒* nur **binäre Stöße**)
- **Stoßzahlansatz** =*⇒* Anzahl der Teilchenpaare am Ort *⃗q* (also Volumen im ∆*q* 3 ) mit Impulsen *⃗p*<sup>1</sup> (im Volumen  $\Delta p^3$ ) und  $\vec{p}_2$  (im Volumen  $\Delta p^3$ ) ist proportional zu

$$
f(\vec{q}, \vec{p}_1, t) \cdot f(\vec{q}, \vec{p}_2, t)
$$

Anschauung: Stöße harter Kugeln (Theo 1). Aber andere kurzreichweitigeWechselwirkungen sind auch zugelassen. Jetzt betrachte ersten Beitrag zum Kollisionsterm: **Ein Teilchen** (mit Implus  $\vec{p} = \vec{p}_1$ ) stößt ein anderes Teilchen (mit Impuls *⃗p*2) und verschwindet dadurch aus unserem Volumen ∆3∆*p* 3 . Dies wird quantifiziert durch

$$
\left(\frac{\mathrm{d}f}{\mathrm{d}t}\right)^{(a)}(\vec{q}, \vec{p}_1, t) = -\int d^3 \vec{p}_2 d^3 \vec{p}_1' d^3 \vec{p}_2' \tilde{\tau}(\vec{p}_1, \vec{p}_2, \vec{p}_1', \vec{p}_2') \cdot f(\vec{q}, \vec{p}_1, t) \cdot f(\vec{q}, \vec{p}_2, t)
$$

In diesem Ausdruck wird über den Impuls *p*<sup>2</sup> des Partners sowie über die Impulse *p ′* 1*,*2 der Endprodukte. Das Minuszeichen steht für das Verschwinden. Die Funktion *τ* spezifiziert, wei oft die Kollision von Teilchen mit  $\vec{p}_1, \vec{p}_2$  zu Teilchen mit Impulsen  $\vec{p}'_1, \vec{p}'_2$  führt. Dieser Ausdruck hängt von den Details der Dynamik ab, er spezifiziert, was im Zentrum einer Kollision wirklich passiert. Man spricht hier von **collision kernel** oder **Integrationskern** *τ* , der sich allerdings noch geringsfügig von unserem *τ*˜ unterscheidet.

#### <span id="page-45-0"></span>**11.3 Die Delta-Funktion**

Um diesen Unterschie zwischen *τ* und *τ*˜ konkretisieren zu können, brauchen wir zumindest grobe Vorstellung von der sogenannten *δ*-**Funktion**: Sei dazu die Funktion *δε*(*x*) als ein Rechteck von *−ε* nach *ε* mit der Höhe 1*/*(2*ε*). Diese ist speziell so gebaut, dass

$$
\int \delta_{\varepsilon}(x) \mathrm{d}x = 1 \quad \lim_{\varepsilon \to 0} \delta_{\varepsilon}, \forall x \neq 0
$$

Diese spezielle "Kasteform" haben wir zwecks einfacherer Rechnung gewählt - sie ist unwesentlich. Wir hätten zum Beispiel ebeso eine entsprechend normierte Gaußkurve wählen können. =*⇒* eine (sehr grobe!) Definition der *δ* Funktion ist nun

$$
\delta(x) = \lim_{\varepsilon \to 0} \delta_{\varepsilon}(x)
$$

mit einem der obigen *δε*. Etwas besser ist zu sagen, dass *δ*(*x*) durch die beiden Bedingungen

$$
\int \delta(x)dx = 1 \quad \delta(x) = 0, \forall x \neq 0
$$

definiert, wobei man nur Ausdrücke mit *δ*(*x*) zulässt, die aufgrund dieser beiden Bedingungen eindeutig auswertbar sind. Noch besser ist es sich *δ* als Funktional vorzustellen,

$$
f \mapsto \int f(x)\delta(x) \mathrm{d}x = f(0)
$$

wobei das Integral rechts nur eine bequeme Schreibweise ist - der eigentliche Gehalt ist die Zuordnung *f → f*(*x*). Für  $\delta(x - x_0)$  erhält man dann:

$$
\int f(x)\delta(x-x_0)dx = f(x_0)
$$

Weiterhin

$$
\delta^3(\vec{x}) = \delta(x^1) \cdot \delta(x^2) \cdot \delta(x^3)
$$

wenn wir zum Beispiel mit drei Variablen gleichzeitug arbeiten.

### **Bolzmann-Gleichung (Fortsetzung)**

Jetzt können wir die beim elastischen Stoß stets geltende Energie- und Impulserhaltung durch

$$
\delta^4(P_f - P_i) \equiv \delta(E_f - E_i)\delta^3(\vec{p}_f - \vec{p}_i)
$$

erzwingen, wobei

$$
\vec{p}_i \equiv \vec{p}_1 + \vec{p}_2, \quad \vec{p}_f \equiv \vec{p}'_1 + \vec{p}'_2
$$

und

$$
E_i \equiv E_1 + E_2 = \frac{\vec{p}_1^2}{2m} + \frac{\vec{p}_2^2}{2m}, \quad E_f \equiv E_1' + E_2' = \frac{\vec{p}_1'^2}{2m} + \frac{\vec{p}_2'^2}{2m}
$$

wobei Indizes *i/f* für "initial" und "final" stehen. Für "Teil a" des Stohterms kann man nun schreiben

$$
\left(\frac{\mathrm{d}f_1}{\mathrm{d}t}\right)^{(a)}(\vec{q}, \vec{p}_1, t) = -\int \mathrm{d}^3 \vec{p}_2 \mathrm{d}^3 \vec{p}_1' \mathrm{d}^3 \vec{p}_2' \delta^4(P_f - P_i) \cdot \tau(\vec{p}_1, \vec{p}_2, \vec{p}_1', \vec{p}_2') \cdot f(\vec{q}, \vec{p}_1, t) f(\vec{q}, \vec{p}_2, t)
$$

Dabei haben wir von der sehr wichtigen Größe, dem Integrationskern oder**Collision kernel**, den prozessunabhängigen Energie- und Impulserhaltungs Constraint in Form der  $\delta^4$ -Funktion abgetrennt.

Es ist jetzt offesichtlich wie "Teil b" aussieht, welcher die Streuung eines "fremden" Teilchen in "unser" Phasenraumvolumen  $\Delta q^3 \Delta p^3$  beschreibt:

$$
\left(\frac{\mathrm{d}f_1}{\mathrm{d}t}\right)^{(b)} = +\int \mathrm{d}^3 \vec{p}_2 \mathrm{d}^3 \vec{p}_1' \mathrm{d}^3 \vec{p}_2' \delta^4(P_f - P_i) \cdot \tau(\vec{p}_1', \vec{p}_2', \vec{p}_1, \vec{p}_2) \cdot f(\vec{q}, \vec{p}_1', t) f(\vec{q}, \vec{p}_2', t)
$$

Die relevanten Wahrscheinlichkeiten sind jetzt durch die Phasenraum-Dichten bei Impulsen *p ′* 1 *, p′* 2 gegeben und der dynamische Prozess ist schlicht die Streudynamik im Besonderen **zeitumkehrinvariant** ist, und zwar sowohl klassisch als auch quantermechanisch:

$$
\tau(\vec{p}'_1, \vec{p}'_2, \vec{p}_1, \vec{p}_2) = \tau(\vec{p}_1, \vec{p}_2, \vec{p}'_1, \vec{p}'_2)
$$

Damit folgt

$$
\left(\frac{\partial f_1}{\partial t}\right)_{\text{Collision}} = \int d^3 \vec{p}_2 d^3 \vec{p}_1' d^3 \vec{p}_2' \cdot \delta^4(P_f - P_i) \cdot \tau(\vec{p}_1, \vec{p}_2, \vec{p}_1', \vec{p}_2') \left(f(\vec{q}, \vec{q}_1', t) f(\vec{q}, \vec{p}_2', t) - f(\vec{q}, \vec{p}_1, t) f(\vec{q}, \vec{p}_2, t)\right)
$$

Eingesetzt in obige Formel für die Boltzmanngleichung liefert dies die allgemeine Formulierung. Man kann nun (mit einiger rechnerischen Mühen aber ohne neue Ideen) den Integrationskern durch den Wirkungsquerschnitt ausdrücken. Wir geben das Resultat ohne Beweis an,

$$
\left(\frac{\partial f}{\partial t}\right)_{\text{Collision}} = \int d^3 \vec{p}_2 \int d\Omega |\vec{v}_1 - \vec{v}_2| \frac{d\sigma}{d\Omega} (\vec{p}_1, \vec{p}_2, \Omega) (f_1' f_2' - f_1 f_2)
$$

wobei d $\Omega$  die Integration über die Richtung der Streuprodukte im Schwerpunkssystem bezeichnet und wir für die relevante Kombination der Verteilungsfunktionen eine hoffentlich selbsterklärende Kurzform gewählt haben. Mehr Details finden sich zum Beispiel in Fasano / Marmi. Die Boltzmann-Gleichung ist also

$$
\frac{\partial f}{\partial t} = \left(\frac{\partial f}{\partial t}\right)_{\text{Diffusion}} + \left(\frac{\partial f}{\partial t}\right)_{\text{ausere Kraft}} + \left(\frac{\partial f}{\partial t}\right)_{\text{Collision}}
$$

Mit obiger Formel für  $(\partial f / \partial t)_{\text{Collision}}$ .

### <span id="page-46-0"></span>**11.4 Die Maxwell-Bolzmann-Verteilung**

Zur Vereinfachung sei nun die äußer Kraft Null,  $\vec{F} = 0$ , und die Dichte im Konfigurationsraum homogen,  $f(\vec{q}, \vec{p}, t) = f(\vec{p}, t)$ . Es folgt

$$
\frac{\partial f(\vec{p}_1, t)}{\partial t} = \int_{\vec{p}_2, \vec{p}_1', \vec{p}_2'} \delta^4(P_f - P_i) \cdot \tau \cdot (f_1' f_2' - f_1 f_2)
$$

Wir sehen, dass die Bedingung

$$
f_1 f_2 = f_1' f_2'
$$

**hinreichend** für das Vorliegen von **Gleichgewicht** (also Zeitunabhängigkeit von *f*) ist. Die **Notwendigkeit** dieser Bedingung folgt aus **Bolzmanns** H- **Theorem**. Dazu definiert man das Funktional

$$
H[f] \equiv \int d^3 \vec{p} \cdot f(\vec{p}) \ln(f(\vec{p}))
$$

Wenn nun sich *f* zeitlich gemäß der ersten Gleichung entwickelt, so kann man zeigen, dass

$$
\frac{\mathrm{d}H}{\mathrm{d}t} \le 0
$$

und sogar

$$
\frac{\mathrm{d}H}{\mathrm{d}t} = 0 \iff f_1' f_2' = f_1 f_2
$$

Herleitung, welche im wesentlichen nur aus algebraischen Manipulationen besteht findet sich zum Beispiel in Fasano/Marmi, Huang. *H* ist eng mit der Entropie und das *H*-Theorem mit dem 2. Hauptsatz der Thermodynamik verbunden. Für uns impliziert es vor allem, dass die Bedingung *f ′* 1 *f ′* <sup>2</sup> *− f*1*f*<sup>2</sup> = 0 notwendig für das Vorliegen von Gleichgewicht ist. Eine äquivalente Schreibweise der Gleichgewichtsbedingung ist

$$
\ln f(\vec{p}_1) + \ln f(\vec{p}_2) = \ln f(\vec{p}'_1) + \ln f(\vec{p}'_2)
$$

Dies hat die Form eines Erhaltungssatzes für 2  $\to$  2-Prozesse (man denke zum Beispiel an  $E_1+E_2=E_1'+E_2'$ ). Wenn wir also eine Erhaltungsgröhe *χ*(*⃗p*) kennen und *f* durch

$$
\ln f(\vec{p}) \equiv \text{const.} \cdot \chi(\vec{p})
$$

definieren, erhalten wir stets eine Gleichgewichtsverteilung. Der allgemeine Ansatz für *f* ist also

$$
\ln f(\vec{p}) = \sum_{i} \chi_i(\vec{p})
$$

wobei  $\chi_i$ über alle Erhaltungsgrößen läuft. Mögliche Erhaltungsgrößen: 1, $\vec{p}, E = \vec{p}^2/(2m)$ 

$$
\implies \ln f = a + bp_1 + cp_2 + dp_3 + e\frac{\vec{p}^2}{2m}
$$

Dies kann man umschreiben zu

$$
\ln f = -A(\vec{p} - \vec{p}_0)^2 + \ln c
$$

$$
f(\vec{p}) = Ce^{-A(\vec{p} - \vec{p}_0)^2}
$$

Man sieht:  $\vec{p}_0$  ist Mittelwert des Impulses.

#### <span id="page-47-0"></span>**11.5 Mittelwert**

Messen eine Größe *F* mehrmals (*N* Mal). **Definition 11.1**

$$
\langle F \rangle = \frac{1}{N} \sum_{i=1}^{N} F(i) = \frac{\sum_{i=1}^{N} F(i)}{\sum_{i=1}^{N} 1}
$$

jetzt für Gas: Meßgröße:  $F = F(\vec{q}, \vec{p})$ , außerdem: Verteilungsfunktion  $f(\vec{q}, \vec{p})$ 

$$
\langle F \rangle = \frac{1}{N} \sum_{i=1}^{N} F(\vec{q}_i, \vec{p}_i) = \frac{1}{N} \sum_{\alpha} F(\vec{q}_\alpha, \vec{p}_\alpha) f(\vec{q}_\alpha \cdot \vec{p}_\alpha) (\Delta q^3 \Delta p^3)_{\alpha}
$$

(Summe über kleine Zellen *α*). Grenzwert kleiner Zellen:

$$
\langle F \rangle = \frac{1}{N} \int d^3 \vec{p} d^3 \vec{q} f(\vec{q}, \vec{p}) F(\vec{q}, \vec{p}) = \frac{\int d^3 \vec{p} d^3 \vec{q} f(\vec{q}, \vec{p}) F(\vec{q}, \vec{p})}{\int d^3 \vec{p} d^3 \vec{q} f(\vec{q}, \vec{p})}
$$

 $F, f$  unabhängig von  $\vec{q}$ :

$$
\langle F \rangle = \frac{\int \mathrm{d}^3 \vec{p} f(\vec{p}) F(\vec{p})}{\int \mathrm{d}^3 \vec{p} f(\vec{p})}
$$

### **Maxwell-Bolzmann-Verteilung - Fortsetzung**

Wähle Observablen  ${F_1, F_2, F_3} \equiv \vec{P} = \vec{p}$ . Behauptung:  $\langle \vec{F} \rangle = \vec{p}_0$ . (Nachprüfen für erste Komponente reicht)

$$
\langle p_1 \rangle = \frac{\int \mathrm{d}^3 \vec{p} p_1 C e^{-A(\vec{p} - \vec{p}_0)^2}}{\int \mathrm{d}^3 \vec{p} C e^{-A(\vec{p} - \vec{p}_0)^2}}
$$

1.  $d^3 \vec{p} = dp_1 dp_2 dp_3$ 

2. 
$$
(\vec{p} - \vec{p}_0)^2 = (p_1 - p_{0,1})^2 + \dots
$$

Zur Vereinfachung: Boost ins Ruhesystem das Gases →  $\vec{p}_0 = 0$  ohne Beschränkung der Allgemeinheit. Betrachte jetzt Observable

$$
F(\vec{p}) = \frac{\vec{p}^2}{2m}, \varepsilon \langle \frac{\vec{p}^2}{2m} \rangle = \frac{3}{4Am}
$$

$$
\frac{1}{2}kT \equiv \frac{\varepsilon}{n_f}
$$

•  $k = k_B$ - Konstante

Definiere Temperatur *T*:

• *n*<sub>f</sub>: Zahl der Freiheitsgrade

$$
\implies f(\vec{p}) = Ce^{-A\vec{p}^2} = Ce^{-\left(\vec{p}^2/(2m)/(kT)\right)} = Ce^{-\frac{E(\vec{p})}{kT}}
$$

außerdem:

$$
N = \int d^3 \vec{p} d^3 \vec{q} f(\vec{p}) = V \int d^3 \vec{p} f(\vec{p})
$$

$$
n = \frac{N}{V} = \int d^3 \vec{p} f(\vec{p})
$$

$$
\implies f(\vec{p}) = \frac{n}{(2\pi mkT)^{3/2}} e^{-E(\vec{p})/(kT)}
$$

### **11.6 Maxwell-Bolztmann-Verteilung mit konservativen äußeren Kräften**

Wir lassen eine konservative äußere Kraft zu:

$$
\vec{F}(\vec{q}) = -\vec{\nabla}_q V(\vec{q})
$$

Ansatz:

$$
f(\vec{q}, \vec{p}) = f_0(\vec{p})g(\vec{q})
$$

*f*0 sei das eben graduierte  $f(\vec{p})$ . Es gilt:

$$
\frac{\partial f_1}{\partial t} = -\frac{\vec{p}_1}{m} \vec{\nabla}_q f_1 - \vec{F} \cdot \vec{\nabla}_p f_1 + \int \delta^4 (\ldots) \tau \big( f_1' f_2' - f_1 f_2 \big)
$$

(Notation:  $f'_1 t f(\vec{p}'_1,\vec{q}_1)\equiv f(\vec{p}'_1,\vec{q})$ ). Kollisions-Term bleibt mit unserem Ansatz Null. DAs liegt an der Stillschweigenden Annahme, das die mittlere frei Weglänge klein ist gegen typische *⃗q*-Skala. Gegeben:

$$
0 = -\vec{p}_m \vec{\nabla}_q (f_0(\vec{p})g(\vec{q})) + (\vec{\nabla}_q V) \cdot \vec{\nabla}_p (f_0(\vec{p})g(\vec{p}))
$$

Nebenrechnung:

$$
\vec{\nabla}_p f_0(\vec{p}) = -\frac{\vec{p}}{mkT} f_0(\vec{p})
$$

$$
\Rightarrow 0 = -\frac{\vec{p}}{m} \cdot (\vec{\nabla}_q g(\vec{q})) f_0(\vec{p}) - f_0(\vec{p}) g(\vec{q}) \frac{\vec{p}}{mkT} (\vec{\nabla}_q V)
$$
  
\n
$$
\Rightarrow \frac{\vec{\nabla}_g}{g} = \frac{\vec{\nabla} V}{kT}
$$
  
\n
$$
\Rightarrow \vec{\nabla} (\ln g) = -\vec{\nabla} \left(\frac{V}{kT}\right)
$$
  
\n
$$
\Rightarrow g = \text{const.} x e^{-\frac{V}{kT}}
$$
  
\n
$$
\Rightarrow f(\vec{q}, \vec{p}) = C e^{-E(\vec{q}, \vec{p})/(kT)}
$$

mit

$$
E(\vec{q}, \vec{p}) \equiv \frac{p^2}{2m} + V(\vec{q})
$$

*C* ist definiert durch

$$
N = \int_{Vol.} d^3 \vec{q} \int_{\mathbb{R}^3} d^3 \vec{p} f
$$

### **11.7 Diffusion**

Betrachte Fläche *A*, Zahl der Teilchen, die von links kommen und ∆*A* in Zeit ∆*t* durchfliegen:

$$
N_L \sim \frac{1}{6} n(x, y_0 - \Delta y, z) \Delta A \Delta y
$$

∆*A ·* ∆*y*: Volumen des relevanten Quaders links von der Wand. Dies macht nur Sinn, wenn

$$
v \equiv \langle |\vec{v}| \rangle \sim \frac{\Delta y}{\Delta t}
$$

=*⇒* Stromdichte:

$$
j_y = \frac{N_L - N_R}{\Delta A \Delta t} \sim \frac{1}{6} \frac{\Delta y}{\Delta t} (n(y_0 - \Delta y) - n(y_0 + \Delta y))
$$

$$
\sim \frac{v}{6} \left(\frac{\partial n}{\partial y}\right) (-2\Delta y)
$$

Sei *λ* die mittlere freie Weglänge. Falls wir ∆*y ≪ λ* wählen, unterschätzen wir *j<sup>q</sup>* aufgrund der aus größeren Entfernung kommenden Teilchen, die wir schlicht vergessen. Falls wir ∆*y ≫ λ* wählen, überschätzen wir *jy*, da viele Teilchen zwischenzeitlich stoßen und *y*<sup>0</sup> nicht erreichen. Also

$$
\Delta y \sim \lambda \implies j_y \sim \frac{v\lambda}{3} \frac{\partial n}{\partial y}
$$

Analog für  $j_x, j_z \implies$ 

$$
\vec{j}=-D\,\vec{\nabla} n
$$

(*D ∼ vλ/*3 "Diffusionskonstante"). Da Teilchen nicht verloren gehen, gilt die Kontinuitätsgleichnug

$$
\frac{\partial n}{\partial t} = -\vec{\nabla} \cdot \vec{j}
$$

(vergleiche Hydrodynamik, wo  $n \to \rho$  und  $\vec{j} \to \rho \vec{v}$ )  $\vec{j}$  einsetzen  $\implies$  Diffusionsgleichnung:

$$
\frac{\partial n(\vec{x},t)}{\partial t} = D\Delta n(\vec{x},t)
$$

(∆: Laplace-Operator) Dies ist eine partielle Differentialgleichung. Eine schöne und anschauliche Lösung der obigen partiellen Differentialgleichung ist

$$
n(\vec{x},t) = \frac{N}{(4\pi Dt)^{3/2}}e^{-\frac{\vec{x}^2}{4Dt}}
$$

=*⇒* breitlaufende 3D Gaußkurve!

Kommentar: Wir bringen keine ordentlihce Herleitung der Diffusion aus der Bolzmann-Gleichung. Wir wollen aber wenigstens sehen, dass der obige "Diffusionsterm" das richtige tut (bei  $\vec{F} = 0$ , Kollisionsterm = 0). Also:

$$
\frac{\partial f}{\partial t} \sim -\frac{\partial \vec{p}}{\partial m} \vec{\nabla}_q f, n(\vec{q}) = \int d^3 \vec{p} f(\vec{q}, \vec{p})
$$

$$
\implies \frac{\partial n(\vec{q})}{\partial t} \sim \vec{\nabla}_q \underbrace{\int d^3 \vec{p} f(\vec{q}, \vec{p}) \frac{\vec{p}}{m}}_{\langle \vec{v} \rangle n = \vec{j}} \sim \vec{\nabla}_q \vec{j}
$$

In der Tat: Änderung von *n* durch *∇⃗ q ⃗j*

### **12 Thermodynamische Gesamtheiten**

Thermodynamische Gesamtheiten: Ensembles = Gibbs stes

### <span id="page-50-0"></span>**12.1 Der** Γ**-Raum**

Bisher haben wir unser (nur schwach wechselwirkendes, verdünntes) Gas beschrieben durch Verteilungsfunkion *f*(*⃗q, ⃗p*) im 1-Teilchen Phasenraum (der *µ*-Raum) beschrieben. Jetzt: Wechsel zum *N*-Teilchen-Phasenraum (der Γ-Raum). Dieser Raum ist 6*N*-dimensional mit Koordianten: *⃗q*1*, . . . , ⃗q<sup>N</sup> , ⃗p*1*, . . . , ⃗p<sup>N</sup>* . Ein bestimmter Zustand unseres gesamten Gases entspricht nur einem einzigen Punkt im Γ-Raum! (Vergleiche *µ*-Raum: *N* Punkte in 6 Dimensionen, Γ-Raum: 1 Punkt in 6*N* Dimensionen). Zur Erinnerung: *N ∼* 10<sup>23</sup> ud die Dynamik im Γ-Raum schließt die freie Bewegung und die Stöße aller *∼* 10<sup>23</sup> Teilchen ein. Eine explizite Kenntnis des relevanten Punktes im Γ-Raum und dessen Bewegung ist aussichtslos. Uns interessiert der makroskopische Zustand eines Systems mit vielen Freiheitsgraden. Wir denken weiter primär an unser Gas in einem Kasten, aber andere Systeme, zum Beispiel Festkörper sind auch beschrieben.

Definition 12.1 (Makroskopische Zustand) Gesamtheit aller Mikrozustände, die zu einem bestimmten Makrozustand gehören (durch beschränkte Präzision unserer Beobachtung).

#### <span id="page-50-1"></span>**12.2 Wahrscheinlichkeit**

Ereignisraum *M* (Menge aller Elemetarereignisse)

**Beispiel 12.2 (2-facher Münzwurf)**

$$
M = \{WW, WZ, ZW, ZZ\}
$$

Ergbnis:

1. *{WW, ZZ}*

2. unmögliches Ereignis: *∅*

Wahrscheinlichkeit: Anschaulich sagt dieWahrscheinlichkeit etwas über unserer Erwartung bezüglich des Ausgangs eines Experimentes (des Eintreten eines Ereignisses) aus. Etwas genauer könnte man die relative Häufigkeit eines Ereignisses bei vielfacher Wiederholung ("limiting frequency") definieren:

$$
P({WW,ZZ}) = \lim_{N \to \infty} \frac{\#(WW \text{ oder } ZZ)}{N}
$$

### **Definition 12.3 (Wahrscheinlichkeit)**

$$
P: A \mapsto P(A) \in \mathbb{R}
$$

Kolomogorov-Axiome:

1.  $P(A) \geq 0AA \subset M$ 2.  $P(M) = 1$ 3.  ${A_i, i \in I}, A_i \cap A_j = \emptyset \forall i \neq j$  $\implies P(\cup_{i\in I} A_i) = \sum$ *i∈I P*(*Ai*)

### <span id="page-51-0"></span>**12.3 Maß**

Menge  $M \neq \emptyset$ , *A* Familie von Untermengen von *M*. *A* heißt  $\sigma$ -Algebra falls

1.  $A \subset \mathcal{A} \implies M \setminus A \in \mathcal{A}$ 2.  $\forall \{A_i\}, i \in \mathbb{N}, A_i \in \mathcal{A}$  gilt *∪i∈*N*A<sup>i</sup> ∈ A*

Ein Maß  $\mu : \mathcal{A} \rightarrow [0, \infty]$  hat die Eigenschaften

- 1.  $\mu(\emptyset) = 0$
- 2.  $\mu(\cup_{i\in\mathbb{N}} A_i) = \sum_{i\in\mathbb{N}} \mu(A_i)$  ( $A_i$  disjunkt)

 $(M, \mathcal{A}, \mu)$  nennt man einen Wahrschenlichkeitsraum falls  $\mu(M) = 1$ . Wir haben meistens  $M = \mathbb{R}$ 

$$
P([x_1, x_2]) = \int_{x_1}^{x_2} p(x) \mathrm{d}x
$$

*p*: Wahrscheinlichkeitsdichte. Für Phasenraum  $M = \mathbb{R}^{6N}$ , *O* ⊂  $\mathbb{R}^{6N}$ 

$$
P(O) = \int_A d^{6N} \vec{\xi} p(\vec{\xi})
$$

 $M=\Gamma=\R^{6N}, P(O)=\int_{d}^{6N}+p\Big(\vec{\xi}\Big)$  mit  $\vec{\xi}=(q_1,\ldots,p_{3N}).$  Man nennt  $M$  den Raum der Elementarereignisse = Ergebisraum.

### <span id="page-52-0"></span>**12.4 Mikrokanonisches Ensemble**

Ensemble: Ansammlung verschiedenerMöglichkeiten, Objekte, Hier: Ereignisraum, Ergebnisraum. Zum Beispiel: alle Mikrozustände, die zu einem Makrozustand gehören. Betrachte alle Mikrozustände mit Energie *E* =  $E_{tot}$  = const. Gleichwahrschenlichkeitsannahme: Alle Zellen kompatibel mit  $E_{tot}$  gleich wahrscheinlich. Wahrscheinlichkeitsd

$$
\rho(q_1, ..., q_{3N}, p_1, ..., p_{3N}) = \rho(p_1, ..., 3N) = \text{const.} \delta\left(E - \sum_{i=1}^{3N} \frac{p_i^2}{2m}\right)
$$

Messunsicherheit:  $H \in [E - \Delta E, E]$ . Für hinreichend kleine  $\Delta E$  ist  $\rho = \text{const.}$  in einer 3N-dimensionalen Kugelschale.

$$
\implies \int_{\Gamma} d^{6N} \vec{\xi} \rho \left( \vec{\xi} \right) = V^N \int d^{3N} \vec{p} \rho(\vec{p}) = V^N \text{const.} V_{\text{Kugelschale}} = 1
$$

### <span id="page-52-1"></span>**12.5 Bolzmannverteilung als wahrscheinlichste Verteilung**

Verbindung zu *f*(*⃗q, ⃗p*) und Wahrscheinlichkeitsdichten auf *N*-Teilhen Phasenräume. Betrache Phasenräume aus Zellen aufgebaut mit diskrete Werte für *⃗p, ⃗q* gegeben *f*(*⃗q, ⃗p*) *<sup>∧</sup>*= *O*[*f*] in Γ-Raum =*⇒* Volumen Ω[*f*]. Toy-model  $f(\vec{q}, \vec{p}) \rightarrow f(x)$ , *x* nimmt zwei Werte an

$$
f(x) = \frac{1}{\Delta x}
$$

Nummeriere Zellen im  $\mu$ -Raum.  $k$  Stück  $(k \gg 1), \omega = \Delta q^2 \Delta p^2$ 

$$
n_i = \int_{\text{Zelle i}} \mathrm{d}^3 \vec{p} \mathrm{d}^3 \vec{q} f(\vec{q}, \vec{p}) = f_i \omega
$$

$$
\Omega[f] = \omega^N \frac{N!}{n_1! n_2! \dots n_k!}
$$

(Anzahl Möglichkeiten *N* Teilchen auf *k* Zellen zu verteilen, sodass *n<sup>i</sup>* in Zelle *i* sind) Die Wahrschenlichkeit ist dann

$$
P[f] = \int_{\Gamma} d^{6N} \vec{\xi} \rho_f \left(\vec{\xi}\right)
$$

Wir wollen Ω[*f*] (beziehungsweise ln Ω[*f*]) maximieren. Also suche Maximum von

$$
\ln(\Omega) = \ln N! - \sum_{i=1}^{k} \ln(n_i!) + \text{const.}
$$

bezüglich der *{ni}* mit Nebenbedingungen

$$
\sum_{i} n_i = N, \sum_{i} n_i E_i = E
$$

Nutze Striling-Formel: für *n ≫* 1

$$
\ln n! \approx n(\ln(n) - 1)
$$

Benutze Lagrange-Multiplikatoren *α, β*:

$$
\implies \delta_{\alpha,\beta,\{n_i\}}\{-\sum_i n_i(\ln n_i - 1) - \alpha \left(\sum_i n_i - N\right) - \beta \left(\sum_i n_i E_i - E\right)\} = 0
$$

$$
\partial_{\alpha}\{\dots\} = 0, \partial \beta \{\dots\} = 0, \partial n_j \{\dots\} = 0
$$
  

$$
\implies -\ln n_j - 1 + n_j \frac{1}{n_j} - \alpha - \beta E_j = 0
$$
  

$$
\implies n_j = e^{-\alpha - \beta E_i}
$$
  

$$
\implies f_i = \frac{1}{\omega} e^{-\alpha - \beta E_i}
$$

### <span id="page-53-0"></span>**12.6 Kanonisches Ensemble**

Jetzt: Energie**nicht**fixiert. System im Gleichgewicht mit zeiwten, viel größerem System (Resevoir) mit Temperatur *T*.

Konkret: Gas, fixiert: *V, N, T*.

Betrachte: Obervable  $F = F(\vec{p})$  des Systems. System:  $p = (p_1, \ldots, p_{3N})$ . Reservoir:  $\vec{P}(P_1, \ldots, P_{3M})$ ,  $M \gg$  $N \gg 1$ .

$$
\langle F \rangle = C \int d^{3N} \vec{p} \int d^{3M} \vec{P} F(\vec{p}) \delta \Big( E_{tot} - H_1(\vec{p}) - H_2(\vec{P}) \Big)
$$

$$
H_1(\vec{p}) = \sum_{i=1}^{3N} \frac{p_i^3}{2m}
$$

$$
H_2\left(\vec{P}\right) = \sum_{i=1}^{3N} \frac{P_i^3}{2m}
$$

Nebenrechnung:  $\vec{p}$  sei fest, demnach  $E_1 = H_1(\vec{p})$  fest. Integration über  $\vec{P}$  ausführen:

$$
I \equiv \int d^{3N} \vec{P} \delta \Big( E_{tot} - E_1 - H_2 \Big( \vec{P} \Big) \Big)
$$

*δ*-Funktion erzwingt:

$$
\vec{P}^2 = |\vec{P}|^2 = 2m(E_{tot} - E_1)
$$

*I* enpspricht der Oberfläche einer 3*N* dimensionalen Sphäre von Radius*R* = √ 2*m*(*Etot − E*1). Aus Dimensionsgründen: *I*  $\sim$   $R^{3M-1}$   $3M \gg 1 \implies$  für uns ok: *I*  $\sim$   $R^{3M}.$ 

$$
I \sim R^{3M} \sim (E_{tot} - E_1)^{3M/2} \sim \left(1 - \frac{E_1}{E_{tot}}\right)^{3M/2}
$$

(uns interessiert nur die *E*<sup>1</sup> Abhängigkeit). Außerdem: *E*<sup>1</sup> *≪ Etot*.

$$
\left(1 - \frac{E_1}{E_{tot}}\right)^{3M/2} = \exp\left(\frac{3M}{2}\ln\left(1 - \frac{E_1}{E_{tot}}\right)\right) = \exp\left(\frac{3M}{2}\left(-\frac{E_1}{E_{tot}} - \frac{1}{2}\left(\frac{E_1}{E_{tot}}\right)^2 + \dots\right)\right)
$$
irrelevant

Grenzwert:

$$
M \to \infty
$$
,  $E_{tot} \to \infty$ ,  $\frac{E_{tot}}{3M} = \frac{kT}{2} = \text{const.}$ 

zweiter Summand:

$$
M\left(\frac{E_1}{E_{tot}}\right)^2 = \frac{1}{M}\left(\frac{E_1}{E_{tot}/M}\right)^2 \to 0
$$

$$
\implies I \sim \exp\left(-\frac{E_1}{kT}\right)
$$

*I* ist gerade die Bolzmann-Verteilung.

$$
\implies \langle F \rangle \sim \int d^{3N} \vec{p} F(\vec{p}) \exp\left(\frac{-H_1(\vec{p})}{kT}\right)
$$

allgemein:

$$
\langle F \rangle = \frac{1}{Z} \int_V \mathrm{d}^{3N} \vec{q} \int \mathrm{d}^{3N} \vec{p} F(\vec{p}, \vec{q}) \exp\left(\frac{-H(\vec{p}, \vec{q})}{kT}\right)
$$

Weil  $\langle 1 \rangle = 1$  folgt:

$$
Z = Z(T, V) = \int_{V} d^{3N} \vec{q} \int d^{3N} \vec{p} \exp\left(\frac{-H(\vec{p}, \vec{q})}{kT}\right)
$$

Z(T, V): "Zustandssumme". Zum Namen: In Quantenmachanik: Nur ein Zustand pro Phasenraumzelle der Größe *h* <sup>3</sup>*<sup>N</sup>* (planksches Wirkungsquantum).

$$
\int \frac{\mathrm{d}^{3N}\vec{q}\mathrm{d}^{3N}\vec{p}}{h^{3N}} = \sum_{\text{alle Zustände}}
$$

### <span id="page-54-0"></span>**12.7 Vergleich von mikrakanonischen und kanonischen Ensemble**

Wahrscheinlichkeitsverteilung auf  $\Gamma$  parametrisiert durch  $p_1, \ldots, p_{3N}, q_1, \ldots, q_{3N}$ .

$$
\rho_{mikrok} \sim \delta(E - H(\vec{p}, \vec{q}))
$$

$$
\rho_{kanon} \sim \exp\left(\frac{-H(\vec{p}, \vec{q})}{kT}\right)
$$

Bei großen Systemen: beide äquivalent! Unter d <sup>3</sup>*<sup>N</sup> ⃗p*-Integral:

$$
\int d^{3N} \vec{p} \cdots \sim \int |\vec{p}|^{3N-1} d|\vec{p}| \cdots \sim \int E^{3N/2} dE
$$

Jetzt mit Verteilungsfunktion:

$$
\int \rho_{kan.} \mathrm{d}^{3N} \vec{p} \sim \int \mathrm{d}E E^{3N/2} e^{-E/kT} \sim \int \mathrm{d}E e^{-g(E)}
$$

mit

$$
g(E) \equiv \frac{E}{kT} - \frac{3N}{2} \ln(E)
$$

 $g(E)$  hit ein extrem scharfes Minimum bei  $E_{max} = 3NkT/2$ .

- 1. " $E_{max}$ " weil dort  $e^{-g(E)}$  maximal wird.
- 2. "Extrem scharf" heißt:

$$
g(E_{max} + \Delta E) - g(E_{max}) = 1 \implies \Delta E/E \ll 1
$$

3. Selbst nachprüfen: =*⇒* können *e <sup>−</sup><sup>g</sup>* nähern:

$$
e^{-g(E)} \sim e^{-\alpha (E - E_{max})^2}
$$

(Taylor) Für alle praktischen Zwecke ist das so gut wie *δ*(*Emax − E*)

=*⇒* kanonisches Ensemble enpspricht mikrokanonischen Ensemble mit Energie *E* = *Emax* = 3*N kT /*2. Intuitiver Grund: Volumen einer hochdimensionalen Kugel "sitzt unter der Oberfläche".

# <span id="page-55-0"></span>**13 Entropie und thermodynamische Potentiale**

### <span id="page-55-1"></span>**13.1 Erwartungswerte in gekoppelten Systemen**

$$
\langle F \rangle = \int_{V(1)} d^{3N}q \int d^{3N}p F(H_1(\vec{q}, \vec{p})) \int_{V(2)} d^{3N}Q \int d^{3N}P \delta \Big( E_{tot} - H_1(\vec{q}, \vec{p}) - H_2(\vec{Q}, \vec{P}) \Big)
$$

Kurznotation:

$$
\int_{V(1)} d^{3N}q \int d^{3N}p \equiv \int_{q,p}
$$

$$
\langle F \rangle \sim \int_{q,p} F(H_1) \int_{Q,P} \delta(E_{tot} - H_1 - H_2)
$$
  

$$
\langle F \rangle \sim \int dE \int_{q,p} F(H_1) \delta(E - H_1) \int_{Q,P} \delta(E_{tot} - H_1 - H_2)
$$
  

$$
\langle F \rangle \sim \int dE F(E) \int_{q,p} \delta(E - H_1) \int_{Q,P} \delta(E_{tot} - E - H_2)
$$

Definiere: Zustandsdichte eines Systems mit Variablen *q, p*

$$
\omega(E) \equiv \int_{q,p} \delta(E - H(q, p))
$$

$$
\langle F \rangle \sim \int dE F(E) \omega_1(E) \omega_2(E_{tot} - E)
$$

### <span id="page-55-2"></span>**13.2 Zustandsdichte**

Phasenraumvolumen Σ(*E*) für Energie *< E*.

$$
\Sigma(E) = \int_V d^{3N} \vec{q} \int_{\mathbb{R}^{3N}} \vec{p} \theta(E - H(\vec{q}, \vec{p}))
$$

$$
\theta(x) = \begin{cases} 0 & x \le 0 \\ 1 & x > 0 \end{cases}
$$

"*θ*" -Funktion, "Heavyside Step Funktion". Zustandsdichte:  $\omega(E) \equiv \partial \Sigma(E)/\partial E$ 

$$
\implies \int_{q,p} \delta(E-H(\vec{q},\vec{p}))
$$

weil:

$$
\frac{\mathrm{d}\theta(x)}{\mathrm{d}x} = \delta(x)
$$

Genauer: *δ*-Funktion:

$$
\int_{-a}^{a} \delta(x) dx = 1, \delta(x) = 0 \forall x \neq 0
$$

$$
\implies \int_{-a}^{a} \theta'(x) dx = \theta(x) \mid_{-a}^{a} = 1 - 0 = 1 \checkmark
$$

Weiterer Begriff: Phasenrauvolumen für Energieintervall *E → E* + ∆*E*: Zustandszahl:

$$
\Gamma(E) : \Sigma(E + \Delta E) - \Sigma(E) \simeq \omega(E) \Delta E
$$

### <span id="page-56-0"></span>**13.3 Entropie**

*⟨F⟩ ∼* ∫ d*E . . .* bekommt Hauptbeitrag aus dem Bereich wo *ω*<sup>1</sup> *· ω*<sup>2</sup> maximal wird. =*⇒* Bereich wo Γ<sup>1</sup> *·* Γ<sup>2</sup> maximal wird =*⇒* wo ln(Γ1) + ln(Γ2) maximal wird =*⇒* Ableitung nach *E* verschwindet. =*⇒* Es muss gelten:

$$
\partial_{E_1} \ln \Gamma(E_1) = -\partial_{E_1} \ln \Gamma(E_{tot} - E_1)
$$
  
\n
$$
\implies \partial_{E_1} \ln \Gamma(E_1) = -\partial_{E_2} \ln \Gamma(E_2)
$$

Dies ist die Gleichgewichts-Bedingung (*≡* Energieaufteilung). =*⇒* legt Definition nahe:

$$
S(E, V) \equiv k \ln \Gamma(E, V)
$$

Gleichgewichts-Bedingung:

$$
\partial_{E_1} S_1(E_1) = \partial_{E_2} S_2(E_2)
$$

=*⇒* Definition von *T*:

$$
\frac{1}{T}\equiv \frac{\partial S(E,V)}{\partial E}
$$

äquivalent: *S* = *k* ln *ω, S* = *k* ln Σ =*⇒* Entropie *∼* ln(Zahl der Zustände). Konsistenzcheck:

$$
S = k \ln \left( E^{3N/2} \right)
$$
  
\n
$$
\implies \frac{1}{T} = \frac{\partial S}{\partial E} = k \partial_E \ln E^{3N/2} = k \frac{3N}{2} \frac{1}{E}
$$
  
\n
$$
\implies \frac{E}{3N} = \frac{kT}{2} \checkmark
$$

### <span id="page-56-1"></span>**13.4 Die innere Enegie als thermodynamisches Potential das mikrokanonischen Ensembles**

Können *S*(*E, V* ) berechnen. Wir haben also:

$$
dS = \frac{\partial S}{\partial E} dE + \frac{\partial S}{\partial V} dV = \frac{dE}{T} + \frac{\partial S}{\partial V} dV
$$

auch:

$$
dE = TdS - T\frac{\partial S}{\partial V}dV
$$

 $(E ≡$  innere Energie, auch " $U$ ")

#### **Satz 13.1 (1. Hauptsatz der Thermodynamik)**

$$
dE = dQ - p dV
$$

Naheliegend:

$$
dQ = TdS
$$
,  $\frac{\partial S}{\partial V} = \frac{1}{T}p$ 

Zur Begründung: Berechne *∂S/∂V*

$$
-\frac{\partial S}{\partial V} = k \frac{\partial}{\partial V} \ln \Sigma(E, V) = -k \frac{\partial}{\partial V} \ln \left( \int_{\Gamma} \theta(E - H) \right)
$$

$$
= -k \frac{\int_{\Gamma} \partial \theta(E - H)}{\int_{\Gamma} \theta(E - H)}
$$

Vorstellung:  $H(\vec{q}, \vec{p}) \rightarrow H(\vec{q}, \vec{p}, V)$ . Berechne:

$$
\langle \partial_V H \rangle = \int_{\Gamma} \delta(E - H) \partial_V H
$$
  

$$
- \frac{\partial S}{\partial V} = -k \frac{\int_{\Gamma} \delta(E - H) (-\partial H)}{\int_{\Gamma} \theta(E - H)} = k \langle \partial_V H \rangle \frac{\int_{\Gamma} \delta(E - H)}{\int_{\Gamma} \theta(E - H)}
$$
  

$$
= k \langle \partial_V H \rangle \partial_E \ln \left( \int_{\Gamma} \theta(E - H) \right) = \langle \partial_V H \rangle \partial E(k \ln \Sigma(E, V))
$$
  

$$
= \langle \partial_V H \rangle \partial_E S = \frac{1}{T} \langle \partial_V H \rangle = -\frac{p}{T} \checkmark
$$

Weiterhin:

$$
p = T \frac{\partial S(E, V)}{\partial V}, \quad \frac{1}{T} = \frac{\partial S(E, V)}{\partial E}
$$

=*⇒ E* eliminieren =*⇒*

$$
p = p(V, t)
$$

Zustandsgleichung! Weiter:

$$
S = S(E, V) \rightarrow E = E(S, V)
$$

$$
dE = \frac{\partial E}{\partial S} dS + \frac{\partial E}{\partial V} dV, \quad \frac{\partial E}{\partial S} = T, \frac{\partial E}{\partial V} = -p
$$

Lösen wir jetzt

$$
\frac{1}{T}=\frac{\partial S(E,V)}{\partial E}
$$

nach *E* auf.

$$
\implies E = E(T, V) \implies \frac{\partial E(T, V)}{\partial T} \equiv c_V
$$

=*⇒* Viele weitere Größen:

$$
S = k \ln \Sigma
$$

$$
\frac{1}{T} = \frac{\partial S}{\partial E}
$$

$$
p = T \frac{\partial S}{\partial V}
$$

### <span id="page-57-0"></span>**13.5 Die freie Energie als thermodynamisches Potential des kanonischen Ensembles**

**Definition 13.2 (Freie Energie)**  $E = E(S, V) \rightarrow$  Legendre-Transformation in  $S \rightarrow$ 

$$
-F = -F(T, V)
$$

$$
\implies T \equiv \frac{\partial E(S, V)}{\partial S} \implies S = S(T, V)
$$

$$
\implies F \equiv E(S(T, V), V) - TS(T, V)
$$

$$
dF = -SdT - p dV
$$

$$
\frac{\partial F}{\partial T} - \frac{\partial F}{\partial V}
$$

mikrokanonisch: *S* aus  $\Gamma(E, V) \rightarrow E = E(S, V)$ kanonische: *F* aus  $Z(T, V)$  Fakt:

$$
F = -kT\ln(Z(T, V))
$$

*S* = *S*(*E, V* ) *→ E* = *E*(*S, V* ) (Auflösen)

# <span id="page-58-0"></span>**13.6 "Makroskopischer Zugang" Definition 13.3 (2. Hautsatz)**

$$
\mathrm{d} S = \frac{\mathrm{d} Q}{T}
$$